SPECTRUM AND LYSI August 1984

Inclair An indepen nt magazine published by ECC Publications

95p

## FACE THE FORCES OF EVIL VANHELSING THE VAMPIRES

Orograms

**ARCADE TO UTILIT** ZX-81 SOFTWARE REVIEWE

# TWO NEW RELEASES FROM GRYSTAL TSTHE WOOLUF! TUBE WAY ARMY

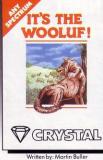

TUBE WAY ARMY

Written by: Rainbow Software

From the creators of 'Halls of the Things,' 'Invasion of the body snatchas,' and many other software classics come these exciting new games. Games to tax your judgement and puzzle and frustrate you for months on end. Don't forget our other titles, which have attracted enthusiastic reviews like "Spectacular, one of the best games I've seen'... POPULAR COMPUTING WEEKLY and "Excellent, dangerously addictive, could change the Spectrum games scene overnight'... SINCLAIR USER.

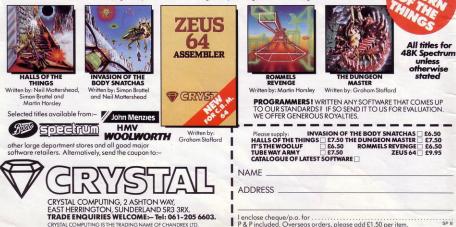

### ABC

Editor Rebecca Ferguson

Consultant editor John Campbell

Managing production editor Harold Mayes MBE

Staff writer June Mortimer

Design Elaine Bishop

Group advertisement manager Holly Fleming

Assistant advertisement manager Rick Holloway

PYRAMID

**ALPHABETICAL** 

**GHOST MONSTER** 

ATTACK

**MUTANT ARACHNID** 

Production assistant Dezi Epaminondou

Editorial assistant Colette McDermott

Managing editor Nigel Clark

Managing director Terry Cartwright

Assistant managing director Barry Hazel

Chairman **Richard Hease** 

U.S. Press representative: J Eisenberg, JE Publishers' representative, 6855 Santa Monica Blvd, Suite 202, Los Angeles, CA 90038.

Sinclair Programs is published monthly by ECC Publications Ltd.

Telephone 01-359 3525

If you would like your original programs to be published in Sinclair Programs, please send your contributions, which must not have appeared elsewhere, to: Sinclair Programs, ECC Publications, 2 Newington Green Road, London N1 4AO

Programs should be on cassette. We cannot undertake to return them unless a stampedaddressed envelope is included. We pay £10 for the copyright of each program published.

© Copyright 1984 Sinclair Programs ISSN No 0263-0265

Printed and typeset by Cradley Print PLC, Warley, West Midlands

Distributed by Spotlight Magazine Distribution Ltd, 1 Benwell Road, Holloway, London N7. 01-607 6411

Cover Design-Ivan Hissey

|                         |    | Content                 | 5         |
|-------------------------|----|-------------------------|-----------|
| GRAPHICS                | 3  | SOFT THEME              | 32        |
| INSTRUCTIONS            |    | PROGRAM TUTOR           | 34        |
| LETTERS                 | 31 | SOFT FOCUS              | 36        |
|                         | -  | Zxa                     | <u>87</u> |
| ARMADA                  | 9  | VANHELSING AND          | 39        |
| FLOOD BARRIER           | 18 | THE VAMPIRES            |           |
| LOCUST ATTACK           | 20 | SEA RESCUE              | 43        |
| RUNWAY                  | 26 | HOLD-UP                 | 49        |
| PASTA BLASTA            | 27 | GUESS WHAT              | 62        |
| PASTA BLASTA            | 21 | ANIMATION               | 63        |
| FISHERMAN               | 30 | COSMIC DUSTMAN          | 64        |
|                         |    | Beginne                 | rs        |
| SPECTRUM                |    | ZX-81                   |           |
| <b>TENNIS ANIMATION</b> | 15 | EQUATIONS OF            | 16        |
| MANIC AXE               | 15 | MOTION                  |           |
| JAM SEARCH              | 17 | PLUTONIUM               | 16        |
| SHIP WRECK              | 17 |                         | -         |
|                         |    | Spectru                 | m         |
| PROGRAM OF THE<br>MONTH |    | ICABOD THE<br>EVIL FROG | 46        |
| COLOUR THE              | 5  | BOUNCING BALL           | 48        |

BOUNCING BALL 48 51 **ROLL A BALL ANSWER THE PHONE 10** MPG 52 14 **ICEBERG** 55 23 **MOLE ATTACK** 59 **CAVERN BLASTER** 60 42

Instructions for graphics characters are printed in lower-case letters in our listings. They are enclosed by brackets and separated by colons to distinguish them and the brackets and colons should not be entered.

Inverse characters are represented by the letter "i" and graphics characters by "g". Thus an inverse W would be represented by "iw", a graphics W by "gw", and an inverse graphics W by "igw".

Spaces are represented by "sp" and inverse spaces by "isp". Whenever any character is to be used more than once, the number of times it is to be used is shown before it, together with a multiplication sign. Thus "6\* isp" means six inverse spaces and "(g4:4\*i4:g3)" would be entered as a graphic four, followed by an inverse four repeated four times, followed by a graphics three.

Where whole words are to be written in inverse letters they appear in the listings as lower-case letters. Letters to be entered in graphics mode on the Spectrum are underlined.

Inverse characters may be entered on the ZX-81 by changing to graphics mode and then typing the appropriate characters and on the Spectrum by changing to inverse video and typing the appropriate letters. Graphics characters may be entered on the ZX-81 by changing to graphics mode and then pressing symbol shift while the appropriate characters are entered. On the Spectrum graphics characters may be obtained by changing to graphics mode and then pressing the appropriate character. User-defined graphics will appear as normal letters until the program has been RUN.

UK & World Patents Pending.

Spend more time working your

### It loads Spectrums four times faster than an ordinary cassette player, uses standard cassette software, and has improved loading reliability. All for just £64.95. The new Sprint from Spend less on a Sprint.

Introducing the Sprint

SERNTCHE

Challenge Research will load

and save Spectrum programs at four times the speed of conventional cassette players, this even applies to standard program and games cassette software that has been pre-recorded at normal speed. All this plus improved loading reliability is available for just £64.95 inclusive of post, packing, VAT and a 12 month guarantee. The Sprint is dedicated to both the 16K and 48K Spectrum and provides an innovative but inexpensive new concept in cassette tape storage.

#### Use of the Sprint is simplicity itself:

 Retains the standard Spectrum commands and format. Advanced digital circuitry and signal processing

improves loading reliability and eliminates volume setting. Simply plugs into the Spectrum port – no interface or external power unit is required, it even has it's own expansion slot so that you can still use other peripherals at the same time

 A full 48K program will load or save in 75 seconds rather than five minutes with a conventional cassette recorder.

#### CHALLENGE RESEARCH A DIVISION OF A.E. HEADEN LTD.

218 High Street, Potters Bar, Herts EN6 5BJ Potters Bar Tel: (0707) 44063

Spectrum and be the envy of your friends. If you have Visa or Access cards you may phone your order to ensure faster delivery by calling Potters Bar (0707) 44063, or post the coupon below. Please allow 28 days for delivery. If you are not delighted

with your Challenge Sprint simply return it within 7 days and we will refund your money in full.

#### TRADE ENQUIRIES WELCOME

| To: Challenge Research.<br>218 High Street. Potters Bar. Herts EN6 5BJ. Tel<br>Please supply 1 Challenge Sprint at £64.95 (in<br>12 months guarantee). | Potters Bar(0707) 44063<br>clusive of post. packing. VAT and |
|----------------------------------------------------------------------------------------------------|--------------------------------------------------------------|
| Please tick box if you require a further 2 years gu                                                                                                    | arantee at an additional cost of £750 🗌                      |
| Name (Please print)                                                                                                    |                                                              |
| Address                                                                                                    | and the second of the second                                 |
| Signature                                                                                                    | The second second                                            |
| I enclose cheque/postal order made payable                                                                                                    | to Challenge Research for €                                  |
| Please charge my Access/Visa No(delete as app                                                                                                    |                                                              |
|                                                                                                    |                                                              |
|                                                                                                    | SP8/84                                                       |

## COLOUR THE RAMID

HERE IS a myth that all good programs are long and complicated. For those who write programs in a hurry that may be true but if you think about the program first, you can have results such as Colour the Pyramid. It is based on the popular game Q\*BERT. The graphics are superb and it is worth the effort to type-in.

In this version, you play the part of a little man who must jump from square to square on a 3D pyramid, colouring the pyramid blocks as you go. You can move up and down but all movement is

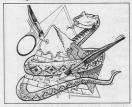

| diagonal. | To | move in  | the game | the A, |
|-----------|----|----------|----------|--------|
| Z, K and  | Μ  | keys are | used.    |        |

When you jump on to a square, it will be filled with the colour shown on the top left of the screen. After the whole pyramid has been filled-in, you move to the next sheet, where it is necessary to jump on the squares twice for them to be coloured correctly.

Colour The Pyramid was written for the 48K Spectrum by Simon Baines of Felixstowe, Suffolk. He took approximately five hours to write it and has owned a Spectrum for a year, having previously had a ZX-81 for six months.

The POKE in line 5 ensures that the response to the request for instructions is in upper-case. If instructions are required, the routine at line 3000 prints them. Line 3050 waits for the player to press a key as well as playing a note.

The routine at line 6 initalises the score counters and prints a string of zeros for score and high score. The reason is that the scores will be printed over the zeros, thus giving a neat effect. Lines 40 to 60 draw the pyramid and those lines contain two conditional loops. Line 40 prints each block of the pyramid. After that, the discs are drawn at line 70 and the starting positions for the ball and snake are at lines 101-102.

The main routine of the program, one large loop at lines 120-390, follows. There several operations are performed. First, a test is made to see if the user is moving the man - line 130. If not, a jump is made to the movement routines for the ball and snake; remember, the ball and snake can move even if you do not.

If you have decided to move, lines 140-165 test to see which way you will move. Immediately after that, two tests have to be made. First, a check in line 171 is made to see if you have fallen from the pyramid; if so, the line also contains a loop to draw the man falling. Next, a test is made to see if the block to which you are about to jump is not coloured; if that is so, it is coloured at line 180.

The remaining major action of this routine is to find your position and alter the direction of the snake and ball, to a limited extent; it is done at lines 280-

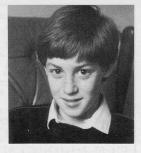

#### 310.

Last, the main routine can also call a jump to other routines - listed. They perform tasks such as start new game, move to next sheet, and so on.

#### Main nontines

| 2-5       | Instruction prompt.                                 |
|-----------|-----------------------------------------------------|
| 6-35      | Initalise scores.                                   |
| 40        | Print pyramid block.                                |
| 50-102    | Draw pyramid and initalise move-<br>ment variables. |
| 120-390   | Main routine - see text.                            |
| 400-440   | Caught routine.                                     |
| 1000-1010 | Completed pyramid.                                  |
| 2000-2050 | Move disc.                                          |
| 3000-3060 | Print instructions.                                 |
| 4000-4002 | Save game routine - use after writ-                 |
|           | ten.                                                |
| 9900-9916 | User-definable graphics data.                       |
| 0000.0000 | Wait message and read data                          |

#### Pokes used

FLAGS2 (23658) Ensures upper-case input. Line 9990 Pokes data into UDG area.

#### Strings used

A\$ used for all user input.

#### Variables used

| FI  | Holds current | number | of | blocks | filled. |
|-----|---------------|--------|----|--------|---------|
| LII | High score    |        |    |        |         |

- Holds current score. SC
- Number of lives.
- Holds current sheet round number. SH х Line position of block
- Character position of block.
- F Used as index for last-row drawing.
- B1 Line position of ball.
- B2 Column position of ball,
- Line position of snake.
- Column position of snake.
- A Line position of man.
- B Column position of man. D
  - Holds random movement pointer for hall and snake
  - Holds current ink number of block.
- IK L, M and T Indices used when drawing pyramid.

1 GD TD 9900 2 CLS 10 OVER 1: BORDER 0: PAPER 0: INK 7: BRIGHT 1: CLS AT 7,12; INK 6;"(ig4 4 PRINT 15 LET SC=0: LET LIV=3: LET SH :6\*g3:g7)"; AT 8,12;"(ig5)"; INR 2;"@\*BERT"; INK 6;"(g5)"; AT 9, =1 20 PRINT AT 0,0; "SC:000000"; 12;"(ig1:6\*ig3:ig2)" AT 0,20; "HI:000000"; AT 1,0; "SHE 5 POKE 23658,8: LET HI=0: PRI ET:1"; AT 1,20; "LIVES:3" NT AT 11,2; "WOULD YOU LIKE INST 22 PRINT AT 3,0; INK 4; "AB"; RUCTIONS?": INPUT LINE AS: IF A AT 4,0;"BA \$="Y" THEN GO SUB 3000 23 IF SH>1 THEN PRINT AT 3,0 continued on page 6 6 RANDOMIZE

continued from page 5 ; OVER O; INK 5; "AB"; AT 4.0: "BA AT A, B-1; "A"; PAPER IK; " "; PAP "; AT 5,0; INK 4; "AB"; AT 6,0; "B A" 30 OVER 1: PRINT AT 0,29- LEN STR\$ HI; OVER O; HI; AT 0,9- LE N STR\$ SC; OVER 0; SC; AT 1,26;L IV; AT 1,0; "SHEET: "; SH 35 LET X=-2: LET Y=15: LET C=1 : LET L=-2: LET M=15: GO TO 50 40 INK 6: PRINT AT X+2, Y+1; "A B"; AT X+3,Y; "A"; PAPER 6; " "; PAPER O; "B"; AT X+4,Y; "B"; PAPER 6;" "; PAPER O; "A"; AT X+4,Y;" C"; AT X+4, Y+3; "D"; AT X+5, Y+1;" BA"; AT X+6, Y+1; "D": INK 7: RETU RN 50 LET T=7: LET C=1 55 GO SUB 40: LET X=X+3: LET Y =Y-2: LET C=C+1: IF C<T THEN GO TO 55 60 LET L=L+3: LET M=M+2: LET T =T-1: LET C=1: LET X=L: LET Y=M: IF T>1 THEN GO TO 55 61 INK 6: PLOT 40.32: FOR F=1 TO 6: DRAW OVER 0;16,-16: DRAW OVER 0;16,16: NEXT F: INK 7 70 PRINT AT 8,8; BRIGHT 0; "IJ "; AT 9,8;"KL"; AT 8,24;".IJ"; AT 9.24: "KL" 100 DVER 0: LET A=7: LET B=12: ) LET FI=0 101 LET B1=1: LET B2=16 102 LET S1=7: LET S2=20 120 PRINT AT A, B; PAPER B; INK 8;" "; AT A+1,B;' 130 LET A\$= INKEY\$ : IF A\$ <> " A" AND A\$ <> "Z" AND A\$ <> "K" A 2=S2+2ND A\$ <> "M" THEN GO TO 191 140 IF A#="Z" THEN LET A=A+3: LET B=B+2 2=52-2150 IF A\$="M" THEN LET A=A+3: LET B=B-2 0 400 160 IF A#="A" THEN LET A=A-3: 321 IF SI<1 THEN LET SI=1 LET B=B-2 165 IF A\$="K" THEN LET A=A-3: LET B=B+2 170 IF ATTR (A+2,B)=7 THEN GO TD 2000 171 IF ATTR (A+2, B)=71 THEN 0 VER 1: FOR F=A TO 20 STEP 3: FOR G=1 TO 2: PRINT AT F,B; PAPER 8; INK 8; "EF"; AT F+1, B; "GH": NE XT G: BEEP .01,20-F: NEXT F: OVE R 0: GO TO 410 172 IF ATTR (A+2, B)=68 THEN G O TO 181 173 LET IK=4: IF SH>1 AND ATTR (A+2, B)=70 THEN LET IK=5 174 IF SH>1 AND ATTR (A+2,B)=6 9 THEN LET IK=4 180 IF ATTR (A+2,B) <> 71 IHEN

PRINT AT A-1, B; INK IK; "AB";

ER O; DVER 1; " "; DVER O; AT A+1 ,B-1; "B"; PAPER IK; " ": PAPER O ; "A"; AT A+2, B; "BA": OVER 1: PRI NT AT A+1, B-1; INK 8; PAPER 8;" C D": OVER O: LET FI=FI+(1 AND IK=4): LET SC=SC+1: PRINT AT Q. 9- LEN STR\$ SC; DVER 0; SC 185 IF FI=21 THEN GO TO 1000 190 BEEP .01,-20 191 IF A=S1 AND B=S2 OR A=B1 AN D B=B2 THEN GD TO 400 200 PRINT AT A, B; PAPER B; INK 1; "EF"; AT A+1, B; "GH" 220 PRINT AT B1, B2; PAPER 8;" "; AT B1+1,B2;" ": LET B1=B1+3 : LET D= INT ( RND \*2)+1: LET B2 =B2+2\*(D=1)-2\*(D=2): IF SH>2 AND RND >.5 AND B1>4 AND ATTR (B1 -6,82) <> 71 THEN LET B1=B1-6 231 IF B1=19 THEN LET C=0: LET B1=1: LET B2=16 240 PRINT AT B1, B2; INK 2; PAP ER 8; "IJ"; AT B1+1, B2; "KL" 260 LET D= INT ( RND \*4)+1 270 PRINT AT S1, S2; PAPER B;" "; AT S1+1,S2;" 280 IF D=1 AND ATTR (S1-3, S2-2 <> 71 AND S1>3 THEN LET S1=S1 -3: LET S2=S2-2 290 IF. D=2 AND ATTR (S1-3, S2+2 ) <> 71 AND S1>3 THEN LET S1=S1 -3: LET S2=S2+2 300 IF D=3 AND ATTR (S1+3, S2+2 ) <> 71 THEN LET S1=S1+3: LET S 310 IF D=4 AND ATTR (S1+3, S2-2 ) <> 71 THEN LET S1=S1+3: LET S 320 IF S1=A AND S2=B THEN GO T

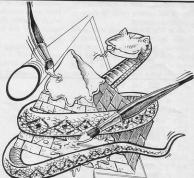

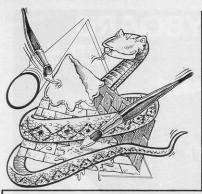

330 PRINT AT S1,S2; PAPER 8; I NK 3; "<u>MN</u>"; AT S1+1,S2; "<u>OP</u>" 340 IF ATTR (A,B)=114 OR ATTR (A,B)=115 THEN GO TO 400 370 GO TO 120 400 PRINT AT A,B; INK 1; PAPER

8;"EF"; AT A+1,8;"GH"; AT A-1,8 +1; FLASH 1; INK 6;"!#\*#": FOR F =1 TO 15: BEEP .01,F: BEEP .01,7 : BEEP .01,15-F: NEXT F

410 LET LIV=LIV-1: PRINT AT 1, 20; OVER 0;"LIVES:";LIV: FOR F=1 TO 150: NEXT F: IF LIV>0 THEN CLS : GD TO 20

420 FOR F=1 TO 50: BEEP .01, RN D \*50-20: NEXT F: PRINT AT 21,2 ;"PRESS ANY KEY TO PLAY AGAIN."

430 IF INKEY\$ ="" THEN GO TO 430 435 IF SC>HI THEN LET HI=SC 440 GO TO 6

1000 LET SH=SH+1: IF SH/6= INT ( SH/6) THEN LET LIV=LIV+1 1010 LET SC=SC+100: FDR F=1 TD 4 0: BEEP .01,F: NEXT F: CLS : GD TD 20

2000 PRINT AT A,B;" "; AT A+1, B;" "; AT A+2,B;" ": LET B=B-4 \*(B<16)+4\*(B>16) 2005 LET A=A-1: LET B=B+(B<16)-( B>16): BEEP .01,A: PRINT AT A,B -1; INK 1;" <u>EF</u> "; AT A+1,B-1;" <u>G</u> <u>H</u> "; AT A+2,B-1; INK 7;" <u>KL</u> "; A T A+3,B-1;" "

2010 IF A>O THEN GD TD 2005 2015 PRINT AT A,B;" "; AT A+1, B;" "; AT A+2,B;" ": LET A=1: LET B=16 2025 PRINT AT 0,0;"SC:000000"; AT 0,20;"HI:000000"; AT 1,0;"SHE

ET:1"; AT 1,20; "LIVES:3" 2026 PRINT AT 0,29- LEN STR\$ H I: OVER O:HI: AT 0.9- LEN STR\$ SC; DVER 0; SC; AT 1,26; LIV; AT 1 , O; "SHEET: "; SH 2030 GD TD 200 2050 STOP 3000 CLS : PRINT AT 0,13; "Q\*BER T"; AT 1,13; INK 3;"(6\*g3)"
3010 PRINT ''' CONTROLS:-" 3020 PRINT AT 3,14;"A K"; AT 4 ,15;"\/"; AT 5,15;"/\"; AT 6,14; "M Z " 3030 PRINT ''" JUMP ON THE BLOC KS TO CHANGE THEIR COLOUR. AVO ID THE SNAKE AND BOUNCING BA LL. ON LATER SCREENS JUMP ON EACH BLOCK TWICE.JUMPING ON A DISC WILL FLY YOU TO THE TOP OF THE PYRAMID.ON THE THIRD SCREEN THE BALL WILL BOUNCE UPWARDS" 3040 PRINT INK 2; AT 19,8; "PRES S ANY KEY. " 3050 IF INKEY\$ ="" THEN BEEP . 01, RND \*50-20: GD TD 3050 3060 CLS : RETURN 4000 SAVE "Q\*BERT" LINE 1 4001 VERIFY "Q\*BERT" 4002 RUN 9900 DATA 1,3,7,15,31,63,127,255 ,128,192,224,240,248,252,254,255 9901 DATA 128,128,128,128,128,12 8,128,128 9902 DATA 1,1,1,1,1,1,1,1 9903 DATA 7,15,27,17,49,49,59,62 ,192,224,176,24,24,24,184,248,60 ,24,25,15,7,4,4,29,112,240,224,1 92,192,64,64,192 9907 DATA 0,7,31,63,63,127,127,1 27,0,224,248,252,252,254,254,254 9908 DATA 127,127,127,63,63,31.7 ,0,254,254,254,252,252,248,224,0 9909 DATA 0,0,60,78,126,60,12,6 9910 DATA 0,0,0,0,24,102,102,198 9911 DATA 6,6,1,0,0,0,0,0 9912 DATA 195,195,195,0,0,0,0,0 9915 DATA 1,3,7,15,15,7,3,1 9916 DATA 128,192,224,240,240,22 4,192,128 9990 PRINT AT 10,10: FLASH 1:"P LEASE WAIT": RESTORE 9900: FOR f = USR "a" TO USR "P"+7: READ a: POKE f,a: NEXT f 9999 GO TO 2

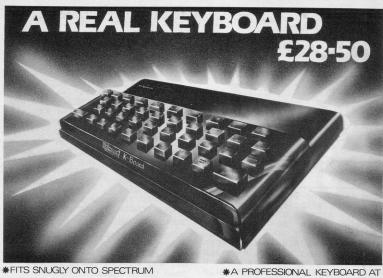

 \*\*HIS SNUGLY ONTO SPECTRUM
 \*,

 \*DOES NOT USE SPECTRUM'S RUBBER MAT

 \*BLACK KEYS BEAUTIFULLY PRINTED
 \*

 IN GOLD & RED
 \*

\*A PROFESSIONAL KEYBOARD AT A SENSIBLE PRICE

\*40 INDIVIDUAL SWITCHES \*EASILY FITTED IN MINUTES

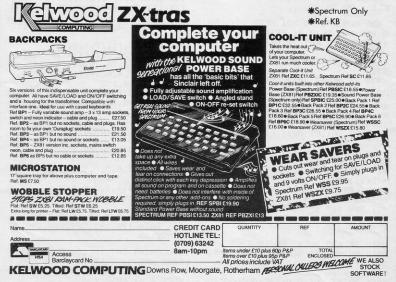

RMIDA is based on the ancient Chinese game. Four poles and a number of rungs are drawn. One, two or four people can play and each chooses one or two poles depending on the number of players. The players then take turns to place rungs on the poles, forming a ladder effect, until 10 rungs have been placed.

The computer then draws a path from the star at the bottom to one of the letters at the top by going along any rung until it reaches the end. The letter at which it finishes is the winner.

Armida was written for the 16K ZX-81 by Timothy England, of Worksop, Notts.

| Λſ                                                                                                    | <b>MIDA</b>                                                                                                    |
|----------------------------------------------------------------------------------------------------|----------------------------------------------------------------------------------------------------|
|                                                                                                    | JE cooo<br>X = 2 → 0<br>A = 2 → 0<br>A = 2 → |
| 1138 FILE<br>PORT IN THE PERFORMANCE OF THE PERFORMANCE OF THE PERFORMANC | VT AT 15,10, "ARARNOEHENT<br>G.S. TO 28 STEP 2<br>J THEN LET AS (0) AS<br>THEN LET AS (0) AS<br>THEN LET AS (0) AS                                                                                                    |
| 1300 FOR<br>1301 IF<br>1302 IF<br>1303 IF<br>1304 IF<br>1320 IF<br>1330 IF<br>1330 IF<br>1350 FOR<br>1350 FOR<br>2000 FOR                                                                                                    | Y=20 TO 1 STEP1<br>SE="A" THEN PRINT AT Y.0<br>Zs="B" THEN PRINT AT Y.2<br>Zs="C" THEN PRINT AT Y.2<br>Zs="C" THEN PRINT AT Y.4<br>Zs="C" THEN GOSUB 3000<br>Zs="C" THEN GOSUB 3000<br>Zs="C" THEN GOSUB 3000<br>Zs="C" THEN GOSUB 3000<br>Zs="C" THEN GOSUB 3000<br>Zs="C" THEN GOSUB 3000<br>THE TA S."                                                                                                    |
| NEXING STORES                                                                                                    | TA<br>D=1 TO 100; (3,5); (0,0), (7,0)<br>D=1 TO 100; (1,0); (1,0); (1                                                                                                    |

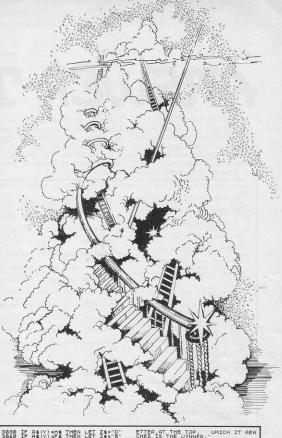

| 2500 REM B. () "IEN COTO 2200"                                                                                                    | 3040 IF<br>3045 NE                                                                   | XTY                                                                                         | THEN        | LET   | Z\$="E                     |     |
|----------------------------------------------------------------------------------------------------|--------------------------------------------------------------------------------------|---------------------------------------------------------------------------------------------|-------------|-------|----------------------------|-----|
| See a set of the set of the set o                                                                                                    | 22500 REFFFFFFFFFFFFFFFFFFFFFFFFFFFFFFFFFFF                                          | M B<br>Y (1 THEN<br>A\$(Y) =E\$<br>A\$(Y) =C\$<br>A\$(Y) =D\$<br>A\$(Y) =F\$<br>A\$(Y) =F\$ | THEN        | LET   | Z\$="F                     |     |
| 1758 REM.C. THEN GOTO 2000<br>1750 IF Y63 (Y) = 0 THEN LET Z = "A"<br>1770 IF AS (Y) = 0 THEN LET Z = "A"<br>1770 IF AS (Y) = 0 THEN LET Z = "C"<br>1700 IF AS (Y) = 0 THEN LET Z = "C"<br>1800 CELS<br>1800 RETURN<br>1800 CELS<br>1810 RETURN<br>1810 RETURN<br>1 | 505500 REFFFFFFFFFFFFFFFFFFFFFFFFFFFFFFFFFFF                                         | M C<br>Y(1 THEN<br>A\$(Y) =G\$<br>A\$(Y) =C\$<br>A\$(Y) =B\$<br>A\$(Y) =F\$<br>XT Y         | THEN        | LET   | Z\$="F<br>Z\$="E<br>Z\$="C |     |
| 000 CLS<br>001 PRINT AT 2,13;"TAILFAC"<br>010 PRINT AT 4,0;"THIS PROGRAM<br>5 BASED ON THE ANCIENT CHINE<br>E GAME, IN THIS GAME, THERE A<br>E 4 "POLES" AND A NUMMER OF                                                                                                    | 755 REF<br>7550 IF<br>7500 IF<br>7500 IF<br>7500 IF<br>7500 IF<br>7500 IF<br>7500 IF | M D<br>Y(1 THEN<br>A\$(Y)=H\$<br>A\$(Y)=D\$<br>A\$(Y)=B\$<br>A\$(Y)=F\$<br>XT Y             | THEN        | LET   | Z\$#"F<br>Z\$#"E<br>Z\$#"C |     |
|                                                                                                    | 001 PR<br>010 PR<br>010 PR<br>010 PR<br>010 PR                                       | S<br>INT AT 2,<br>INT AT 4,<br>D ON THE<br>. IN THIS<br>POLES                               | GAT<br>ND A | TE, T | HERE                       | E A |

| ETTER, AT THE TOP, WHICH IT REA<br>CHES IS THE WINNER."<br>8090 PRINT AT 21,0; "SERVE ENV FA                                                                             |
|----------------------------------------------------------------------------------------------------|
| S100 IF INKEYS="" THEN GOTO 8100<br>8110 CLS                                                                                                    |
| 8120 PRINT AT 2,13;"HANNER"<br>8130 PRINT AT 4,0;"THE GAME CAN<br>BE PLAYED BY 1,2 OR4 PLAYERS. IF<br>THERE IS ONE PLAYER, THEN C                                        |
| HOUSE THE POLE, WHICH YOU THI                                                                                                    |
| E 2 PLAYERS, THEN ONE TAKES POL<br>ES A AND B AND THE OTHER, C AND D<br>.UHO THE WINNER IS, DEPENDS ON UH                                                                |
| ICHEUER LETTER IT ') LINIGUES CON.<br>8140 PRINT AT 13.0;" LINIGET HERE'<br>4 PLAYERS, ONE PLAYER IS THE<br>EACH POLE.THE WINNER IS THE<br>5 THE EXTERNIOSE LETTER IT FI |
|                                                                                                    |
| \$200 PRINT AT 21,0; "PRESS ANY KE<br>100 STARTA"<br>\$250 IF INKEY\$="" THEN GOTO 8250                                                                                  |
| 8300 CLS<br>8500 RETURN<br>8999 DIM B\$(7)<br>9000 DIM C\$(7)                                                                                                    |
| 9001 DIM D\$(7)<br>9002 DIM E\$(7)<br>9003 DIM F\$(7)                                                                                                    |
| 9004 DIM G\$(7)<br>9005 DIM H\$(7)<br>9006 LET B\$="# # ###"                                                                                                    |
| 9007 LET Cs=""""""""""""""""""""""""""""""""""""                                                                                                    |
| 9010 LET FS="                                                                                                    |
| 9997 RETURN<br>9998 SAVE "ARMIDE"<br>9999 RUN                                                                                                    |

# ANSWER THE 'PH

six telephones on each floor. When the and 8 to move left and right. telephone rings you must answer it as quickly as you can before you run out of time. If you are on the wrong floor you

NSWER THE 'PHONE before have to use the lift to reach the proper the caller hangs up and you lose level. The lift doors open and close a life. There are two floors with automatically and you must use keys 5

Written for the 48K Spectrum by Michael Batty of Chester le Street,

| ime. If you are on the wrong floor you                                                                  | C    |
|----------------------------------------------------------------------------------------------------|------|
| 20 POKE USR "t"+0, BIN 01111                                                                            | 1    |
| 10<br>30 PDKE USR "t"+1, BIN 10011                                                                      | 0    |
| 01<br>40 PDKE USR "t"+2, BIN 10111                                                                      | 1    |
| 01                                                                                                    |      |
| 50 POKE USR "t"+3, BIN 00111<br>00                                                                      |      |
| 60 PDKE USR "t"+4, BIN 01100                                                                            | 1    |
| 70 PDKE USR "t"+5, BIN 01100                                                                            | 1 _  |
| 80 PDKE USR "t"+6,255                                                                                   |      |
| 100 LET hs=0: LET a\$="????????????????????????????????????                                             | ? 1  |
| ?"<br>110 LET sc=0                                                                                      |      |
| 110 LET sc=0<br>130 LET x=20: LET y=1                                                                   |      |
| 140 BORDER O: CLS                                                                                       |      |
| 150 PRINT INK 5; AT 12,12;"(s                                                                           | P    |
| :6*ig8:25*sp:ig8:2*sp:2*ig8:2*s<br>:ig8:24*sp:ig8:2*sp:2*ig8:2*sp:                                      | P    |
| :190:24*sp:198:2*sp:2*198:2*sp:                                                                         | 1    |
| g8:26*sp:4*ig8:28*sp:4*ig8:2*sp:<br>21g8:26*sp:4*ig8:28*sp:4*ig8:27*s<br>21g8:2*sp:2*ig8:26*sp:2*ig8:2* | P    |
| p:2*ig8:25*sp:8*ig8:24*sp:8*ig8                                                                         | 5    |
| ""                                                                                                    | 2    |
| 160 PRINT INK 2; FLASH 1; AT 0,12; "RING RING"                                                          | 1    |
| 170 FOR n=0 TO 2: BEEP .5.10:                                                                           | P    |
| AUSE 5: BEEP .55,10: PAUSE 27:                                                                          | N    |
| EXT n<br>180 PRINT INK 1; AT 10,0;"(15                                                                  | *    |
| ig8:17*sp:15*ig8)"<br>185 PAUSE 23                                                                      | -    |
| 190 PRINT INK 5; AT 0,0;"(3*s                                                                           | p    |
| :2*ig8:29*sp:ig8:31*sp:ig8:31*s<br>ig8:31*sp:ig8:29*sp:3*ig8:29*s                                       | 0    |
| :3*ig8:29*sp:2*ig8:sp:2*ig8:27*<br>p:2*ig8:30*sp:2*ig8:30*sp:2*ig8                                      | s    |
| 30*sp:2*ig8:28*sp)"                                                                                     |      |
| 30*sp:2*ig8:28*sp)"<br>200 PRINT INK 5; AT 12,12;"(3                                                    | 5    |
| *sp:2*ig8:30*sp:2*ig8:8*sp)"<br>210 PAUSE 5                                                             |      |
| 5B0 BEEP .1,13                                                                                          |      |
| 590 PRINT AT 6,6; "Press a key to continue"                                                             |      |
| 600 BEEP .3,5                                                                                           |      |
| 610 IF INKEY\$ ="c" THEN GD T<br>630                                                                    | 0    |
| 620 PAUSE 0                                                                                             |      |
| 630 CLS<br>635 BORDER 1                                                                                 | 1    |
| 640 PRINT AT 1,0; "PRESS ""5""                                                                          |      |
| TO GO LEFT"                                                                                             |      |
| 450 PRINT AT 3,0; "PRESS ""B""<br>TO GO RIGHT"                                                          |      |
| 660 PRINT AT 5,03"                                                                                      | _    |
| 670 PRINT AT 7,0; "PRESS ""1""                                                                          |      |
| TO OPEN LIFT DOOR"<br>680 PRINT AT 9,0; "FOR EACH CA                                                    |      |
| L YOU ANSWER YOU GET"                                                                                   |      |
| 690 PRINT AT 11,0; "5 PDINTS"                                                                           |      |
| 700 PRINT AT 13,0; "THE GAME I                                                                          | S    |
| OVER WHEN YOU LOSE"<br>710 PRINT AT 15,0; "THREE LIVE                                                   | G    |
|                                                                                                    |      |
| 720 PRINT AT 17,0; "THE GAME G<br>TS HARDER AS IT "                                                     | BE . |
|                                                                                                    |      |

| County          | Durha       | ım.     |        |      |                   |
|-----------------|-------------|---------|--------|------|-------------------|
| 730             | PRINT       | AT      | 19,0;" | GOES | ALONG"            |
| 735             | PAUSE       | 50      |        |      |                   |
|                 | PRINT       | AT      | 21,0;" | PRES | B A KEY           |
| TO 0<br>750     | IF IN       | NKEY:   | ₿ ="c" | THEN | GO TO             |
| 770             | 11- 11      | ALCE IS | P - C  | THEN | 60 10             |
| 760             |             | 0       |        |      |                   |
| 770             | CLS         | IN      | 6: AT  |      |                   |
| g3)"            | PICTIMI     | TIM     | 0; HI  | 21,0 | ); " ( <u>32*</u> |
| 800             | POKE        | USR     | "a"+0, | BIN  | 000010            |
| 810<br>00       | POKE        | USR     | "a"+1, | BIN  | 000110            |
| 820<br>00       | POKE        | USR     | "a"+2, | BIN  | 000010            |
| 830             | POKE        | USR     | "a"+3, | BIN  | 000111            |
| 840<br>10       | POKE        | USR     | "a"+4, | BIN  | 001010            |
| 01              | POKE        | USR     | "a"+5, | BIN  | 010010            |
| 00              | POKE        | USR     | "a"+6, | BIN  | 000111            |
| 10              | POKE        | USR     | "a"+7, | BIN  | 001000            |
| 880             | REM<br>POKE | USR     | "ь"+0, | BIN  | 000010            |
|                 | POKE        | USR     | "b"+1, | BIN  | 000110            |
|                 | POKE        | USR     | "ь"+2, | BIN  | 000010            |
|                 | POKE        | USR     | "ь"+з, | BIN  | 000111            |
|                 | POKE        | USR     | "b"+4, | BIN  | 000111            |
| 00<br>930<br>00 | POKE        | USR     | "b"+5, | BIN  | 000010            |
| 940<br>00       | POKE        | USR     | "b"+6, | BIN  | 000101            |
| 950<br>00       | POKE        | USR     | "ь"+7, | BIN  | 000101            |
| 960             | REM         |         |        |      |                   |
| 970<br>00       | POKE        | USR     | "⊂"+0, | BIN  | 000100            |
| 00              | POKE        | USR     | "⊂"+1, | BIN  | 000110            |
| 990<br>00       | POKE        | USR     | "c"+2, | BIN  | 000100            |
| 1000<br>00      | POKE        | USR     | "⊂"+3, | BIN  | 001110            |
| 1010<br>00      | POKE        | USR     | "⊂"+4, | BIN  | 010101            |
| 1020<br>10      | POKE        | USR     | "c"+5, | BIN  | 100100            |
| 1030<br>00      | POKE        | USR     | "⊂"+6, | BIN  | 001110            |
| 1040<br>00      | POKE        | USR     | "⊏"+7, | BIN  | 010001            |
| 1050<br>1060    | REM<br>POKE | USR     | "d"+0, | BIN  | 000100            |
|                 | POKE        | USR     | "d"+1, | BIN  | 000110            |
| 00 1080         | POKE        | USR     | "d"+2, | BIN  | 000100            |
| 00 1090         | POKE        | USR     | "d"+3, | BIN  | 001110            |
| 00              |             | -       |        | 105  |                   |

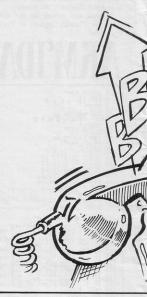

| 1100 PD<br>00 | KE USR  | "d"+4,  | BIN 001    | .110 |
|---------------|---------|---------|------------|------|
| 1110 PD       | KE USR  | "d"+5,  | BIN OOD    | 0100 |
| 1120 PD<br>00 | KE USR  | "d"+6,  | BIN 001    | .010 |
| 1130 PD<br>00 | KE USR  | "d"+7,  | BIN 001    | 010  |
| 1131 LE       | T 1=3   |         |            |      |
| 1140 PR       | INT AT  | 0.0:"5  | CORE-":    |      |
|               | s;" LIV |         |            |      |
|               |         |         | 12,0;"     | 24*  |
| a3)"          |         |         | ,.,        |      |
| 1160 PR       | INT IN  | K 5: AT | 10,0;"7    |      |
|               | ТТ      | T "     |            | -    |
| T170 PR       | INT IN  | K 6: DV | ER 1; A1   | 10   |
| ,25:"(7       | *ig8:26 | *sp:iq5 | :4*sp:g5   | 5:26 |
| *sp:iq5       | :4*50:0 | 5:26*50 | :iq5:4*s   | D:G  |
|               |         |         | 6*sp:ig5   |      |
| sp:g5:2       | 6*sp:ig | 5:4*sp: | g5:26*sp   | iiq  |
| 5:4*sp:       | g5:26*s | p:ig5:4 | *sp:q5:2   | 6*5  |
| p:ig5:4       | *sp:q5: | 26*sp:i | g5:4*sp:   | 05:  |
| 24*sp)"       |         |         | <u>n</u>   |      |
| 1180 PR       | INT IN  | K 6: AT | 12,24;     | OVE  |
| R 1;"(i       | g8:31*s | p:ig8:3 | 1*sp:ig8   | 3:31 |
|               |         |         | sp:ig8:    |      |
|               | 1*sp:ig |         |            |      |
| 1190 PD       | KE USR  | "e",25  | 5          |      |
| 1195 PR       | INT IN  | K 5; AT | 19,0;"1    |      |
|               |         |         | 1. 18 16 5 |      |

| SINCLAIR F | ROGRAMS | August | 1984 |
|------------|---------|--------|------|
|------------|---------|--------|------|

| I I I I I"                      | 1 |
|---------------------------------|---|
| 1200 POKE USR "e"+1,129         |   |
| 1210 POKE USR "e"+2,1           | 1 |
| 1220 POKE USR "e"+3,1           | 1 |
| 1230 POKE USR "e"+4,1           |   |
| 1240 POKE USR "e"+5,1           | 1 |
| 1250 POKE USR "e"+6,129         | 1 |
| 1260 POKE USR "e"+7,255         | 1 |
| 1270 POKE USR "f", 255: POKE US | 1 |
| R "f"+7.255                     | 1 |
| 1280 FOR n=1 TD 6               | 1 |
| 1290 POKE USR "f"+n,129         |   |
| 1300 NEXT n                     |   |
| 1301 LET g=20: LET z=25         | ł |
| 1310 PRINT AT q.z; "F"          |   |
| 1320 LET w=30                   |   |
| 1335 PRINT AT x,y;"A"           |   |
| 1350 LET p= INT ( RND *12)+1    |   |
| 1352 IF p=1 THEN LET g=9: LET h | - |
| =0                              |   |
| 1353 GD SUB 2000                |   |
| 1354 IF p=2 THEN LET q=9: LET h |   |
| =4                              |   |
| 1355 GD SUB 2000                |   |
|                                 |   |
| 1356 IF p=3 THEN LET g=9: LET h | - |
|                                 |   |
| 1357 IF p=4 THEN LET g=9: LET h |   |
| =12                             |   |
| 1358 GD SUB 2000                | F |

|    |              |    | . Delle |      | 1     | _     |        |  |
|----|--------------|----|---------|------|-------|-------|--------|--|
|    | 1359         | IF | p=5     | THEN | LET   | g=9:  | LET h  |  |
|    |              | GD | SUB     | 2000 |       |       |        |  |
|    |              |    |         | THEN | LET   | g=9:  | LET h  |  |
|    | 1362         | GO | SUB     | 2000 |       |       |        |  |
|    | 1363<br>h=0  | IF | p=7     | THEN | LET   | g=18  | LET    |  |
| 3  | 1364         | GD | SUB     | 2000 |       |       |        |  |
|    | 1365<br>h=4  | IF | p=8     | THEN | LET   | g=18  | LET    |  |
|    | 1366         | GD | SUB     | 2000 |       |       |        |  |
|    | 1367<br>h=8  |    | p=9     | THEN | LET   | g=18  | LET    |  |
|    | 1368         | GO | SUB     | 2000 |       |       |        |  |
|    | 1369<br>h=12 |    | p=10    | THEN | LE.   | r g=1 | B: LET |  |
|    | 1370         |    |         |      |       |       |        |  |
|    | 1371<br>h=18 | 5  |         |      | LE.   | r g=1 | B: LET |  |
|    | 1372         |    |         |      |       |       |        |  |
| n  | 1373<br>h=20 | >  |         |      | LE.   | r g=1 | B: LET |  |
|    | 1374         | GO | SUB     | 2000 |       |       |        |  |
|    | 1380         | PR | INT     |      | h; It | VK 2; | FLASH  |  |
| 'n | 1400         |    |         |      |       |       |        |  |
|    | 1405         | IF | w=0     | THEN |       | 1=1-  | 1: BEE |  |

| ME   | NGG |
|------|-----|
| SIL. |     |
| R    |     |
|      |     |
| 600  |     |

PL DX

|   | 1410 IF 1=0 THEN GD TD 9000                                                                                                    |
|---|----------------------------------------------------------------------------------------------------|
|   | 1420 GD TD 1380                                                                                                    |
|   | 2000 IF INKEY\$ ="5" THEN GD SU<br>B 3000                                                                                                    |
|   | 2010 IF INKEY\$ ="8" THEN GD SU<br>B 4000                                                                                                    |
|   | 2020 IF INKEY\$ ="1" THEN GD SU<br>B 5000                                                                                                    |
|   | 2030 RETURN                                                                                                    |
|   | 3000 LET y=y-1                                                                                                    |
|   | 3001 IF y=-1 THEN LET y=0<br>3002 PRINT AT x,y; " <u>A</u> "; AT x,y;"                                                                                                    |
|   | B"                                                                                                    |
|   | 3003 PRINT AT x,y+1;" ": IF x-2<br>=g AND y=h THEN LET sc=sc+5: PR<br>INT AT x,y;" ": BEEP .1,20: GD<br>SUB 7000                                                                                                    |
|   | =g AND y=h THEN LET sc=sc+5: PR                                                                                                    |
|   | SUB 7000                                                                                                    |
|   | 3004 PRINT AT x,y+1;" "<br>3005 RETURN                                                                                                    |
| ł | 4000 LET y=y+1                                                                                                    |
|   | 4000 LET y=y+1<br>4001 IF y=25 THEN PRINT AT x,y<br>;" ": GD SUB 6000                                                                                                    |
| 1 | 4002 PRINT AT X.V:"C": AT X.V:"                                                                                                    |
|   | D"                                                                                                    |
|   | 4003 IF x-2=g AND y=h THEN PRIN<br>T AT x,y-1;" ": LET sc=sc+5: BE<br>EP .1,20: GD SUB 7000                                                                                                    |
|   | EP .1,20: GD SUB 7000<br>4005 PRINT AT x.v-1:" "                                                                                                    |
|   | 4005 PRINT AT x,y-1;" "<br>4006 RETURN                                                                                                    |
|   | 5000 PRINT AT q,z;"E"                                                                                                    |
|   | 5001 RETURN<br>6000 REM                                                                                                    |
|   | 6001 IF x=20 THEN PRINT AT 20,                                                                                                    |
|   | 24;" ": FOR n=20 TO 11 STEP -1:<br>PRINT AT n.25:"B": PRINT OVER                                                                                                    |
|   | 1; AT n,25; "E": PAUSE 5: PRINT                                                                                                    |
|   | AT n,25;" ": NEXT n: LET x=11: P<br>RINT AT 11.25:"E": PRINT AT 11                                                                                                    |
|   | ,24; "A": LET y=24: GD TD 6003                                                                                                    |
|   | 6002 IF x=11 THEN PRINT AT 11,<br>24:" ": FOR n=11 TO 20: PRINT A                                                                                                    |
|   | T n,25; "E": PRINT OVER 1; AT n,                                                                                                    |
|   | Soli REIGHN<br>Soli REIGHN<br>4001 IF 200 THEN PRINT AT 20,<br>4001 IF 720 THEN PRINT AT 20,<br>4001 IF 720 TO 11 STEP -1,<br>4001 IF 720 TO 11 STEP -1<br>741 AT n,25;"E': FRINT OUR<br>TI n,25;"E': FRINT OUR<br>AT n,25;"E': FRINT COLE 1:<br>741" ": FOR n=11 TO 20; FRINT AT 11,<br>741" ": FOR n=11 TO 20; FRINT AT 11,<br>751"E': FRINT OVER 1; AT n,<br>751"E': FRINT OVER 1; AT n,<br>70,25;"E': FRINT OVER 1; AT n,<br>70,25;"E': FRINT AT 20; 24;"A";<br>"": NEXT n: LET $\times$ =20; PRINT AT 20;<br>20,25;"E': FRINT AT 20; 24;"A";<br>LET $\times$ =24 |
|   | 20,25; "E": PRINT AT 20,24; "A":                                                                                                    |
|   | LET y=24<br>6003 LET y=24                                                                                                    |
|   |                                                                                                    |
|   | HI-":hs:" LIVES-":1                                                                                                    |
|   | 7001 LET w=120<br>7002 IF sc>100 THEN LET w=w-10                                                                                                    |
|   |                                                                                                    |
|   | 7003 IF sc>200 THEN LET w=w-10                                                                                                    |
|   | 7004 IF sc>300 THEN LET w=w-10                                                                                                    |
|   | 7005 IF sc>400 THEN LET w=w-10                                                                                                    |
|   | 7006 IF sc>500 THEN LET w=w-10                                                                                                    |
|   | 7007 IF sc>1000 THEN LET w=w-15                                                                                                    |
|   | 7008 IF sc>2000 THEN LET w=w-10                                                                                                    |
|   | 7009 IF sc>3000 THEN LET w=w-10                                                                                                    |
|   | 7010 IF sc>10000 THEN LET w=w-2<br>0                                                                                                    |
|   | 7050 PRINT AT g,h;" "<br>7100 GD TD 1320                                                                                                    |
|   | 9000 FOR n=30 TD -20 STEP -2.5                                                                                                    |
|   | POOD CLE                                                                                                    |
|   | 9003 IF sc>hs THEN PRINT "You H                                                                                                    |
|   | ave The High score": BEEP .5,32:<br>LET hs=sc: INPUT "NAME";a\$                                                                                                    |
|   | BOOA CLE . DETNIT BITHE HITCH BOODE                                                                                                    |
|   | -"; hs: PRINT : PRINT "THE HIGH S                                                                                                    |
|   |                                                                                                    |
|   | 9005 PRINT "PRESS A KEY FOR ANOT<br>HER GAME"                                                                                                    |
|   | 9006 IF INKEY\$ ="c" THEN GO TO<br>9999                                                                                                    |
|   | 9007 PAUSE 0                                                                                                    |
|   | 9999 LET sc=0: LET w=120: GD TD 770                                                                                                    |
|   |                                                                                                    |

- University of Leicester, Department of Psychology The Finance & Estates Officer, University College of Swansea University of East Anglia, School of Biological Science Westfield College, University of London
- .
- London
- Westfield College, Department of Zoology, University of London School of Physics, University of Newcastic upon Tyne Oxford University Computing
- Service
- Service The University of Warwick University of Aberdeen, Department of Geography The University of Sussex University of Bristol Heriot-Watt University Dept. of Civil Evaluation

- Engineering The New University of Ulster
- -
- The University of Strathclyde The University of Southampton University of Liverpool The University of Aston in

- Birmingham .
- University of Keele
- University of Surrey .
- University College of London The University of Dundee, Microcomputer Centre

#### POLYTECHNICS

- **Thames Polytechnic**
- Polytechnic of the South Bank
- Coventry (Lanchester) Poly Dept. of Applied Chemistry Coventry (Lanchester) Poly
- Newcastle upon Tyne Poly
- Manchester Polytechnie
- . Hatfield Polytechnic Dept. of Psychology
- The Polytechnic
- Leeds Polytechnic
- **Kingston Polytechnic**
- City of Birmingham Polytechnic Middlesex Polytechnic
- **Plymouth Polytechnic**
- Portsmouth Polytechnic
- Ulster Polytechnic Liverpool Polytechnic .
- .

#### COLLEGES

- Chelsea College, University of London
- Guildford C.C. of Technology
- Kings College, London
- University College of Swansea . Statistics Department, Computer Centre Building, University College of Swansea
- Nene College, Computer Services Cambridgeshire College of Arts and .
- Technology London Borough of Havering, The Principal Havering Technical College
- Blackpool and Fylde College
- Jordanhill College of Education Bromley College of Technology Guildford County College of
- Technology Kilmarnock College
- .
- Wearside College of F. Education Wearside College of F. Education, Dept. of Electrical & Mining
- Newark TC School/College National College of Agricultural
- Engineering . Bradford & Ilkley Community
- College
- Goldsmiths College
- College of Arts & Technology Head Craff, Design & Tech. South London College
- St. Columbus College

0r

- Robert Gordon's Institute of
- Technology Chelmer Institute of Higher
- Education Southwark College, Maths/Physics .
- Department Newark Technical College
- Matlock College of Higher Education

- Wakefield District College Barnsley College of Technology The College of St. Paul & St. Mary Thanet Technical College Ballymena Technical College Cannock Chase Technical College Lancaster & Morecambe College of Further Education

Harlington Upper School Heath Comprehensive School The High School Ballynahinch Bishop Hedley High School Clwyd Les School

King Edward's School, Bath The Godolphin & Latymer School Frances Bardsley School

New Parks School St. Paul's Way School Larkman Middle School Rushcroft High School Training and Educ. Management High Green School Ogmore Comprehensive School Brakenhale School Oxford International Business School

**GOVERNMENT DEPARTMENTS** 

Hertfordshire County Council

Advisory Unit for Computers

The Director of Finance &

Leicestershire County Council

Administration, Cambridgeshire

County Council The National Institute for Medical

**Building Research Establishment** 

Devon County Council Committee,

Kent County Council Education

Department of the Environment

**Basildon Council Accounts** 

Department of Electrical Eng.

Strathclyde Regional Council,

County Borough of Sunderland

Nottinghamshire County Council Basildon District Council

Buckinghamshire County Council,

Metropolitan Borough of Gateshead

Leicestershire Education Committee

Department of Industry & Trade Leicester Info. Tech. Centre Solihull Education Department

Training Services Division

**Powys County Council** 

Skill Centre Training Agency

Mid Surrey Health Authority Epsom District Hospital

Information Technology Centre East Berkshire Health Authority

Devon County Council Ed. Comm.

Scottish Council for Educational Technology Clwyd County Council Norfolk Education Committee Agricultural & Food Research

Mid Glamorgan County Council

West Midlands Regional Health

Scottish Community Education

**Birmingham Social Services** 

**Microelectronics Education** 

Greater London Council Doncaster Metropolitan Borough

United Kingdom Atomic Energy

atford, HERTS WD2 4YY, TEL: (0923) 48222 TELEX: 946024

The Scottish Adult Basic Education

Education Department Kent County Supplies Centre

London Borough of Barnet

Manpower Services Commission.

Cleveland Education Committee Guisborough Teachers Centre Metropolitan Borough of Rochdale, Education and Training Centre

City of Newcastle upon Tyne

Hampshire County Council

Education Services Cambridgeshire Education

College of Further Educatio

Shaw House Comprehensive New Parks School

Monks Dyke High School

.

.

.

.

.

.

.

6

.

0

.

.

.

.

ö

.

.

.

.

ouncil

Authority

Council

Authority

School

Research

Department

Department

Ministry of Defence

Department of Trade

Kent County Council

Education Committee

Committee

Hampstead School

COMPANIES

COMPANIES Cambridge Applied Micros Sirion Computer Systems Assurance Sun Life Court Radala & Associates Computer Services Laser Systems Ltd National Physical Laboratory Central Trade Exchange Ltd Software Invasion Arconaut Systems

Argonaut Systems
 Integrex Ltd
 British Telecommunications
 B.T. Research Labs Accounts
 Windsor Wine Supplies

**Fisons Pharmaceuticals** 

Steele Microsystems Ltd The Television Centre

**Display Distribution Ltd** 

Spencer Source Trading

**Education & Microtech Unit** 

**British Telecom Enterprises** 

M.S. Simnett Computers Ltd

Eastern Region Info. Centre

**Custom Video Productions** 

Kellogg Company of Great Britain

The British Library Walter Computer Systems Standard Telecommunications

Granada Computer Services Ltd

Applied Systems Knowledge Ltd

Robot Technology Ltd British Shipbuilders (Training, Ed. &

Boston Computers Handelsges Fisher Controls Ltd

United Kingdom Atomic Energy

British Aerospace Public Ltd

Plessey Avionics & Comm. Elite Software Co. Ltd

Computer Advisory Unit,

Edward Davies Chemical Labs. Pyramid Services Ltd Philips Research Laboratories Kingsway-Princeton College Microtronix S.A.R.L.

Thomas Law Associates Transvideo Productions Ltd

**Dash Electrical & Electronic** 

North Wales Newspapers Ltd Janssen Pharmaceutical Ltd

John Elmer Office Equipment

Central Electricity Generating Board

Guernsey Computers Ltd Currah Computer Components Ltd

Aaken Engineering

National Coal Board

Five Ways Software Ltd

Octocon Data

Edeta Ltd

Micronet

The Electricity Council Triptych Publishing Ltd ZX Data

Timex Corporation Robot Technology Ltd

Communications Ltd Cogwell, Cornick Associates Ashfield Project Centre Andrew Shyte & Son Ltd

Pharmaceutical Division Information Technology Marketing

Jannerlow Ltd Ibbotsons Design Software H.C.C.S. Association Ltd

Molspin Ltd

Northern Gas

Microstore

Lasermation

**BBC TV South** 

Laboratories Ltd

**Cipher Systems and** 

Acornsoft

Safety) Ltd

Authority

Salam Group Ltd

Chelmer-Institute

Intec (Inverciyde) Ltd

Universal Sonar Ltd Digital Equipment Scotland Ltd Edward Davies Chemical Labs.

Ltd.

.

.

.

.

.

.

.

. 6

Services

**BBC** Publications

The Video Palace

Laser Creations Ltd

Rosville Timothy Ltd

ä

6 M.E. Electroncis

- Vabridge Technical College New College Durham Bath College of Higher Education North Trafford College Dept. of Educational Resources
- Southampton College of Higher Education
- Bournemouth and Poole College of Further Education
- Harrow College of Higher Education Southall College of Technology Shirecliffe College Southwark College

- Dewsbury & Batley Technical & Art
- College Tresham College 1

- Ware College Thurrock Technical College Chicklade College, Dept. Science & . Technology Redbridge Technical College South Thames College
- York College of Arts & Tech
- . Somerset College of Arts &
- Technology Borough of Trafford, North Trafford . College
- North Trafford College
- Thurrock Technical College
- Thurrock Technical College, . Computer Department
- Fairham Community College 6 Mid College of Higher & Further
- 6 East Ham College of Technology .
- Seale-Hayne College Homerton College .
- a
- Uxbridge Technical College North Oxfordshire Technical College . & School of Art
- Ealing College of Higher Education Welsh National School of Medicine
- 2
- Versin National School on Medicine Lord Mayor Treloar College South East London College Famborough (Sixth Form) College Wigston College of Further Education 'Annex' 0

Technology Kendal College of Further Education Wigan College of Technology Chippenham Technical College

South Devon College of Arts &

Camborne School of Mines Longton High School Berry Hill High School Camborne School of Mines

Management Department

Queen Philippa's School Carter Lodge School

All Hallows School Mead Vale Primary School

Vincent Thompson High School

The Lavinia Norfolk Unit St. John's C of E Primary School

Rock Ferry High School Stoke on Trent Language Centre Connah's Quay High School

Buckhurst Hill County High School

**BRITISH MICRO** 

St. Peter's High School

Imberhorne School Newham School for the Deaf

School of Physics

Ashfield School

St. Aubyn's School

Dorcan School

Department Clarendon School

A HEGOTRON GROUP COMPANY, Unit Q2, I

Beaumont Schoo Billericay School Exeter School Computer

South Shields Marine & Technical

- Strode's College Dundee College of Education Isle of Wight College of Arts and

Technology

SCHOOLS

College

.

.

....

le,

.

.

-

.

.

# GRAFPAD for Sinclair Spectrum ... Drawing into the future!

Now you too can have the benefit of drawing your own applications by the simple use of our NEW ZX Spectrum version of Grafpad!

> THE GRAFPAD comes complete with Cassette Programme, Special Keyboard, Overlay, Plug, Light Pen and, of course, a comprehensive manual full of tips and nstructions... all at the usual high ouality expected from BRTTISH MICRO1 instructions all a

STARTING UP is simple. Connect the pad, switch on your ctrum and connect

rove your skills and give

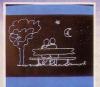

- \* Dealer inquiries welcomed
- \* Special discounts to educational authorities & government departments
- \* Export inquiries invited

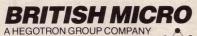

Linit O2 Penfold Works Imperial Way, Watford, HERTS WD2 4YY TEL: (0923) 48222. TELEX: 946024

#### HOW TO ORDER

f you are an American Express. Barclaycard, Diners Club or Access Card Holder simply telephone us giving your Card No., Name, Address and item(s) required and your order will be despatched within 48 hours!

#### BY POST:

Simply fill in the coupon enclosing you cheque/P.O. made payable to: BRITISI MICRO or use the special section for Credit Card Holders and post to the OVERSEAS ORDERS: lease add £10 per item ordered

Post to: BRITISH MICRO, UNIT Q2, PENFOLD WORKS, IMPERIAL WAY, WATFORD, HERTS. WD2 4YY.

Please send me GRAFPAD for: SINCLAIR SPECTRUM BBC MODEL B COMMODORE 64 If you require details of the above versions, please tick.

| Qty.                          | Item                    | Ex. VAT            | Inc. VAT | Total |
|-------------------------------|-------------------------|--------------------|----------|-------|
|                               | Grafpad Complete        | £125.00            | £143.75  |       |
| 9. (J.S.                      | Po                      | stage, Packing & I | nsurance | £5.00 |
| enclos                        | e my cheque for /P.O. £ |                    | TOTAL    | £     |
| (Please<br>Card No<br>Signatu |                         | pplicable)         |          |       |
| orginato                      |                         |                    |          |       |
| Name<br>Addres                |                         |                    |          |       |

Addroce above must be the same as Card Holder

BY TELEPHONE: (0923) 48222

GRARDAD

LEAR the maze of the spiders' protect the eggs. There are eight mazes **Mutant Arachnid** was written for eggs. You will be pursued by a to complete and each is more difficult – the 16K Spectrum by Kristian Derry, mutant arachnid determined to , than the previous one.

735 FOR j=1 TO

2: RESTORE 700

10 BORDER 3: PAPER 3: INK 1: C LS : GB SUB 9000 20 LET st=1: LET 1v=3 30 LET a\$="....": GD SUB st#100+1900 35 RESTORE 8900: FOR n=1 TO st READ 1m: NEXT n 40 LET y=19: LET x=15: LET a=2 LET b=15 50 LET g = SCREEN\$ (a,b) 60 PRINT AT a,b; "B" 70 LET a\$= INKEY\$ 75 PRINT AT y,x;" " 80 LET x=x+(a\$="8" AND ATTR ( y,x+1)=41)-(a\*="5" AND ATTR (y, ×-1)=41) 85 LET y=y+(a\$="6" AND ATTR ( y+1,x)=41)-(a\$="7" AND ATTR (y-(1, x) = 41)90 IF SCREEN\$ (y,x)="." THEN LET lm=lm-1: BEEP .01,0 91 IF y=a AND x=b THEN GO TO 300 94 PRINT AT y,x;"A" 96 IF 1m=0 THEN GD TD 700 97 PRINT AT a,b;g\$ 98 IF RND >.6 THEN GO TO 50 99 LET aa=a 100 LET a=a+(a<y AND ATTR (a+1 ,b)=41)-(a>y AND ATTR (a-1,b)=4 101 IF a <> aa THEN GD TO 105 103 LET b=b+(b<x AND ATTR (a,b +1)=41)-(b>x AND ATTR (a,b-1)=4 105 IF y=a AND x=b THEN GD TO 300 110 GD TD 50 300 BEEP .2,-2: BEEP .3,-10: BE EP .4,-18 304 LET 1v=1v-1 305 PAPER 3: CLS : IF 1v=0 THEN PRINT AT 10,10; FLASH 1; "Game Over": GO TU 1030 306 PRINT AT 10,10; "Lives: "; 1v : PAUSE O: CLS : GD TD 30 700 DATA 10,6,1,-6 710 DATA 8,5,1,-6 720 DATA 6,3,-1,-6 730 DATA 8,5,1,-6

740 FOR m=1 TO 4: FOR n=1 TO 4: READ a: BEEP .1,a: NEXT n: NEXT 750 NEXT i 755 IF st=8 THEN GO TO 1000 756 LET st=st+1 760 PAPER 3: CLS : PRINT AT 10 10; FLASH 1; "Well Done"; AT 12, "Sheet No. "; st; AT 14,10; "Liv es:";1v 770 PAUSE O 780 CLS : 60 TO 30 1000 DATA 4,-5,0,4,2,-5,-1,2,0,-8,-3,0,-1,-8,-5,-1,-3,-12,-7,-3, -5,-12,-8,-5,-3,-12,-7,-3,-1,-10 -5.-1 1010 PAPER 3: CLS : PRINT AT 10 10; FLASH 1; "Well Done 1020 FOR n=1 TO 32: READ a: BEEP .4,a: NEXT n 1030 PAUSE 0: RUN 2000 PAPER 5: PRINT AT 2,10;a\$; AT 7,10;a\$; AT 14,10;a\$; AT 19, 10;a\$: FOR n=2 TO 7: PRINT AT n ,10; "."; AT n,20; "."; AT 12+n,10 ; "."; AT 12+n,20; "."; AT 6+n,15; . ": NEXT n: RETURN 2100 PAPER 5: PRINT AT 2,5;a\$; AT 7,5;a\$; AT 14,5;a\$; AT 19,5;a #i /,3;a\*; H1 14,3;a\*; H1 17,3;a \$; AT 7,15;a\*; FOR n=2 TO 7: PRINT AT 0+n,5;"."; A T 12+n,5;"."; AT 0+n,15;"."; AT 12+n,15;"."; AT 6+n,15;"."; AT 6 +n,24;".": NEXT n 2101 RETURN 2200 PAPER 5: FOR n=2 TO 5: PRIN T AT n,15;"."; AT n,10;"."; AT n n+3,20;"."; AT n+10,20;"."; AT n +7,10;"."; AT n+14,10;"."; AT n+ 3,15;"."; AT n+7,15;"."; AT n+11 ,15;"."; AT n+14,15;"."; NEXT n 2201 PRINT AT 2,10;a\$( TO 5); A T 5,10;a\$; AT 9,10;a\$;"."; AT 12 10:a\$: AT 16,10;a\$;"."; AT 19,1 0;a\$( TO 5) 2202 RETURN 2300 PAPER 5: PRINT AT 2,8;a\$; AT 12,8;a\$; AT 19,15;a\$; AT 10,1 5:a\$: FOR n=3 TO 11: PRINT AT n

HI 7,10543; HI 14,10543; HI 17, 10543; AT 5,45434; AT 16,4543; AT 5,17;45; AT 16,17;45; FOR n=2 T 0 7; PRINT AT n,10;"."; AT n,20 ;"-"; AT 12+n,10;"."; AT 12+n,20 .": NEXT n 2401 FOR n=6 TO 15: PRINT AT n. 4;"."; AT n,13;"."; AT n,17;"."; AT n,26;".": NEXT n: RETURN 2500 LET a\*=a\*( TO 5): PAPER 5: PRINT AT 2,13;a\$; AT 6,13;a\$: P RINT AT 19,13;a\$; AT 15,13;a\$; AT 9,4;a\$; AT 13,4;a\$; AT 9,22;a # . AT 13.22:a\$ 2501 FOR n=3 TO 5: PRINT AT n,1 2301 PDR n=3 10 51 PRINT #1 n,1 "; AT 13+n,17;", AT 13+n,13;" ; AT 13+n,17;","; AT 7+n,4;"." ; AT 7+n,8;"."; AT 7+n,22;"."; A T 7+n,25;"."; NEXT n: PRINT AT 11,8;3\$;a\$;a\$; FOR n=7 TO 14: PR INT AT n. 15: ". ": NEXT n 2502 RETURN 2600 PAPER 5: FOR n=5 TO 16: PRI NT AT n,13;"."; AT n,17;".": NE XT n: PRINT AT 10,4;a\$; AT 10,1 7; a\$; AT 5,13; a\*( TO 5); AT 16,1 3; a\$( TO 5): FOR n=2 TO 5: PRINT AT n,15;"."; AT 14+n,15;".": N EXT D 2601 RETURN 2700 PAPER 5: PRINT AT 6,10;a\$; AT 14,10;a\$; AT 10,7;a\$; AT 10, 10;a\$; AT 10,14;a\$: FOR n=1 TO 1 9: PRINT AT n,15;".": NEXT n: F OR n=6 TO 14: PRINT AT n,10;"." ; AT n,20;".": NEXT n 2701 RETURN 8900 DATA 65,89,79,86,131,83,53, 66 9000 DATA 56,56,16,124,16,40,68, 9005 DATA 73,42,28,127,28,42,73, 9010 RESTORE 9000: FDR n= USR "a " TO USR "b"+7: READ a: POKE n, a: NEXT n: RETURN

,8;"."; AT n,17;"."; AT n+8,15;" ."; AT n+8,24;"."; AT n-1,20;"." ; AT n+8,12;("." AND n>3): NEXT

2400 PAPER 5: PRINT AT 2,10:a\$:

AT 7,10;a\$; AT 14,10;a\$; AT 19,

2301 RETURN

S THE NAME suggests, this is an animation program which depicts two figures playing tennis. Although the perspective of the court is slightly wobbly the idea is interesting and it is a good example of animation.

Tennis Animation was written for the 16K Spectrum by Calvin Reid of Kirkwall, Orkney

ANIC AXE was written for the issue one or two 16K Spectrum by Carl Thompson, aged 13, of Hessle, N Humberside. Avoid the axe which homes-in on you and try to survive for as long as possible. The keys to use are Q and A for up and down and O and P to move left and right. You can also move diagonally because the program uses the 'IN' function.

| 10 REM MANIC AXE<br>20 FOR n= USR "a" TO USR "c"+           |
|-------------------------------------------------------------|
| 7: READ a: PDKE n,a: NEXT n                                 |
| 30 DATA 171,106,255,90,255,102                              |
| ,90,126,1,1,3,7,12,24,48,96,192,<br>224,240,240,224,192,0,0 |
| 40 BORDER 0: PAPER 0: INK 7: B<br>RIGHT 1: CLS              |
|                                                             |
| 43 PRINT FLASH 1; AT 10,10; "M                              |
| ANIAC AXE!": PAUSE 100: CLS : PR                            |
| INT FLASH 1; AT 10,0; "AVDID THE                            |
| AXE FOR AS LONG AS": PRINT AT                               |
| 11,8; FLASH 1; "POSSIBLE": PAUSE                            |
| 200: CLS                                                    |
| 50 LET hi=0                                                 |
| 60 LET sc=0: LET a=10: LET b=1                              |
| 5: LET c=21: LET d=0                                        |
| 70 LET a=a+2*( IN 65022=254 AN                              |
| D a(20)-2*( IN 64510=254 AND a)0                            |
|                                                             |
| 80 LET b=b+2*( IN 57342=254 AN                              |
| D b<31)-2*( IN 57342=253 AND b>1                            |
| )                                                           |
| 90 PRINT AT a,b; "A"                                        |
| 100 BEEP .004,0                                             |
| 105 PRINT AT 0,0; "SCORE ";sc;                              |
| AT 0,17; "HI-SCORE "; hi                                    |
| 110 LET c=c+(a>c AND c<21)-(a <c< td=""></c<>               |
|                                                             |
|                                                             |

10 GD SUB 9000: LET h1=57: LET hr=70: LET sl=12: LET sr=B

hr=70; LET s1=12; LET sr=8 15 LET v=0; LET t=0; LET a=13; LET b=4; LET c=11; LET d=24 20 LET g=110; FOR f=103 TO 53 STEP -5; PLOT g,f; DRAW 0,-15; L ET g=g+2; NEXT f

30 FOR f=0 TO 15 STEP 5: PLOT 110,103-f: DRAW 20,-50: NEXT f

40 PLDT 12,88: DRAW 190,0: DRA W 24,-50: DRAW -190,0: DRAW -24, 50

41 PLDT 22,67: DRAW 70,0: DRAW -10,20: DRAW 24,-49 42 PLOT 212,67: DRAW -70,0: DR

-10,20: DRAW 24,-49 AW

44 PRINT AT a,b; "A"; AT a+1,b : "B" 45 PRINT AT c,d; "C"; AT c+1,d

45 FRINT AT c,0; C; AT c+1,0
; "D": PAUSE 5
47 PRINT AT a,b; "E"; AT a+1,b

; "E"

48 PAUSE 5: BEEP .01,0: PRINT AT a,b; "A"; AT a+1,b; "B" 50 FOR n=36 TO 190 STEP s1: PL

OT n.50+h1\* SIN (n/235\* PI

| 52 PLOT OVER 1;n,50+h1* SIN (                                    |
|------------------------------------------------------------------|
| n/235* PI )                                                      |
| 55 IF n>170 THEN PRINT AT c,                                     |
| d;" <u>G</u> "; AT c+1,d;" <u>H</u> "                            |
| 56 IF t=1 THEN GO TO 58                                          |
| 57 IF h1<65 AND n>160 AND t=0                                    |
| THEN LET d=d-1: PRINT AT c,d;"                                   |
| C "; AT c+1,d; "D ": LET t=1<br>58 IF t=0 THEN GD TO 60          |
| 58 IF t=0 THEN GD TO 60                                          |
| 59 IF h1>72 AND n>160 AND t=1<br>THEN LET d=d+1: PRINT AT c,d-1  |
| THEN LET d=d+1: PRINT AT c,d-1                                   |
| ;" <u>C</u> "; AT c+1,d-1;" <u>D</u> ": LET t=0                  |
| 60 NEXT n                                                        |
| 62 PAUSE 5: PRINT AT c.d; "C";                                   |
| AT c+1,d; "D": BEEP .01,0                                        |
| 65 LET h1= RND *26+57: LET s1=                                   |
| RND *16+4                                                        |
| 70 FOR n=190 TO 44 STEP -sr: P                                   |
| LOT n,40+hr* SIN (n/255* PI )                                    |
| 72 PLOT OVER 1;n,40+hr* SIN (                                    |
| n/255* PI )                                                      |
| 74 IF n<64 THEN PRINT AT a,b                                     |
| ;" <u>E</u> "; AT a+1,b;" <u>F</u> "                             |
| 76 IF v=1 THEN GO TO 78                                          |
| 77 IF hr<73 AND n<60 AND v=0 T                                   |
| HEN LET b=b+1: PRINT AT a,b-1;                                   |
| " <u>A</u> "; AT a+1,b-1; " <u>B</u> ": LET v=1                  |
|                                                                  |
| 78 IF V=0 THEN GD TO 80                                          |
| 79 IF hr>85 AND n<60 AND v=1 T<br>HEN LET b=b-1: PRINT AT a,b:"A |
| "; AT a+1,b;"B ": LET v=0                                        |
| 80 NEXT n                                                        |
| 82 PAUSE 5: PRINT AT a,b; "A";                                   |
| AT a+1,b; "B": BEEP .01,0                                        |
| 83 PLDT 22,67: DRAW 70,0                                         |
| 85 LET hr= RND *30+65: LET sr=                                   |
| RND *16+4                                                        |
| 87 PLOT 12,88: DRAW 190,0                                        |
| 90 GD TO 50                                                      |
| 9000 FOR f=1 TO 8: FOR g=0 TO 7:                                 |
| READ a: PDKE USR CHR\$ (143+f)                                   |
| +g,a: NEXT g: NEXT f: RETURN                                     |
| 9010 DATA 0,0,24,24,255,56,92,92                                 |
| ,92,154,153,148,212,210,18,27                                    |
| 9020 DATA 0.0,24,24,8,28,58,58,5                                 |
|                                                                  |

8,89,153,41,43,75,72,216 9030 DATA 3,3,25,25,255,62,92,92 ,92,152,152,148,20,18,18,27 9040 DATA 192,192,152,152,72,60, 58,58,58,25,25,40,40,72,72,216

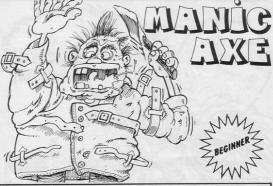

AND c>0) 120 LET d=d+(b>d AND d<31)-(b<d

AND d>0) 130 PRINT INK 6: AT c.d: "B": I

NK 2; AT c,d+1;"C 140 BEEP .004,2 150 LET sc=sc+1

160 IF a=c AND b=d DR a=c AND b d+1 THEN GO TO 300

170 PRINT AT a,b;" "; AT c,d;" 180 GD TD 70

300 CLS : BEEP 1,-30: FOR n=0 T 0 7: BORDER n: PAUSE n+1: BEEP . 004,n: NEXT n: BORDER O

310 IF sc >= hi THEN PRINT "IN PUT YOUR NAME": INPUT n#: LET hi =sc

320 CLS : PRINT : PRINT : PRINT n\$;" HOLDS THE HIGH SCORE": PRI NT "YOU SCORED ";sc;" THAT TIME" : PRINT : PRINT "ANOTHER GO? (Y/ N)

330 PDKE 23658,0: IF INKEY\$ =" THEN GO TO 330 340 IF INKEY\$ ="y THEN CLS :

GD TO 60 INKEY\$ ="n" THEN STOP 350 IF

360 GD TD 330

SPACECRAFT carrying deadly plutonium waste attempt to land on a moving platform which you control. As the craft can travel in only one direction you must guide the platform so that a safe landing occurs. If the ship misses the platform it will crash and the wreckage of the spacecraft will build up. Should the wreckage reach the platform the game will end. Enter a skill level from 1-4, 1 being easy, and then you will be ready to play.

12

BEGINNER

Plutonium was written for the 1K ZX-81 by S Huggins of Northampton.

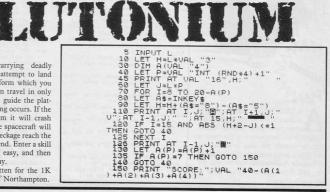

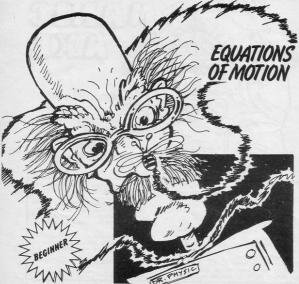

QUATIONS OF MOTION is a short program which can be used by physics students to solve problems using the four equations. Choose the unknown you wish to find and then enter three known values. The computer selects the appropriate equation and the form the equation must take and gives the unknown answer. Values must be entered in SI units, i.e., velocity in M/S, acceleration in M/S<sup>3</sup>, time in seconds and distance in metres.

Written for the 1K ZX-81 by T Lewis of Pembroke, Dyfed.

| . 28                       | BRUNP                           | (3)<br>1) INI                                     | TIAL  | VELO        | CITY,L  |
|----------------------------|---------------------------------|---------------------------------------------------|-------|-------------|---------|
| 345678                     | PRINT                           | "2) FIN<br>"3) DIS<br>"4) TIM<br>"5) ACC<br>"WHAT | ELERA | ,5"<br>TION | ,A"     |
| FIND                       | INPUT<br>IF LSS<br>CLS<br>LET X | SOR LK                                            | 1 THE | N GO.       | TO 100  |
| 140<br>150<br>(L-1)<br>150 | FOR F                           | ="2451<br>1 TO 3<br>"ENTER<br>))<br>A(F)          |       |             |         |
| 130                        | IF L=0                          | AL "1"                                            | THEN  | LET         | C=A(1   |
| 190                        | IF L=U                          | AL "2"                                            | THEN  | LET         | C=A(1   |
|                            | IF L=U                          | AL "3"                                            | THEN  | LET         | C= ( (A |
| 210                        | IF L=U                          | ) *A (3)<br>AL "4"                                | THEN  | LET         | C=A(1   |
| 220                        | 1(2) +A (<br>IF L=U             | AL "5"                                            | THEN  | LET         | C= (A ( |
| 230                        | PRINT                           | 3)<br>X\$(L);'                                    | '=";C |             |         |

LY THROUGH one of two caverns to collect jam hidden in the tunnels. Use the cursor keys to steer through the caverns and try to maintain control of the helicopter as it is blown about. The score is recorded each time the jam is collected and, as one route is more difficult, the points are awarded accordingly.

Jam Search was written for the 16K Spectrum by M Bradford of Heywood, Lancs.

9,14;"(ig8:ig1)"; AT 20,14;"(2\*i g8:ig1)"; AT 20,25;"(ig2:6\*ig8) 21,0;"(32\*ig8)" : 61 "; PAPER 2; AT 15,4; "JAM"; AT 1 ,4; "; PAPER 6; AT 13,27; " 6,4;" "; PAPER 6; AT 13,27;" "; PAPER 3; AT 14,27;"JAM"; AT 15.27: 15,27; " (j2,27; " (j2,27; "); (j2,27; [j4,27]); (j4,27; [j4,27]); (j4,27; [j4,27]); (j4,27; [j4,27]); (j4,27; [j4,27]); (j4,27; [j4,27]); (j4,27); (j4,27) AT 5,24; "(g7:ig8:ig4)" 570 RETURN 9000 FOR i=0 TO 15 9010 READ X: POKE USR "a"+i,x 9020 NEXT i 9030 DATA 0,255,8,156,250,57,29, 14,0,60,8,156,250,57,29,14 JAM SEARCH "; AT 2,0; INK 0; "YOU R JOB IS TO COLLECT JAM FROM THE JARS HIDDEN IN TWO CAVES . YOU SCORE POINTS FOR COLLECTING TH E JAM AND BECAUSE ONE ROUTE IS MORE DANGEROUS POINTS ARE AWARDED ACCORDINGLY ;" 9050 PRINT PRESS ANY KEY TO PLAY": PAUSE O

540 F0R i=17 T0 20: PRINT INK 4; AT i,0; "(14\*i,0B) ": NEXT i: PR 107 INT INK 4; AT i7,18; "(72,64;0B)" 104)"; AT 17,29; "(19213710)"; A 16;14; "(191)"; AT 18,28; "(19213710)"; \*(08:104)"; AT 18,28; "(19213710)"; T; AT 19,27; "(19213410)"; AT 1

(y, x) = 24THEN LE

.05,17: BEEP .05,17: BEEP .05

14: BEEP .09,15: BEEP .09,16: BE

500 FOR i=0 TO 7: PRINT ; INK 4

; AT i,0;"(ig1)"; AT i,31;"(ig2)

". NeXT 1 510 FRINT INK 4: AT 8,0;"(2+2) 81101"; AT 8,28; (10213\*400)"; 107 9,0;"(64:08:101)"; AT 9,25; (10217\*4)00"; AT 10,0;"(12\*40810) 107"; AT 10,18;"(02113\*408)"; 520 FRINT INK 4: AT 11,0;"(13\*4081) 17"; AT 10,11,17;"(12\*4081) 17"; AT 10,0;"(13\*4081); 41 11,17;"(10\*4081); AT 11 14;081020"; AT 13,17;"(13\*408); AT 14,0;"(9\*4081:40);", AT 14,0;"(11); 14;081020"; AT 14,30;"(2\*408); AT 14,0;"(9\*4081:40);", AT 14,0;"(13\*408); 530 FRINT INK 4: AT 15,0;"(2\*408); 530 FRINT INK 4: AT 15,0;"(2\*408); 530 FRINT INK 4: AT 15,0;"(2\*408); 530 FRINT INK 4: AT 5,0;"(2\*408); 530 FRINT INK 4: AT 5,0;"(2\*408); 500 FRINT INK 4: AT 5,0;"(2\*408); 500 FRINT INK 4: AT 5,0;"

530 PRINT INK 4; AT 15,0;"(4\*)

8)"; AT 16,0; (4\*iqB)"; AT 16,10; ;"(iq2:3\*iqB)"; AT 16,17; "(q7:8\* iqB:iq4)"; AT 16,30; "(2\*iqB)" 540 FOR i=17 TO 20: PRINT INK

(B)"; AT 15,12;"(ig2:ig8)"; AT 1 5,17;"(10\*ig8)"; AT 15,30;"(2\*ig

.09,15: BEEP

s=s+500: BEEP

,17: GO TO 10 490 GD TO 100

NEXT

APTAIN your ship using keys 5 and 8 and pick up the survivors of a storm. Avoid the icebergs, as crashing into one will destroy your ship

Shipwreck was written for the 16K Spectrum by G Creasey, of Ashford, Kent

SINCLAIR PROGRAMS August 1984

- INK O: CLS
- 30 DATA 60,126,126,66,90,90,90
- ,70,80,123,102,101,123,54,50,91
  40 CLS : BEEP .05,20: BEEP .05
  ,30: LET s=0: LET y=16
  50 LET y=y+( INKEY\$ ="8" AND y
- <30)-( INKEY\$ ="5" AND y>0) 60 LET a= ATTR (1,y+1) 70 IF a=41 THEN LET s=s+1: BE
- .005,20
- 90 PRINT AT 1,y+1;"<u>B</u>"; AT 0,y <u>A</u> ": FOR n=1 TO 2: PRINT AT ), RND \*30; PAPER 7;" "; AT 21 RND \*30;" ": NEXT n: PRINT A 20. 21, RND \*31; PAPER 5; INK 1;"C
- 100 LET 1= USR 3280: BEEP .005.
- 110 PRINT AT 0, y; FLASH 1; PAP FLASH 0: FOR n=20 TO -20 STEP ER 2; INK 6;"
- .75: BEEP .01,n: NEXT n 120 PRINT AT 0,0; PAPER 2; INK
- 7;"YOU RESCUED ";s;" PEOPLE": I s>hs THEN LET hs=s: PRINT AT 1,0; PAPER 1; INK 7;"A NEW HIGH
- SCORE !!!!": FOR n=-20 TO 20: BE .005,n: NEXT n

130 PRINT AT 3,0; PAPER 6; INK o; "The current hi-score is ";hs ; AT 21,0;" PRESS ANY KEY FOR AN OTHER GAME ": PAUSE 0: PAUSE 0: GD TO 40

10 LET hs=0: PAPER 5: BORDER 5

- 20 FOR n= USR "a" TO USR "c"+
- 7: READ a: POKE n,a: NEXT n
- 90,66,126,102,102,126,126,60,24

BO IF a=56 THEN GO TO 110

### \$/2: GD TD 50

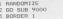

02019

- CLS
- 8 LET h=0
- 9 LET 5=0
- 40 LET y=6: LET x=15

- 50 GD SUB 500

- 60 IF s>h THEN LET h=s

- INK 1; AT Y, x; "A" 100 PRINT
- 110 BEEP .005.50
- 120 PRINT INK 1; AT y,x;"B"

- 120 PRINT 18, 1, 130 BEEP .005,51 140 PRINT AT y,x;" 170 LET b= INT ( RND \*30-15)
- 180 IF b>10 THEN LET x=x+1 190 IF b<-10 THEN LET x=x-1
- 210 LET x=x+( INKEY\$ ="8")-( IN

KEY\$ ="5")

220 LET y=y+( INKEY\$ ="6")-( IN KEY\$ ="7" AND y>6)

250 GD TD 350

340 PRINT AT 5,11; INK 0; PAP ER 2; "YOUR DEAD"; AT 7,5; PAPER 3; "PRESS ANY KEY TO PLAY": BEEP

- 2,.5: PAUSE O: PAUSE O: CLS : GD
- TO 9

350 PRINT AT 0,2; "SCORE=";s; A T 0,20; "HiSCORE=";h

- 400 IF ATTR (y,x)=60 THEN GD
- TO 340

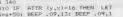

- s=s+50: BEEP .09,13: BEEP .09,1

4: BEEP .09,13: BEEP .05,10: BEE .05,10: GD TO 10

410 IF ATTR (y,x)=16 THEN LET

9090 RETURN

0

Diversi

20

SHIPWRECK

A. 8

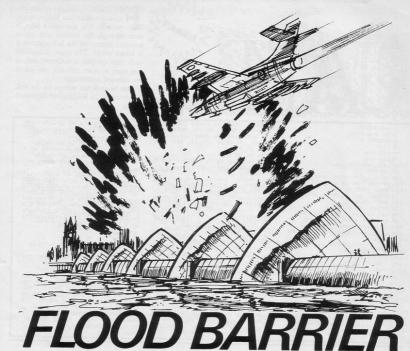

REVENT the suicide pilots colliding with the barrier causing flooding. Use the F' key to fire a missile. Flood Barrier was written for the 16K ZX-81 by Colin Todd of Ripon, N Yorks.

The loop at line 20 draws the barrier, while the second loop at line 50 draws the water. The missile launcher is at a fixed position and is drawn at line 80.

The next routine deals with moving the aircraft and checking, but first a random line number for the aircraft found at line 300. To make the aircraft move, you first press a key - line 100 and the loop at line 110 moves the aircraft.

There two checks are made. First, line 130 checks to see if the aircraft has collided with the missile launcher and, if it has, a jump is made to the explosion routine at line 500. Second, line 140 checks to see if a missile has been fired; if it has, a jump to the missile routine is made.

The missile routine at line 400 moves the missile and if there is a hit — line 430 — the explosion routine at line 500 is called. Notice that the explosion routine is used from two points in the program. Last, the routine at line 160 floods the barrier and line 195 - within a loop - flashes 'GLUG'.

Things can be made more difficult by moving the missile launcher nearer to the right of the screen. To do that, substitute all occurrences of '20' in the listing with the required column number. Also remove line 100 and replace with:

100 FOR D=1 TO INT(RND\*200) 105 NEXT D

#### **Routines** used

Although there are no real routines in the program, the different operations have been divided into the following sections: 5-80 Initialise variables and draw screen, 90-150 Move aircraft, 160-196 Flood barrier, 200-230 Print score. 300-310 Initialise row number of aircraft, 400-476 Fire missile, 400-470 Increase score. 500-530 Missile launcher hit. Variables used C Holds row number for rising water.

- N Holds random row number along which aircraft travels.
- P Holds number of aircraft shot down.
- X Holds column position of aircraft.
- Y Used to hold row position of missile

| 10                                                                                                    | FA:<br>PR             | INT                                     | AT                                       |                         |                                        | FLC                      | 000                                    | BAR                    | RIER               |
|----------------------------------------------------------------------------------------------------|-----------------------|-----------------------------------------|------------------------------------------|-------------------------|----------------------------------------|--------------------------|----------------------------------------|------------------------|--------------------|
| 450700000000000000000000000000000000000                                                                                                    | NEAR DOLLAR PROPERTY  | A T T T T T T T T T T T T T T T T T T T | 12<br>AT<br>300<br>EY<br>31<br>AT<br>1 A | TO, 21                  | 21<br>,20<br>,20<br>,20<br>,20         | HEN                      | THE                                    | T0<br>-1<br>N,X<br>N G | 100<br>5TO<br>8 40 |
| 100000 5045 .00 L0 0000000000000000000000000000000                                                                                                    | LEP, LNEP NPNPPPHGLRP | CXT: CXT: TT TING NRT                   | AT AT AT AT AT AT AT AT AT AT AT AT AT A | 0212 5,6<br>5,6<br>= (F | 300<br>200<br>5; "<br>5; "<br>T<br>RND | YOU<br>PRE<br>HEN<br>*10 | SH<br>SS (<br>GO <sup>*</sup><br>) +1: | ANY<br>TO a            |                    |
| 430<br>445560<br>445560<br>45560<br>45560<br>45560<br>455560<br>4555600<br>4555600<br>4555600<br>4555600<br>4555600<br>4555600<br>455560000000000 | NEX                   | T T NR P 9                              | 9T 1<br>5+1<br>51 T<br>20;               | N,)                     | (; "                                   |                          |                                        |                        |                    |

## Upgrade your 16K ZX SPECTRUM Now!

The "CHEETAH" 32K Rampack simply plugs into the user port at the rear of your computer and increases the memory instantly to 48K.

- Fully compatible with all accessories via rear edge connector.
- No need to open computer and invalidate guarantee.
   Why send your computer away and wait weeks for upgrade.
   Fully cased, tested and guaranteed.

Why wait any longer?

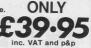

Now make your SPECTRUM and ZX81 Talk!

The CHEETAH "Sweet Talker" just plugs into the back of the computer using the existing power supply. Based on an allophone system you can easily program any word, sentence or phrase. Fully cased, tested, guaranteed and compatible with all accessories via rear edge connector. Complete with demonstration cassette and full instructions. No more lonely nights!

#### Terrific Value at £29.75 when ordering please quote whether Spectrum or ZX81 owner.

Also available:

16K Rampack for ZX81 ..... £19.75 64K Rampack for ZX81 ..... £44.75

Prices include VAT, Postage and Packing. Delivery normally 14 days. Export orders at no extra cost. Dealer enquiries welcome. Send cheaue/PO now to-

### CHEETAH MARKETING LIMITED

Dept. SP8, 24 Ray Street, London EC1. Tel: 01-833 4909

H Dohn Menzies Rumbelows

Cheetah, products available from

WHSMIT

branches of Bools

and all good computer shops

ROTECT the tree from the locust attack by spraying the locusts with insecticide. Press F once to fire the insecticide and again to spray the locusts. Your score varies according to the amount of tree remaining at the end of the game.

OCUST

T

HI=0

CLS N=10 LET E=0 LET E=0 LET CB=1 LET A\$(1) LET A\$(2) LET A\$(2) LET A\$(3) PRINT AT

50 PRINT AT 15,1;"DO YOU WANT INSTRUCTIONS 7 (Y/N)" 60 PAUSE 1000 55 Let I=7 70 IF INKEY="Y" THEN GOSUB 10

-= -

9,5

Locust Attack was written for the 16K ZX-81 by Andrew Bates, of Stokeon-Trent, Staffs.

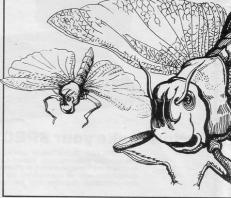

270 PRINT AT 21,E;" **.** " 280 GDTD 180 291 LET E=E+(INKEY\$="8" AND E<2 7)-0 LINKEY\$="5" AND E>0 293 IF INKEY\$="F" THEN GOSUB 60 ... 130 PRINT AT 21,E:"."." 130 PRINT AT A, B;A $\pm$ (N,1);AT A+2 B;A $\pm$ (N,2);AT A, B;A $\pm$ (N,3);AT A 15;A $\pm$ (N,2);AT A, B+2;A $\pm$ (N,3);AT A 15;A $\pm$ (N,2);AT A+2;A $\pm$ (N,3);AT A 15;A $\pm$ (A);AT A+2;A $\pm$ (N,3);AT A+2;A $\pm$ (A);AT A+2;A $\pm$ (A);AT A+2;A $\pm$ Ø LET C=C-(C\*2) PRINT AT 21,E;" . " GOTO 190 IF A<2 THEN LET C=1 IF A>18 THEN LET C=-1 IF B>28 THEN LET D=1 IF B>28 THEN LET D=-1 295 TF B>28 THEN LET D=-1 RETURN IF I<>0 THEN GOSUB 800 IF I<>0 THEN RETURN LET G=18 LET H=E+1 LET I=-2 RETURN PRINT AT G,H;B\$;AT G+2,H;" 620 640 650

00

75

+21

<1

| and the second second                                                                                                    |                                                                                                    |
|----------------------------------------------------------------------------------------------------|----------------------------------------------------------------------------------------------------|
|                                                                                                    |                                                                                                    |
|                                                                                                    |                                                                                                    |
|                                                                                                    | 6*PEEK 16399)="." THEN GOSUB 215<br>0<br>820 PRINT AT G,H-1;" ";AT G-1                                                                                                    |
|                                                                                                    | 0<br>820 PRINT AT G,H-1;" ";AT G-1<br>830 PRINT AT G-2,H-3;" "<br>74T G-3,H-4," "<br>850 PRINT AT G+2,H;" "<br>850 PRINT AT G+2,H;" "<br>850 RETURN<br>1000 CR<br>1010 PRINT " LOCUST ATTA<br>CK"                                                                                                    |
| An Course                                                                                                    | 860 RETURN<br>1000 CLS<br>1010 PRINT " LOCUST ATTR<br>CK"<br>1020 PDINT "USE KEYS ""E"" AND                                                                                                    |
|                                                                                                    | CK <sup>30</sup> TRINT , "USE KEYS ""5" AND<br>""3" TO MOUE LEFT AND RIGHT<br>PRESS ""F" TO FIREAN INSECTISI<br>DE CAN.PRESS "F" AGAIN TO S<br>PRAY THE LOCUSTS."<br>1030 PRINT "YOU SCORE BY THE AMO<br>UNT OF TREE LEFT AT THE END OF T<br>HE GAME."<br>1050 PRINT ,." PRESS ANY KEY T<br>O CONTINUE"<br>1060 IF INKEY ="" THEN GOTO 1060                                                                                                    |
|                                                                                                    | 1030 PRINT<br>1040 PRINT "YOU SCORE BY THE AMO<br>UNT OF TREE LEFT AT THE END OF T<br>HE GAME."<br>1050 PRINT" PRESS ANY KEY T                                                                                                    |
| FES                                                                                                    | 2000 IFT 0#(1 4)-""                                                                                                    |
|                                                                                                    | 4000<br>2030 IF A\$(2)="" " THEN GOSUB<br>4000                                                                                                    |
|                                                                                                    | 2040 RETURN<br>2050 LET A\$(1,3)=""<br>2050 LET A\$(2,3)=""<br>2070 IF A\$(1)=""" THEN GOSUB<br>4000                                                                                                    |
|                                                                                                    | 2080 IF A\$(2)=" " THEN GOSUB<br>4000 RETURN                                                                                                    |
|                                                                                                    | 2030 REIT A\$(1,2)=""<br>2120 LET A\$(2,2)=""<br>2120 LET A\$(2,2)=""<br>2020 IF A\$(1)=" " THEN GOSUB<br>2020 IF A\$(2)=" " THEN GOSUB                                                                                                    |
|                                                                                                    | 2140 RETURN<br>2150 LET A\$(1,1)=""<br>2150 LET A\$(2,1)=""<br>2170 IF A\$(1)="" THEN GOSUB                                                                                                    |
|                                                                                                    | 4000<br>2180 IF A\$(2)=""THEN GOSUB<br>4000<br>2190 RETURN<br>3000 REM PRINT AT A,B;A\$(N,1):AT                                                                                                    |
|                                                                                                    | A+2,B;A\$(N,2);AT A;B+2;A\$(N,3);<br>AT A+2,B+2;A\$(N,4)<br>4000 LET 0=0<br>4005 PRINT AT 5,10;"GAME OVER"                                                                                                    |
|                                                                                                    | 4000<br>2190 RETURN<br>3000 REM PRINT AT A,B;A\$(N,1);AT<br>A+2,B+2;A\$(N,2);AT A,B+2;A\$(N,3);<br>AT A+2,B+2;A\$(N,4)<br>4000 ET D=0<br>4003 PRINT AT 5,10;"GAME OVER"<br>4003 PRINT AT T,0<br>4020 FOR N=5<br>4020 FOR N=5<br>4020 PRINT AT M,N;<br>4020 PRINT AT M,N;<br>4020 PRINT AT |
| 660 LET G≂G+I<br>570 IF G(≈4 THEN GOSUB 800<br>630 RETURN<br>800 PRIVITAT G,H-1;"";AT G-1<br>1+2;"";<br>310 PRIVITAT G-2,H-3;"";                                                                                 | 4045 IF CHR\$ PEEK (PEEK 16398+25<br>6*PEEK 16399) ="." THEN LET 0=0-1                                                                                                    |
| 6330 HELUHN AT G,H-1;"";AT G-1<br>600; PAINT AT G,H-1;"";AT G-1<br>AT G-3; PAINT AT G-2,H-3;"";<br>AT G-3; H-4;".<br>AT G-3; H-4;".<br>512 IF CHR\$ PEEK (PEEK 16398+25<br>6*PEEK 16399)="." THEN G03UB 200<br>0 | 4000 PRINT HT 5,7, YOUR SCORE IS                                                                                                    |
| 813 PRINT AT A.8+2;<br>814 IF CHR\$ PEEK (PEEK 16398+25<br>5*PEEK 16399)="." THEN GOSUB 205                                                                                                    | 4095 PRINT AT 7,8;"HI SCORE IS "<br>HI<br>4097 PRINT AT 9,7;"ANOTHER GO (Y                                                                                                    |
| 0<br>315 PRINT AT A+2,8+2;<br>315 IF CHR\$ PEEK (PEEK 16398+25<br>6*PFEK 16399)="." THEN GOSUB 210<br>0<br>317 PRINT AT A.6:                                                                                     | 4100 IF INKEY\$="Y" THEN GOTO 5<br>4110 IF INKEY\$="Y" THEN STOP<br>4120 GOTO 4100<br>9000 SAVE "LOCUS <b>#</b> "<br>9010 RUN                                                                                                    |
| 817 PRINT AT A,8;<br>813 IF CHR\$ PEEK (PEEK 16398+25                                                                                                    | 9020 REM "LOCUST"                                                                                                    |

# ONLY THE BEST BECOME A .... **48K SPECTRU** BY D.K.MARSHAL

A SPECTACULAR FLIGHT SIMULATION OF THE WORLD'S MOST EXCITING JET FIGHTER WITH STUNNING 3D COCKPIT VIEW AND THE MOST REALISTIC 3D AIR-TO-AIR COMBAT EVER SEEN ON THE SPECTRUM!

The SUPREME SIMULATION it leaves the rest at the runway threshold.

OTHER AMAZING FEATURES AMAZING PEATORES \* Landing and take off from 4 runways plus steering on the ground \* Fully Aerobatic Performance \* Airfield attack by the

 Airfield attack by enemy
 Cross winds,
 Turbulence and landing in fog.
 Pilot ratings, 8 Beacons, ground features and map
 Artificial horizon,
 radar and flight computer. radar and flight computer. \* ILS, Flaps, U/C and system failures \* 100% machine code with complete instructions and pilot

inc. VAT & p. & p Joystick Compatible (Kempston, AGF, Sinclair Interface 2, Protek etc.)\*

Watchmoor Trade Centre Watchmoor Road Camberley, Surrey GU15 3AJ

DIGITAL

Selected products available from

INTEGRATION

Boots, Woolworths, H.M.V., Menzies, W.H. Smith, Greens Lasky's, Currys, Rumbelows, Selfridges, Spectrum Dealers. Video Palace, Zappo and all good computer shops

"Definitely the best simulation for the Spectrum. Crash Micro

Please send me the following games for the Spectrum Fighter Pilot 48K Night Gunner 48K VAT and p. & p. inclusive within UK

□£7.95 E6.95

enquiries (Overseas inc. 55p. per cassette) welcome.

Please send to Digital Integration, Dept SP7 Watchmoor Trade Centre, Watchmoor Road, Camberley, Surrey GU15 3AJ

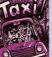

CHIAL

FOOTBALL NALYSIS

GITAL

FOOTBALL

**48K Spectrum** eague Analysis -asy to use Pools

£7.95

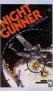

NIGHT GUNNER £6.95 **48K Spectrum** 

Joystick Compatible \* The air battle where The air battle where only aces survive -with enemy fighters attacking from all directions, guns blazing, explosive 3D ground attack sorties and there's attle the and there's still the flight home.

Easy to use room Prediction. With 9 methods of team performance analysis - let your Spectrum guide you TAXI £5.50 Any Spectrum

ecome a Taxi Driver nd test your skills -but beware the Reckless Drivers! WIZARDS OF COMPUTER GAMES Fun for all the family

Lifetime Guarantee Cheques payable to Digital Integration I enclose a cheque/P.O. for\_ Total. Name Address

| Or debit my Access                 | Account No. |
|------------------------------------|-------------|
| Fele Sales Camberley (0276) 684959 | Access      |

ET D=28: GO SUB 8000 2 PAPER O: INK 7: BORDER O: C LS : LET TIME=.2 3 BORDER O: PAPER O: INK 7: P RINT AT 4,1; "PHASE "; PHASE NT

PHASE=1: LET SCORE=0: 1

8 FOR H=1 TO 70: BEEP .005, ND \*50: PLOT RND \*250, RND \*100 +60: NEXT H

9 INK 5

LET

- 10 PLDT 0,0: DRAW 97,50
- 20 PLOT 255,0: DRAW -97,50 30 PLOT 137,50: DRAW 50,-50
- 40 PLOT 117,50: DRAW -50,-50
- 50 PLOT 70,50: DRAW -70,-15
- 60 PLOT 185,50: DRAW 70,-15
- 70 PLDT 0,50: DRAW 255,0 80 PLDT 127,50: DRAW 0,-50
- 90 PLDT 0,40: DRAW 255.0 100 PLOT 0,15: DRAW 255,0
- 110 PLOT 0,14: DRAW 255,0

120 INK 5: PLOT 0,0: DRAW 0,175

: DRAW 255,0: DRAW 0,-175: DRAW -255,0 125 FOR L=1 TO 14: FLASH 1: PRI

INK RND \*6+1; AT L,D; "\*": N EXT L: FLASH 0 200 POKE 23658,8

- 210 LET A=65+ RND \*25
- 211 INK 6: PAPER O
- 220 FOR X=1 TO 29
- 221 LET AS= CHR\$ A 222 IF X=D THEN GO SUB 1000

230 PRINT AT 10, X; " "; A\$ 240 LET I\$= INKEY\$ : IF I\$="" T HEN GO TO 249

0 000

Ø

242 IF IS=AS THEN LET SCORE=SC DRE+25-X: PRINT INK 7; AT 2,7;S CORE: FOR G=1 TO 20; BEEP.01,G: NEXT G: LET TIME=TIME-.01: PRIN T AT 10,X;" ": GO TO 210 ": GO TO 210 243 IF I\$ <> A\$ THEN GO SUB 20 00

249 BEEP TIME, X: IF TIME <= O T HEN GO SUB 3000

250 NEXT X

ITANGER

251 PRINT AT 10,29;" 300 GO TO 201

1000 CLS : FOR V=50 TO 1 STEP -1 BEEP .004, V: NEXT V: PAPER 4: INK 7: BORDER 4: CLS : PRINT IN K O; AT 13,6; "YOUR SCORE WAS ";S CORE: FLASH 1: PAPER 1: PRINT T 10,6; "GAME OVER TOD SLOW": PAP ER 2: PRINT AT 18,4; "PRESS ANY KEY TO RE-RUN": PAUSE 4E4: FLASH 0: CLS : GO TO 1

1001 PRINT "SCORE="; SCORE 2000 CLS : FDR Y=22 TO 1 STEP : BEEP .1,Y: BORDER RND \*7: PRI NT INK RND \*6+1; "GAME OVER WRD NG LETTER PRESSED": NEXT Y: PAUS E 200: CLS : PRINT : PRINT " Y E 200: CLS : PRINT : PRINT " Y OU SHOULD HAVE PRESSED ";A\*: PRI NT : PRINT AT 4,9;"YOU PRESSED ";I\*: PRINT AT 10,8;"YOUR SCORE WAS ";SCORE: PRINT AT 20,5;"PR

LETTER appears on the screen and heads towards the flashing magnetic field on the right. You have to prevent the letter penetrating the magnetic field by pressing the corresponding letter on the keyboard. As each phase is completed the field moves nearer, giving you less time in which to press the letter.

Alpha Attack was written for the 16K Spectrum by Paul Stuhlfelder of Gwynedd, N Wales.

ESS ANY KEY TO RE-RUN": PAUSE 4E 4: GO TO 1 3000 CLS : PAPER 2: INK 7: BORDE R 2: CLS : PRINT AT 1,7; "NOW IT GETS HARDER!": PRINT AT 3,7;"Y OU HAVE LESS TIME": PRINT : PRIN T " THE MAGNETIC FIELD GETS CLOS ER": FLASH 1: PRINT AT 10,10;"P RESS ANY KEY": PAUSE 4E4: LET D= D-1: LET PHASE=PHASE+1: FLASH 0: GO TO 2 8000 PAPER 1: INK 6: BORDER 1: C LS : PRINT " WELCOME TO ALFA( BET) ATTACK": PRINT 8010 PRINT "YOUR MISSION IS TO L ODK DUT FOR": PRINT 8020 PRINT " ALIEN SPACE CRAFT WHICH LOOK": PRINT 8030 PRINT " JUST LIKE LETTERS OF THE ": PRINT B040 PRINT "ALPHABET. THE ONLY W AY TO SAVE": PRINT 8050 PRINT " YOURSELF IS TO PRES S THE RIGHT": PRINT 8060 PRINT "KEY, BEFORE IT PENETR ATES THE": PRINT 8070 PRINT "FLASHING MAGNETIC FI ELD ON THE" 8071 PRINT : PRINT "RIGHT HAND S IDE OF THE SCREEN !! " BOBO FLASH 1: PRINT INK 7; PAPE R 3; AT 20,4; "PRESS ANY KEY TO P LAY": FLASH 0: PAUSE 4E4: GO TO

# Programmable Interface

Hardware programmed, this interface attains Joystick or Trackball compatibility with ALL Spectrum or ZX81 software.

-0

JOYSTICKS

Without internal memories or tapes to load the direct addressing mode offers the fastest computer response to controller movement with programming being retained when the power is off.

Eight directional 'capability is automatically achieved by just setting up, down, left and right.

The hardware approach is totally compatible with all key reading techniques unlike memory programmed devices.

Supplied with Quick Reference Cards, to speed up setting to your favourite games, demonstration cassette and twelve months guarantee.

26.95 plus £1 post & packing

Now the AGF Interface II is even better value. Since we pioneered the cursor-key interface in October 1982 there are now over 100 games or utility programs with either the AGF option or cursor key controlled – that makes it unbestable at this new low price.

Interface II

9.95

Still incorporating the all important rear expansion connector which means other peripherals can be connected at the same time Le Ram Packs, Printers, Speech Units etc, and of course the kay replication principle used guarantees this will never conflict electrically with any other add-ons.

11.95

Quickshot II

### RomSlot

Now is your chance to enter the growing world of instant loading games.

All ROM Cartridge software can be keyboard controlled so a joystick is not essential.

Only high quality programs are available on ROM and soon a whole new range is to be launched by Parker Games exclusively on cartridge, for the Spectrum.

RomSlot's unique 'Game Restart' will restart the game at any time during play. When no game cartridge is in use this becomes a useful computer reset facility from crashes or conventional machine code programs.

RomSlot is fully compatible with all other add-ons via a rear connector and is cased and fully guaranteed for twelve months.

plus 50p post & packing

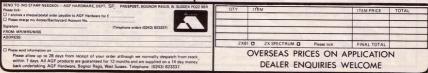

Quickshot

8.50

## AGF NATIONWIDE STOCKISTS

Airwaves, 1a Ash Street, Buxton, Derbyshire, SK17 6LL Ashby Computer Centre, 186 Ashby High Street, Scunthorpe, S. Humberside, DN16 2JR Bits & Bytes, High Street, Bognor Regis, West Sussex Bowies Computers, 55 Bradford Street, Walsall, W. Midlands, WS7 OJZ Brainwave Micros Ltd., 24 Crown Street, Ipswich, Suffolk, IP1 3LD Buffer Micro Ltd., 310 Streatham High Road, London, SW16 6HG Burnham Music & Video, 61b High Street, Burnham on Crouch, Essex CM0 8AH Cabin Computers, 183 St. Helen's Road, Bolton, Lancs, BL3 3PS CDS Micro Systems, 10 Westfield Close, Tickhall, Doncaster, S. Yorks, DN11 9LA Computerama, 88-90 London Road, Southend, Essex, SS1 1PG Computer World, 208 Kent House Road, Beckenham, Kent, BR3 1JN Corstorphine Computers, 43 Ellen's Glen Road, Liberton, Edinburgh, EH17 7QJ Cotswold Computers, 6 Middle Road, Chipping Norton, Oxon Dennine Television, 58 Cavendish Street, Keighley, W. Yorks, BD21 3RD Errington Computers, Unit 23, Central Arcade, Parkwood Precinct, Spennymoor, Co. Durham Fabulous Phones, 72 High Street, Orpington, Kent, BR6 0JQ 4MAT Computing, 67 Friargate, Preston, Lancs, PR1 2AT Fun-Cational Computers, 28 High Street, Lurgan, Co. Armagh, N. Ireland Gamer, 24 Gloucester Road, Brighton, Sussex, BN1 4AQ Games Store, 161 Linthorpe Road, Middlesbrough, Cleveland, TS1 4AG Garner's Computers, 275 Ryhope Road, Grangetown, Sunderland, Tyne & Wear. GB Microland, 7 Queens Parade, London Road, Waterlooville, Hants, PO7 7EB Gwynedd Computers, 10 Eastgate Street, Caernarfon, Gwynedd, LL55 1AG HCCS Microcomputers, 122 Darwen Street, Blackburn, BB2 2AJ Helston Computer Centre, Helston Arcade, Coinagehall Street, Helston, Cornwall, TR13 8XF Hi-Tech Systems, Leg Street, Oswestry, Shropshire, SY11 2NN Home Communications & Electronic Centre, 22 High Street, Keighley, W. Yorks, BD21 2AA Logic Sales Ltd., 19 The Broadway, The Bourn, Southgate, London N14 Melgray Hi-Tech Ltd., 49 Broad Street, Hereford, HR4 9AR Micro Answers, 70-71 Wilton Road, London SW1V 1DE Microcare Computing, 18 Baneswell Road, Newport, Gwent, NP7 4BP Microfare, 296 Gloucester Road, Horfield, Bristol, BL7 8PD Micro Plus, 63 Grahams Road, Falkirk, Stirlinghsire, FK2 7DG Multi Coloured Micro Shop, 8 Dundas Street, Redcar, Cleveland Nimbus Computing, 6 Station Road, West Wickham, Kent, BR4 0PY Northern Computing, 31 Redrock Road, Rotherham, S. Yorks, S60 3JN Norwich Camera Centre, 20 White Lion Street, Norwich, Norfolk, NR2 1QB Orchard Computer Centre, 34 East Street, Horsham, W. Sussex, RH12 1HL Radio 88, 88 Longbridge Road, Barking, Essex, IG11 8SF Raven Video, 74 Green Lane, Tettenhall, Wolverhampton, W. Midlands, WV6 9HJ Rochester Software & Computer Centre, 38 Delce Road, Rochester, Kent, ME1 2DG Screen Scene, 144 St. George's Road, Cheltenham, Glos. GL50 3EL Screens Microcomputers, 6 Main Avenue, Moor Park, Northwood, Middlesex, HA6 2HJ Sinewave Computer Services, Corporation Street, Taunton, Somerset, TA1 4AW Sunderland Computer Centre, 29 Crowtree Road, Sunderland, Tyne & Wear, SR1 3JV Telecoe Video, 53 Maple Road, Penge, London, SE20 8LA Telford Electronics, Inside Bambers, Mall 4, Telford Town Centre, Shropshire, TF3 4DG The Computer Centre (Humberside) Ltd., 26 Anlaby Road, Hull, HU1 2PA The Computer Shop, Unit 25, Handyside Arcade, Newcastle-Upon-Tyne, NE1 4PZ The Home Computer Shop, 252 Bankhead Road, Northallerton, N. Yorks, DL6 1JE Whitby Micros, 107 Church Street, Whitby, N. Yorks, YO22 4DE

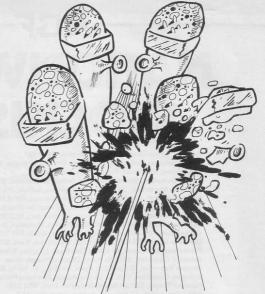

## RUNWAY

THERE ARE six horizontal runways and the android can go can see which runway is being used you must go to it and fire at the android before it reaches the end. If the android reaches the end of the runway before being shot it will destroy you. As the game progresses the runway becomes shorter, thus giving you less time to fire.

Runway was written for the 16K ZX-81 by James Hutchinson, aged 13, of Kings Lynn, Norfolk.

|                                                                                                    | 1                                                               |
|----------------------------------------------------------------------------------------------------|-----------------------------------------------------------------|
| 2 GOSUB 400<br>3 GAND<br>4 LET HI=0<br>5 LET J=15<br>7 CLS S=0<br>16 LET S=0<br>15 LET I=0<br>20 CLS C=1 TO 12 STEP 2<br>21 FOR C=1 TO 12 STEP 2<br>23 PRINT AT C.0;" |                                                                 |
|                                                                                                    | INED T<br>340 P<br>350 P                                        |
| 90 PRINT AT A;U+2;"("<br>100 IF X+4=U+1 THEN GOTO 300<br>110 LET X=X+1<br>120 IF INKEY§="6" AND A<10 THEN<br>GOSUB IS00<br>130 IF INKEY§="7" AND A>0 THEN             | 360 P<br>Y FOR<br>370 I<br>380 G<br>400 P<br>410 P              |
| GOSUB 180<br>135 IF INKEY≸="0" THEN GOTO 210<br>140 GOTO 85<br>150 LET R=R+2<br>150 PRINT AT A-2,U+2;" "<br>170 RETURN<br>180 LET R=A-2<br>190 PRINT AT A+2,U+2;" "   | 420 P<br>VE TO<br>430 P<br>AS YOU<br>440 P<br>ACHES<br>450 P    |
| 200 RETURN<br>210 PRINT AT A, W+2;"("<br>211 FOR B=W+1 TO (W+X+4)/2 STEP                                                                                              | 00 WIL<br>460 P<br>NE SHI<br>470 P<br>EMYS R<br>480 P<br>R CONT |
| 222 LET X=X+1<br>225 IF X+4-2+1 THEN GOTO 300<br>230 NEXT B<br>235 LET I=I+1<br>249 IF ALXOLTHEN GOTO 85                                                              | 490 P<br>RE.<br>500 P<br>N HOW<br>510 P<br>HIP.                 |
| 200 [ET N = 5+(W+1-X)<br>201 IF I>40 AND W=15 THEN GOTO<br>252 IF I>130 AND W=13 THEN GOTO<br>250 GOTO 70<br>250 LET W=U-2                                            | 520 P<br>530 P<br>530 S<br>540 S<br>550 S<br>610 R<br>610 R     |

| ,                                                                                                    |
|----------------------------------------------------------------------------------------------------|
| 271 PRINT AT A,U+4;" "<br>272 FOR D=1 TO 12<br>273 PRINT AT D,U;" "<br>275 NEXT D<br>280 GOTO 50<br>300 CLS<br>305 PRINT "THE ANDROIDS HAVE DE                |
| STROYED YOU."<br>310 IF S(=HI THEN GOTO 340<br>320 LET HIES<br>330 PRINT AT 7,0;" *CONGR<br>ATULATIONS* YOU HAVE OBTA                                         |
| 340 PRINT 4T 15,0; "SCORE="; S;"<br>HI-SCORE=";HI<br>350 PRINT                                                                                                |
| 360 PRINT AT 21,0;"PRESS ANY KE<br>Y FOR ANOTHER GAME."<br>370 IF INKEY\$="" THEN GOTO 370<br>380 GOTO 5<br>400 PRINT AT 0,12;" RUNWAY"<br>410 PRINT AT 1,8;" |
| 410 PRINT AT 1,8;"<br>420 PRINT "IN THIS GAME, YOU HA<br>VE TO SHOOT"<br>430 PRINT "AS MANY ENEMY SHIPS                                                       |
| AS YOU CAN."<br>440 PRINT "IF THE ENEMY SHIP RE<br>ACHES THE<br>450 PRINT "END OF THE RUNWAY, Y<br>OU WILL BE"                                                |
| 450 PRINT "DEAD.YOU ONLY HAVE O<br>NE SHIP."<br>470 PRINT "AFTER A WHILE THE EN<br>EMYS RUNWAY"                                                               |
| 480 PRINT "WILL GET SHORTER.YOU<br>R CONTROLS"<br>490 PRINT "ARE:6=DOWN,7=UP,0=FI<br>RE."<br>500 PRINT "YOUR SCORE DEPENDS O                                  |
| N HOW FAST"<br>510 PRINT "YOU CAN SHOOT EACH S<br>HIP."<br>520 PRINT AT 13,11; "GOOD LUCK"<br>530 PRINT AT 21,5; "PRESS ANY KE                                |
| Y TO START"" 1210, FLOO AND KE<br>540 IF INKEY\$="" THEN GOTO 540<br>550 RETURN<br>600 SAVE "RUNNA <b>G</b> "<br>510 RUN                                      |

| you are attacked by the dreaders, using 0. Use k and right.                                                                                                    | BLASTIC PASTAN<br>A blasting the intrudi-<br>keys 1 and 2 for left<br>Dasta Blasta was written for the<br>16K ZX-81 by Karl Gibson and Adrian<br>Wilson of Tarporley, Cheshire.                                                                         |
|----------------------------------------------------------------------------------------------------|----------------------------------------------------------------------------------------------------|
| 1 SAVE "PASTE"<br>2 GOTO 300<br>5 LET S=0<br>6 LET S=0<br>10 LET B=19<br>20 LET B=14<br>21 LET 0=1NT (RND+31)<br>30 LET A\$="(*)"<br>50 PRINT AT 20,0;"<br>50 PRINT AT 20,0;"<br>50 PRINT AT C,D;B\$<br>70 PRINT AT C,D;B\$<br>70 PRINT AT C,D;B\$                                         | 180 PRINT AT 10,0; "ANOTHER GAME<br>190 IF INKEY = "Y" THEN GOTO 2<br>200 IF INKEY = "N" THEN STOP<br>210 GOTO 180<br>305 PRINT<br>307 PRINT AT 10,7; ">**PRSTA BLA<br>5TA**<<br>308 PRINT TAB 5; "<<<<<                                                |
| S="1"<br>91 IF C=21 THEN LET L=L-1<br>92 PRINT AT 21,0;L;" LIUES "<br>93 IF C=21 THEN LET C=2<br>94 IF L=0 THEN GOTO 170<br>99 PRINT AT C.D;"<br>100 IF RND:5 THEN LET D=D+2<br>107 IF INKEYS="0" THEN GOTO 120<br>107 IF INKEYS="0" THEN GOTO 120                                         | 11H IHN "<br>322 PRINT<br>323 PRINT "RESTAURANT FAR,FAR A<br>URY<br>324 PRINT<br>325 PRINT "YOU ARE ATTACKED BY<br>PASTA PRINT "YOU ARE ATTACKED BY<br>PASTA PRINT "PINCHERS."<br>326 PRINT "PINCHERS."<br>328 PRINT "YOUR AIM IS TO BLAST<br>330 PRINT |
| 100 LET C:2C+1<br>110 GOTO 60<br>120 PRINT AT C,D;B\$<br>121 FOR G=18 TO 2 STEP -1<br>122 PRINT AT G,B+2:0 THEN GOTO<br>123 IF G=C AND B+2:0 THEN GOTO<br>124 PRINT AT G,B+2;" "<br>124 SNEXT G<br>125 SOTO 60<br>125 LET S=5+50<br>128 GOTO 21<br>179 PRINT AT 3,0; "YOUR SCORE IS<br>";S | 331 PRINT "THE PASTA PINCHERS.<br>332 PRINT "PASTA PINCHERS:<br>334 PRINT "YOU=(*)"<br>335 PRINT "YOU=(*)"<br>336 PRINT "PASTA=#"<br>337 PRINT "PASTA=#"<br>338 PAINE 4E4<br>339 CL5<br>340 GOTO 5                                                      |

A re you ready to take on the challenge? When you open up a MOVIT box, you move into the exciting new world of robots.

-THE MAKING IS O

MASTER

A MOVIT

Une Tracer II E17.99 Draw a line and the Infra-red sensor ploks it up one and sends this 3 wheeled. twin motored robot along the course you plot.

> ular £29.99 Ugh its own hand-heid remote fol you issue instructions to wo independently driven

there you want it

Memocon Crawler E34.99 This highly incelligent Movits Vegorammed through its own Screbts a broad range of commands and gives you complete rentrol.

Everything from the printed circuit board to the motors are included, just waiting for you to make a start. And the detailed instructions take you through each stage of this new adventure.

To create this new generation of robot models all you need is a screwdriver and a knife.

What's more MOVITS cost a lot less than you might think. In fact, the price is the only thing about them that's down-to-earth!

MOVITS all have their own characters and appeal. They're fun to put together, fun to run. Take your first step into the world of serious robotics. Send off for your MOVITS today.

|                                                                | •••                                                                                                    |
|----------------------------------------------------------------|----------------------------------------------------------------------------------------------------|
| Part A                                                         |                                                                                                    |
|                                                                |                                                                                                    |
|                                                                |                                                                                                    |
| 497 34                                                         |                                                                                                    |
|                                                                |                                                                                                    |
|                                                                | Sold States                                                                                                    |
|                                                                |                                                                                                    |
|                                                                |                                                                                                    |
| Contraction of the second                                      |                                                                                                    |
| A PAR                                                          |                                                                                                    |
|                                                                |                                                                                                    |
| and the second                                                 |                                                                                                    |
|                                                                |                                                                                                    |
|                                                                | · · · · · · · · · · · · · · · · · · ·                                                                                                |
|                                                                |                                                                                                    |
|                                                                |                                                                                                    |
|                                                                |                                                                                                    |
| IV/THE D                                                       | EGINNING                                                                                                    |
| IY THE B                                                       |                                                                                                    |
|                                                                |                                                                                                    |
|                                                                | Please send me my MOVIT(s) straight away                                                                                             |
|                                                                | I lenclose my cheque for £payable to Prism Consumer Products<br>(add £2.95 p&p for one MOVIT and £1.00 extra for each subsequent MOV |
|                                                                | NameAddress                                                                                                    |
| MOVITS – THE CHALLENGE CONTINUES                               | SP/E                                                                                                    |
|                                                                |                                                                                                    |
|                                                                | CIRCULAR @ £29.99                                                                                                    |
|                                                                | Enter number of MOVITS required in boxes above.<br>Allow 28 days for delivery. All prices include VAT.                               |
| Prism Consumer Products Limited<br>Prism House, 18–29 Mora St. | Batteries not included, Dealer enquiries welcome                                                                                     |
| London EC1V 8BT<br>Telephone: 01-253 2277                      | Send your cheque to: Movit Offer Prism Consumer Products. Prism<br>House, 18–29 Mora Street, London EC1V 8BT.                        |

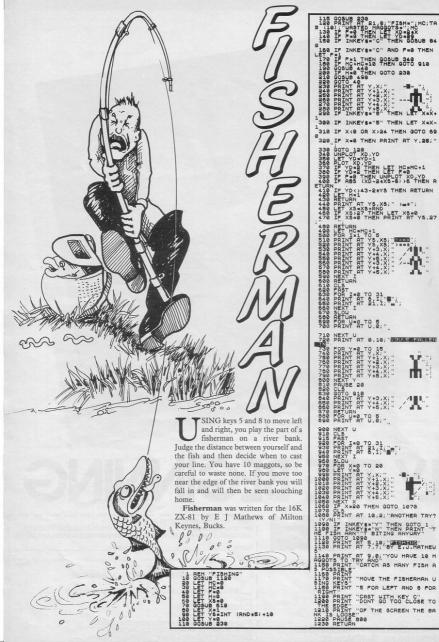

## Cetters

## Solve building problems by demolishing a wall

LIKE MYSELF, I am sure many readers have been waiting for an item concerning problems with running the Builder program printed in the January, 1984 edition. The game shows all the potential of a first-class, arcadetype game with the exception that I found it to be technically impossible to win, due to the fact that the final ladder, in the bottom right-hand corner of the screen, was completely encased by walls and therefore a player could not exit to the next sheet

Since nothing has appeared in the Errors and Mishaps column, which is an excellent service, I have had to find a solution and have arrived at these conclusions.

The data statement on line 9996 should have the first subsequent 19,29 deleted from it. That is the screen position of the wall which blocks the ladder.

When the offending wall has been removed, you will be able to leave the first screen but the computer will report INTEGER OUT OF RANGE when you do so. To clear that, both of the PRINT statements can be deleted entirely from line 9810. which does not affect the running of the program noticeably.

To improve the smooth running of the game you can add to line 9800: PRINT AT 9,7; FLASH 0; "PRESS ANY KEY"

immediately prior to the ter a program of this or greatstatement LET she=she+1, er length in two or three and has the effect of printing that message to remind players that another key should be pressed to continue, otherwise the computer just waits for a key-press before continuing with subsequent sheets.

A simple point which I am sure might have been missed by many people is the necessity to press "0" to pick up the picks and bonus. It took me a long time to spot that in the listing, since it is not specified in the magazine program heading.

There is still one flaw which I have been unable to solve and I would welcome a contribution from another reader. On the left side of the screen there is a short ladder going down to the first runaway pit-truck area. which can be descended from the level above, but for some reason the builder will not climb back to the higher level when necessary. It is a minor point but can be annoying when the monsters are close on your trail and grab you as a result

I think Builder is an excellent program once debugged and would like to see more attention paid to this calibre of program which, to my way of thinking, is almost as good 25 commercially-produced material. The length of such programs does not have to be

That should be inserted a problem as I will often en-SAVEing sessions, and MERGEing each section as I go until completed.

R I Moore. North Walsham, Norfolk. Character

### change

I WOULD be interested to hear from readers with cheap software to sell - originals only, including manufacturer's inserts. I have also written a short program to change character appearances on the 48K Spectrum:

10 FOR f= -255 TO 255 20 POKE 23606.f

30 PRINT "abcdefg"

40 IF INKEYS=""THEN NEXT f

It is interesting to alter line Daniel Hicks, Sutton Coldfield. West Midlands.

#### Spectrum games

30

A NEWLY-FORMED software company, No 1, is compiling a games tape consisting mine of 100 to 500 games. At the DANIEL Popplewell asked moment the games tape is in the June edition of Sinclair available only for the Spec- Programs about the game trum but it is hoped later to Forty Niner from Software cover most of the popular Farm. He asked if anyone computers. We still require had beaten his brother's score several games, so if readers of 46,469. I have achieved a wish to send games which personal best of 55,575. have been rejected by magazines we will print the names on the tape and at the start of

the program we will print the copyright. Copyright would remain yours. Cash is paid for the best games but your cassette will be returned only if you enclose a stamped-addressed envelope. The people who send a tape, whether accepted or not, will receive a discount of at least £2 on the price of the cassette.

We are hoping to market the cassette around August. The price will be £5-£7, or £3 for people who submit games. Send programs to the address below.

> Matthew Brown. 22 Kings Hedges, St Ives. Huntingdon, Cambs.

Secure listing I ENCLOSE a routine which

will protect a program from unauthorised listing. Add it to the beginning of your program and if BREAK is attempted the rest of the program will be re-set: 110 POKE 23613.2

120 POKE 23614.91 130 POKE 23298.0 140 POKE 23299,0 150 REM PROGRAM STARTS HERE

> Simon Cree, Guisborough, Cleveland.

## Successful

S Perry, Hemel Hempstead. Hertfordshire.

| Please complete this form and enclose it with any program which you send to us for possible publication.                                                               |
|----------------------------------------------------------------------------------------------------|
| To: Sinclair Programs, 196–200 Balls Pond Road, London N1 4AQ.<br>I encloseProgram(s) for thecomputer.<br>I guarantee that each program submitted is my original work. |
| Signed                                                                                                    |
| Name                                                                                                    |
| Address                                                                                                    |
|                                                                                                    |

## <u>Soft Theme</u> Good micro: shame about the games

Manufacturers reproach ZX-81 owners for lack of interest in buying programs. We look at software for the ZX-81 and its value for money

ZX-81 OWNERS have reason to be annoyed with the software computer magazines each month reveals ample signs of the 150 or so companies producing software for the Spectrum. Spectrum software supports entire magazines devoted to its reviews. So few ZX-81 games are produced that the entire computer press could be read for a month, without producing more than two pages of reviews, most of them of old products.

Software Farm took high-resolution graphics to the ZX-81 earlier this year with its Forty Niner. Half the 'etters to Sinclair Programs from ZX-81 owners that month were written in praise of the new game. The success of Forty Niner has not led to production of highresolution graphics programs by other software houses and the field has been left clear for Software Farm to follow its success with its new program, **Rocket Man**, to be reviewed in the next issue.

Other companies are also producing good software for the ZX-81, although they are few and far between. *Sinclair Programs* has looked at some of the products on the market to see where the best programs are to be found.

Bears in the Wood from Unicorn Micro Systems is a good example of an original game for the 16K ZX-81. The player begins with a mother bear and three cubs which head across the screen towards their cave, collecting honey as they go. Of course, the little bears have a tendency to lose their mother and, as soon as they do so, they become prey to the evil hunters in the forest. Hunters must be charged, bears guarded, and the time limit watched. Once inside the cave, honeypots must be filled and there is a chance to gain an extra cub. Then the player returns to the forest.

Bears in the Wood is a difficult game at which to succeed and consequently holds the attention. The opportunity to return to the forest more than once can be attained only with a sound knowledge of the scoring system and a variety of tactics which keep mother and cubs united with plenty to eat. One small bug is that the mother bear can become blocked in a corner by the cubs, unable to move until one of them is shot by a hunter.

Climber, also produced by Unicorn, is much less enjoyable. It is a version of Kong in which the player must climb from level to level on one screen, jumping the monsters and picking-up points on the way, and finally moving to the next screen by reaching the appropriate point on the top level.

#### Does not adapt well

Kong is not a game which adapts from arcade to ZX-81 particularly well, as much of its interest relies on speed and good graphics.

This version is not particularly difficult, once the movement of the various obstacles has been understood, but it is very repetitive.

A style of game more suited to the ZX-81 is represented by Ocean Trader from Quicksilva. It is a form of simulation in which the player takes the part of a ship's commander, sailing from port to port round the coast of England.

Prices of commodities in the ports change from day to day and from place

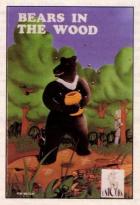

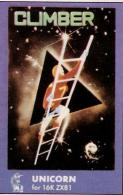

to place and the aim is to profit by buying goods in one port and selling them for a profit at the next.

The game is rather slow-moving, taking some time to display options or to print details of prices. This type of game, though, is well-suited to the ZX-81 and this is a well-thought-out example.

Black Star from Quicksilva has an impressive storyline printed on its cover. The story tells of the Cosmic Guerillas and of your plan to bomb their Black Star base in your Svlegian Raider. Enemy ships must be dodged and the energy ducts in the tunnel leading to the Black Star must be destroyed. All very impressive.

On RUNning the program, however, the tunnel proves to be a black rectangle, or sometimes a rectangle of asterisks. Immediate acceleration means that no enemy ships appear and, when your ship travels slowly enough to see them, they appear as small Vs at the bottom of the screen.

Similarly uninteresting is Croaka Crawla from Quicksilva, a version of the arcade oldie Frogger. According to this version Frogger has gained nothing in its old age and has lost much. There is a huge variety of skill levels, ranging from the very low to the ultra-fast but, other than that, the program has little to commend it.

QS Scramble from Quicksilva is yet another arcade adaptation. The player flies above the surface of a planet, firing at approaching aircraft and bombing those still on the ground. The game loses less than others from its adaptation to the ZX-81, perhaps because its interest is almost totally in controlling your craft. As the screen display changes continually the square graphics are less glaringly apparent than in games where the screen display remains constant.

Soft Theme

Arcade games can do little on the ZX-81 other than to demonstrate its weaknesses. The ZX-81 also has advantages which Psion has put to excellent use in its program Vu-File. Vu-File allows the user to store information on record cards, to re-arrange, sort, store and print that information. Unlike other filing systems it does not pre-define the index card but allows the user to design one. Information can then be entered into the computer and can be rearranged according to any one of the headings on the record card.

A demonstration program on the B side of the cassette demonstrates one use to which the program can be put. A gazetteer has been recorded, including basic details about a number of countries. The program can be used for reference or taken as an example by those who want to test the efficacy of Vu-File before entrusting their records to it.

#### **Inexpensive programs**

Also reviewed by *Sinclair Programs*, were programs from two small companies which produce inexpensive programs on a mail order basis. They give some idea of the quality of programs sold through magazine small advertisements, rather than those produced by large companies.

Swag is produced by Howard Software, 20 Pantycelyn, Fishguard, Dyfed and costs £3.45. In it the player takes the part of a burglar who wishes to rob a bank. The first section is a street chase, in which the player navigates a car through a maze, pursued by two police cars which move more slowly. Speed is slow and it is easy to avoid the police.

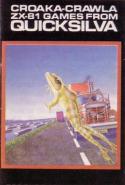

FOR THE ZX-81 WITH 16K RAM

Section two takes place inside a building. The aim is to walk into each of three rooms, pick up treasure and return it to your lorry outside the building. The problem here is to avoid the forcefields on the doors. As they appear to flash in a completely arbitrary fashion it is difficult to use any skill in that section. Section three is combined with section two. The treasure in room two is inside a safe with a combination lock and the combination must be cracked quickly before the alarms ring.

Overall the pace of Swag is slow and the game unexciting. It would keep few players interested for as long as half an hour; most would lose interest more quickly.

Bank Raid is from Senior Software, 8 The Elms, Shaw, Swindon. Again the theme is bank robbery, this time with an emphasis on shoot-outs. A maze is printed on-screen and the player must escape the two gunmen who are out to kill. On the next screen the tables are turned and this time it is the player who must shoot the gunmen before they escape. The next screen returns the player to the beginning to escape again, and so it continues. Again, the game is deadly slow and lacks the excitement necessary to a maze game.

Also from Senior Software is Allotment, a utility program for gardeners planning how to allocate space in their vegetable gardens or allotments. The program works on a three- or four-year crop rotation system and divides the vegetables which it has stored in it accordingly. On a diagram of the allotment vegetables chosen by the gardener will be placed automatically at the correct distance from each other, so that the number to be planted is readily apparent.

#### **Essential add-ons**

Allottment is an easy way of planning a garden to advantage, of recording where vegetables are planted and when they are likely to appear. A large number of vegetables and information about them is stored in the data section and gardeners who prefer to plant exotic plants can include their own data.

Available by mail order also are essential add-ons for the user on a limited budget. Glaston Computers, Yallands Hill, Monkton Heathfield, Taunton, Somerset produces clear, self-adhesive plastic pads which can be stuck on to the keys of a ZX-81, or only on to those keys used for games playing. Forty pads cost £2.99 and they make the ZX-81 keyboard usable for games or for typing.

FOR THE ZX-B1 WITH 16K RA

## <u>Program Tutor</u> Explore your computer with a clear memory map

HEN LEARNING about a computer, the words memory map, system variables and so on are bound to crop up. They are not exceptional to the Sinclair machines – all micros have them in one form or another.

So what is a memory map? In all the common micros, Basic normally is implemented and, as well as Basic, there are sections of the Basic ROM which perform other tasks. They include handling the keyboard and screen as well as printer and any other input and output to and from the machine. The Basic as well as the I/O handlers is operating all the time the micro is switched on, even when you are not running a program. So the Basic and I/O handlers are, in essence, a program which is running constantly.

All programs need data on which to operate, as well as areas of memory to store information which may or may not change. That area is called the memory map and is divided into sections which store different types of data.

#### Working and storage space

In the case of Sinclair machines there are areas to store the contents of the screen, the program you write, the data area for the Basic and I/O – system variables – and so on. If you will notice from the manuals that the memory map is similar in parts. Because of that, I will be discussing both machines, with a bias towards the Spectrum, which is a more complicated machine.

When programming in Basic at elementary or advanced level, it is always a good idea to understand how the memory map of the micro is set up. Learning about memory maps allows for a greater understanding of the machine and, at Basic level, you can by-pass many operations, thus allowing your programs to run faster.

There is a danger in doing that. PEEKing and POKEing about the memory map can easily crash the machine, as there is no error-checking. Also, memory maps differ from one machine to another and, depending on using them within your programs, may make the progression to other machines Understanding the memory map of your machine allows you to write much faster programs in Basic. David Janda explains how.

more difficult, so use them when necessary and not as a matter of course.

On the Spectrum, the start of RAM is at location 16384 and that is true of the ZX-81. Simple arithmetic tells us that there is 16K worth of addresses on the ZX-81 before the RAM starts, yet there is only 8K of ROM. PEEKing the locations above the 8K ROM area reveals that there is a 'shadow' copy of the ROM. That area cannot be used by the

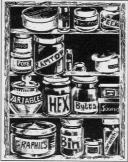

programmer but some add-ons can use the area effectively.

When the 16K ROM was written for the Spectrum, not all the code was original – the 16K ROM is a re-write of the 8K ROM on the ZX-81. That is evident as there are parts of the 16K ROM which are not used but were simply left there. Many of the routines in the ZX-81 ROM are also used on the Spectrum and if you have studied the ZX-81 ROM you will not find it too difficult to progress to the Spectrum ROM.

Basic and the I/O routines – or In the case of the ZX-81 it is a minimum of 125 bytes and for the Spectrum were both separate. In reality that is not so, as they are all mixed. On more because there are areas which use no advanced machines, the Basic and the room until a program is running. They

operating system are physically different, with the advantage that other languages can be implemented without too much difficulty. The problem is that both the Basic and operating system will take more room than if they were combined. So when you hear references to the monitor or operating system, it usually means the routines are not directly part of the Basic interpreter.

In the ROMs of the ZX-81 and Spectrum are hundreds of small machine code routines which perform individual tasks. Alone they may not do much but when some are combined they can do big jobs, such as adding two numbers. Many routines are used by different parts of the ROM and that is why the ZX-81 and Spectrum ROMs are sometimes referred to as threaded code interpreters. An example is how numbers are handled. Even when you specify a number as being an integer - a whole number - it is still processed by the floating point routines - there are no integer routines - and, at the end of the calculation, the number is converted back to an integer.

The fact that there are routines which handle several jobs, as well as the fact that all numbers are treated as floating point, contributes to why the ZX machines are not the fastest on the market.

#### Machine code routines

Because the routines to do everything are packed together, machine code programmers can utilise those routines in their programs. There are routines to do everything, such as printing num<sup>3</sup> bers to the screen, performing calculations, and so on.

After the ROM there is the memory map in RAM, not that that area of RAM is used by the machine and cannot be used by the programmer to store programs. Unfortunately, the 1K ZX-81 and the 16/48K Spectrum do not allow you to use all the memory, because the memory map takes a portion. In the case of the ZX-81 it is a minimum of 125 bytes and for the Spectrum a minimum of 7.17K. I say minimum because there are areas which use no room until a program is running. They

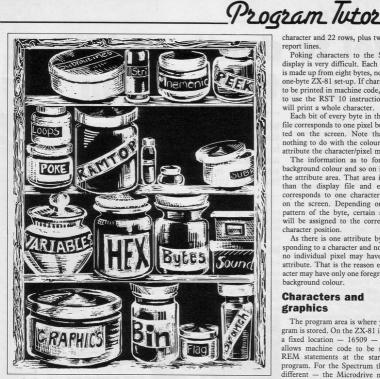

are the machine stack, GOSUB stack, program variables and others.

To the newcomer, the need for memory to be reserved for the display is a little confusing; after all, it is the screen which is used for the display and not the computer. That is true but the screen displays all the previous data you send to it and not just one character. It is best to imagine the display file as a buffer which holds all the data for the screen. When it is filled, or when a PRINT/ PLOT command is issued, the ZX-81 or Spectrum pushes that information to the television set.

The display files for the Spectrum and ZX-81 are radically different, with the ZX-81 display file the easiest to understand. To save memory, the ZX-81 display file will expand and contract as required. That saves room for machines with only 1K. Those with the 16K expansion have the display file fully expanded.

Poking to the screen is not impossible, even though the display file is not at a fixed position. To poke the letter

'H' on the fifth column of line zero means that the start address has to be found and five added to it. The system variable D\_FILE - address 16396 holds that start position so, POKE (PEEK 16396+256\*PEEK 16397) +5,45 will do the trick. For unexpanded users, it is necessary first to ensure that the area to be poked is already expanded. That can be done with spaces.

The Spectrum also has a display file - addresses 16384-22528 - but there is also an area of memory directly associated with it. That is the attributes area, which is at addresses 22528-23296. Both the display file and the attributes area are at fixed addresses and thus cannot be moved about in memory.

The first thing to note about the display file on the Spectrum is that it is more than 8K long. The reason is that the display file not only holds characters but also high-resolution graphics. It is set up in such a way that each row high resolution - is made up of 32 bytes. There are eight bytes to each character and 22 rows, plus two for the report lines.

Poking characters to the Spectrum display is very difficult. Each character is made up from eight bytes, not like the one-byte ZX-81 set-up. If characters are to be printed in machine code, it is best to use the RST 10 instruction, which will print a whole character.

Each bit of every byte in the display file corresponds to one pixel being plotted on the screen. Note that it has nothing to do with the colour or other attribute the character/pixel may have.

The information as to foreground/ background colour and so on is held in the attribute area. That area is smaller than the display file and each byte corresponds to one character position on the screen. Depending on the bit pattern of the byte, certain attributes will be assigned to the corresponding character position.

As there is one attribute byte corresponding to a character and not a pixel. no individual pixel may have its own attribute. That is the reason each character may have only one foreground and background colour.

#### **Characters and** graphics

The program area is where your program is stored. On the ZX-81 it starts at a fixed location - 16509 - and that allows machine code to be stored in REM statements at the start of the program. For the Spectrum things are different - the Microdrive maps and channel information are flexible. That means that with an Interface 1 attached, the start of program area cannot be guaranteed. That is a little white lie the start of the Basic program area can be determined by START=PEEK 23635+256\*PEEK 23636. That is PEEKing the system variable PROG.

Readers who own computers other than the ZX-81 or Spectrum may have noticed that a program for one machine takes more room when put on a Sinclair machine. That is because all numbers in listings are followed by an invisible fivebyte floating point representation.

Immediately above the program area on both machines is the variables area. The values of the variables in your programs are stored. As a program is run, variables are created and accessed and that makes the area one of the busiest. Programs can be made to run more efficiently if arrays to be used in a program are dimensioned before any other variables. After the arrays, declare the numeric variables, with the mostfrequently-used declared first.

# **Duel to death as killer parrot attacks man**

SABRE WULF sends the player rushing round a lusciously-flowered mazelike forest in search of the four portions of an amulet which will allow escape. On the way are superbly-animated creatures to be killed or avoided and an assortment of objects and treasure to be collected.

As with Atic Atac from the same company, a joystick is almost essential to any progress in the maze. Each location is packed with lethal creatures and as fast as one set is killed, another set appears. Stay in any place for any length of time and the lethal, indestructible voodoo flame will get you.

There is a choice of objectives. A percentage at the end of each game indicate how much of the maze you have covered; a score at the top of the screen registers most events, including monsters killed and, of course, there is the ultimate goal-escape.

Apart from the obvious problems posed by an intricate maze and deadly creatures, there are tactics to be learned which can help the player to success. Each object collected has a use, although they are difficult to deduce, and even working-out which of the several objects collected has provided an extra life can be difficult.

There are the orchids which bloom occasionally. One sends your movements haywire, another moves you super-fast, a third transforms you into a

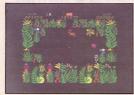

zombie. Some are essential to progress, others should be avoided completely.

Then there are the pieces of amulet. They move round, so have to be rediscovered in each game. Next there are the knights in armour, and the fruit bats, and the wart hogs, the tarantulas, the killer parrots—and so it goes on.

If you like Atic Atac, you will love Sabre Wulf. If you missed Atic Atac, We look at the best and the worst new releases in a month which offers new games from top software houses Fantasy and Ultimate.

rush and buy both games now. Produced by Ultimate Play the Game, The Green, Ashby de la Zouch. Leicestershire, Sabre Wulf costs £9.95.

#### Mugsy

NICE GRAPHICS, shame about the game. Never has that been truer of a Spectrum game than it is of **Mugsy**. The graphics are superb—many screens full of cartoon pictures, drawn quickly and in great detail. Some of them are

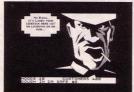

animated and the large-scale animation is better than any produced for the Spectrum so far.

The game, however, is a straightforward simulation in which the aim is to run a mob of gangsters for as long as possible. Decisions to be made are concerned with allocation of budget and little else.

At first sight the game is astounding; within 10 minutes the graphics have become stale and the game is boring. What a shame. Produced by Melbourne House, Church Yard, Tring, Herts for the 48K Spectrum. Price, £6.95.

#### **Tribble Trouble**

TRIBBLE TROUBLE is a five-screen game and by the time you finish the fifth screen you will wish you had never heard of tribbles. It is not that they are not cute; it is just that they are dumb and it is difficult enough to finish an appointed task without having to prevent one drowning in the river or walking straight into the hands of a monster.

Start the game and one walks straight into the river. The next tribble follows you obediently into your spaceship but will it sit there quietly while you collect jewels and build a bridge across the

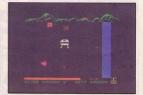

river? You bet it will not. When finally you escape the first screen, what happens? Your tribble gets caught on a cactus, eaten by a Spheroid, or walks straight into a Snapper. Typical.

Tribble Trouble is exasperating and great fun. It is produced for the 48K Spectrum by Software Projects, Bear Brand Complex, Allerton Road, Woolton, Liverpool and costs £5.95.

#### **Egg Snatchers**

RECENT software releases have indicated that shooting in straight lines is now passé. The new alterative is to spit missiles which hit their target on the ricochet. Not the cleanest of habits and certainly not the easiest.

That form of defence is employed in Beaky and the Egg Snatchers. The game includes many levels, all different. The gist is that the player is transformed into a large bird trying to rear chicks. Eggs must be collected and hatched and chicks must then be fed.

As usual, the difficulties are manifold. You are not just a bird, you are an Andromedan Condor. The instructions suggest that life is made easier if you imagine you really are an Andromedan Condor. That is no mean feat but they are correct; movement is even more difficult than that stretch of the imagination.

It might be thought that trying to incubate eggs would be difficult if you are a male bird but the problem goes

ttorus

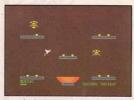

unnoticed in the face of the Eggsnatchers which do their best at every stage of the game to prevent any new condor reaching maturity. Not only do they carry away the eggs, they also drop snowflakes on the eggs while they are incubating and fire missiles at the small chicks.

Beaky and the Egg Snatchers is far more inventive and far more challenging than it is possible to imagine without playing it for several hours. Definitely one of the best games of 1984, produced for the 48K Spectrum by Fantasy Software, Fauconberg Lodge, 27a St George's Road, Cheltenham, Gloucestershire. Price, £6.50.

### **Eric and the Floaters**

ERIC and the Floaters is a very addictive game, involving moving round a maze, exploding sections of wall to collect treasure and finding the exit to another screen. Points can be gained slowly by collecting treasure, or quickly by bursting the deadly floating balloons as soon as possible and moving to the next more difficult level. Enjoyable though it is, the fact remains that it is a monsters-in-the-maze-type game. Sinclair software used to be state of the art, so why is the company now endorsing products which could have been produced early last year?

Produced for the 48K Spectrum by Sinclair Research Ltd, 23 Willis Road, Cambridge Price, £5.95.

### **Carpet Capers**

Isoftware market it is not often a game populated by unanimated user-defined graphics retains the user's attention for more than a few minutes. **Carpet Capers**, billed as a game 'about deranged carpet fitters', does just that. The player rushes round the screen—a joystick is almost essential lays as much carpet as possible, picks up the key and any tools lying around, and finds the door to the next room which the key unlocks.

To make matters more difficult, your

apprentice undoes all the good work, if you let him; other carpet fitters are laying carpet over yours and you cannot tread on your own carpet. There are nine rooms to complete and each one is a challenge.

Produced by Terminal Software, 28 Church Lane, Prestwich, Manchester. Price £5.95.

### Bugaboo

IN BUGABOO-48K Spectrum, £6.95-the player takes on the persona of **Bugaboo** the flea, which must leap out of a pit, from pit to pit and from mushroom to mushroom while avoiding the horrific monster which wishes to eat Bugaboo. The novel movement of short and long jumps disguises for some time

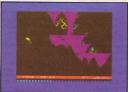

the point that it is a clever development of the monster-in-the-maze game.

Produced by Quicksilva, 13, Palmerston Road, Southampton SO1 1LL.

### Dragonsbane

DRAGONSBANE—48K Spectrum,  $\pounds 0.95$ —is one of those awful amalgamations of adventure and strategy game which become disenchanting within a few minutes of loading. The aim is to make your way through the castle, past the deadly monster, to rescue the princess. Only one room is displayed at a time and, even with careful use of a map, it is difficult to do anything other than trust to luck, as fleeing from monsters can transport you magically over some distance.

Dragonsbane should be re-named Userbane and is definitely not recommended. Produced by Quicksilva, 13 Palmerston Road, Southampton SO1 1LL.

### **Computer Cook Book**

THE COMPUTER Cook Book by Bug Byte would merit an entry in the computer press pseuds corner if there were such a thing. To use it properly you must search your cupboards to see what ingredients you have available, carry the television set cassette recorder and computer into the kitchen, set them up, load the database program, select your chosen recipe, load the recipe program and then cook.

Cook, that is, if you have room among the electrical equipment then cluttering your work surfaces. Most of it is also irrelevant if you follow any kind of special diet. Bug Byte seems to be implying that it is easier to go to all that trouble than to flick through your favourite recipe book but it is not.

Produced for the 48K Spectrum by Bug-Byte Ltd, Mulberry House, Canning Place, Liverpool, price £9.50.

### The inferno

THE INFERNO is an adventure game with an ambitious theme, a screen layout similar to that employed in The Hobbit, and a character with whom conversations can be held in much the same way as they can be with Gandalf in The Hobbit. The scenario is the 13th century European image of hell, through which the player must travel to escape. Unfortunately the adventure is too easy. The first seven rings can be crossed quickly with the aid of the help facility and there is little difficulty in visiting every location and collecting all neccessary objects.

Produced for the 48K Spectrum by Richard Shepherd Software, Elm House, 23–25 Elmshott Lane, Chippenham, Slough, Berkshire, **The Inferno** costs £6.50.

### **Zipper Flipper**

IN YOUR local toyshop, in the novelty section, is a pile of little plastic gadgets which simulate the working of a fruit machine. **Zipper Flipper** does the same thing on a 48K Spectrum. The bouncing pinbal is very well represented and is obviously the work of skilful programming. When all is said and done, though, the plastic gadget in

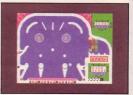

the toyshop does the same job more cheaply.

Published by Sinclair Research Ltd, 25 Willis Road, Cambridge Price, £5.95.

### SPECTRUM TASWORD TWO THE WORD PROCESSOR

### 64 CHARACTERS PER LINE ON THE SCREEN AND TO PRINTERS! MICRODRIVE COMPATIBLE — instructions supplied

"The number of on-screen prompts, together with the excellent manual, make it ideal - even for an absolute beginner.

PERSONAL COMPUTER WORLD Sentember 1983

"What makes a word processor more or less versatile is its control features. Tasword Two offers an impressive selection and the tutor program succeeds in demonstrating them admirably '

ELECTRONICS AND COMPUTING November 1983

"Tasword is showing a degree of sophistication that business computers took many years to develop."

WHAT MICRO? October 1983

### TASWORD TWO The Word Processor\*

Your Spectrum becomes a professional word processor with TASWORD TWO. TASWORD TWO gives you an amazing 64 characters per line on your screen. This is ideal for standard A4 paper and TASWORD TWO prints your text just as it appears on your screen.

Tasword Two drives the following interfaces: Cobra RS232 I/O Port Euroelectronics Interface

Hilderbay Interface Sinclair ZX Interface 1

ADS Interface Kempston Interface Morey Interface Tasman Interface

The same program drives these interfaces. A short easy to follow set of instructions takes you through setting up your Tasword Two to drive the interface you have or choose to buy. Tasword Two also drives the ZX printer.

Tasword Two is readily adapted for the microdrives to give super-fast saving and loading of both program and text. The microdrive instructions are supplied with the Tasword Two manual

£13.90 fully inclusive mail order price.

### TASWORD TWO TUTOR

TASWORD TWO comes complete with a manual and a cassette. The cassette contains your TASWORD TWO and TASWORD TWO TUTOR. This teaches you word processing using TASWORD TWO. Whether you have serious applications or simply want to learn about word processing, TASWORD TWO and TASWORD TWO TUTOR make it easy and enjoyable.

#### **TASWORD TWO £2 Demonstration Cassette**

See for yourself the powerful features of TASWORD TWO. Send just £2 for the Tasword Two demonstration cassette. A voucher is included which gives you £1 off the price of TASWORD TWO

All prices include VAT and post and packaging

\* Available from larger branches of Boots

For further information on all these products send an s.a.e. with "Tasman Brochure" written on the flap,

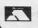

Send cheque/P.O. or Access number with order. Telephone Access orders: Leeds (0532) 438301

#### TASPRINT

A must for dot matrix printer owners! Print your program output and listings in a choice of five impressive print styles. Drives all the printer interfaces listed under Tasword Two and all dot matrix printers with bit image graphics capabilities. You can also use TASPRINT to print Tasword Two text files. TASPRINT gives your output originality and style! Send s.a.e. for brochure which includes TASPRINT output.

£9.90 fully inclusive mail order price

#### TASWIDE - 64 characters per line!

A machine code utility program, TASWIDE doubles the information that your own programs can display. Make a simple change to your print statements and your output appears on the screen at 64 characters per line instead of the normal 32. Both print sizes can be mixed on the screen. 16K and 48K versions supplied on the same cassette.

£5.50 fully inclusive mail order price

#### **TASMATH 1**

Mathematics education. Three programs on one cassette: TASIMEQ - simultaneous equations TASQUAD - quadratic equations

TAS-TRIG - trigonometry of right angled triangles. Available for the 16K and 48K Spectrum and for the BBC

model B.

£5.95 fully inclusive mail order price

#### TASMAN PARALLEL PRINTER INTERFACE

Plug into your Spectrum and drive any printer fitted with the Centronics standard parallel interface. Supplied complete with ribbon cable and driving software. The cassette includes LLIST, LPRINT, and text screen copy software for all centronics printers. The user changeable interface software makes it easy to send control codes to your printer using the method so successfully pioneered with Tasword Two. The cassette also contains fast machine code high resolution screen copy software for Epson, Star, Seikosha, Shinwa, and Tandy Colour Graphic (in colour!) printers. Send s.a.e. for brochure which includes sample print-outs and a full list of printers supported by screen software. Compatible with microdrives/ZX Interface 1.

£39.90 fully inclusive mail order price

#### TASMAN RS232 PRINTER INTERFACE

Specification and software as above but drives printers fitted with the RS232 standard interface. A low cost route to printing - especially suitable for use with the Tandy Colour Graphic printer and the Brother portable typewriter/printers. Supplied complete with cable - please specify whether 4 pin DIN or 25 way D plug required.

£38 fully inclusive mail order price

### TASMAN SOFTWARE

Dept SU SPRINGFIELD HOUSE HYDE TERRACE, LEEDS LS2 9LN

OU PLAY the part of the hero, Vanhelsing, and must kill the bats attacking the victim. As the bats swoop you have to throw crucifixes at them using key "F". THE

Vanhelsing and the Vampires was written for the 16K ZX-81 by S Martin, Newcastle-upon-Tyne.

,0;"\$CORE=";\$ 9,M+2;"0...." 0,0;" 9,0;" PRINT PRINT PRINT AT 57 PRINT AT 10,0; "B" IF A=10 THEN GOTO 500 FRINT AT 15,0; "D"; AT 16,0; " T 17,0; "IF 18,0; "D" IF INKEYS=""THEN GOTO 400 IF INKEYS="THEN GOTO 1000 FOR K= 50; "THEN GOTO 1000 PRINT AT 8,0; "+" PRINT AT 8,0; "+" LET 0=041 T 0=040 0.0 m THEN LET 3-5 80 81 40 LE P=B AND Q=M THEN LET S=S +133565056 IF Q>28 THEN LET Q=2 NEXT K Let A=A+1 Goto 40 Saue "Jam<u>B</u>" CLS Print at 1,5;"<mark>Temppires atte</mark> 160 PRINT AT 2,2; "IN THIS GAME YOU ARE 165 PRINT AT 3,2; "UANHELSING. T HE VAMPIRE" 170 PRINT AT 4,2; "BATS ARE ATTA CKING A MAIDEN" 175 PRINT AT 5,2; "YOU MUST THRO U YOUR CROSSES 180 PRINT AT 6,2; "AT THEM USING KEY "F" 185 PRINT AT 7,2; "YOU ONLY HAU 185 PRINT AT 3,2; "T0 FIGHT THE BATS OFF." 186 PRINT AT 3,2; "T0 FIGHT THE BATS OFF." 187 PRINT AT 3,2; "YOU MUST HIT THE BAT IN THE KEY "F" 198 PRINT AT 1,9; "&GOOD LUCK\*" 199 PRINT AT 11,9; "&GOOD LUCK\*" 190 PRINT AT 11,9; "&GOOD LUCK\*" 195 PAUSE 500 200 GOT 9 200 GCT 9 200 GCT 9 200 GT 9 200 GT 9 200 160 YOU PRINT AT 2,2; "IN THIS GAME WILL RETURN" 510 IF 3(10 THEN PRINT AT 3,5;" THIS TIME VAN HELSING .....YOU DOSE PRINT AT 5,5;"DO YOU WANT T 515 IF INKEYS=""" THEN GOTO 52 525 IF INKEYS=""" THEN GOTO 52 526 IF INKEYS=""" THEN GOTO 52 530 IF Sil0 THEN PRINT AT 14,15 "",AT 15,15;" O'";AT 16,15;" 532 PRUSE 100 NSTRUCTIONS AT 5,5; "CO YOU WANT I A PRUSE 200 3 IF INKEYS="N" THEN GOTO 95 4 IF INKEYS="Y" THEN GOTO 155 10 LET 9=1 11 LET 9=2 12 LET 8=2 13 LET A=0 15 LET 8=16 16 LET 0=2 53245 535 15: 15: 2 PAUSE 100 4 PRINT AT 1 5 PRINT AT 1 1 ";AT 16, 1 AT 18,15 6 FOR H=1 TO 5 LET A\$=" 15 5 T 15, 17,15 540 P+2,M; T P+3,M;" "P=P+1 (TT AT P-1,M;" P)16 THEN LET P=1 P=1 THEN PRINT AT B,M;" ";AT B+1,M;" B+3,M;" "AT B+3,M;" 550 PRINT AT 10,1 555 LET BS=" 560 PRINT AT 10,12;8\$ 565 NEXT H IF P=1 THEN LET M=INT (RND\*

61 20+3)

3 IF 4 IF 9 LET 10 LET 10

SITT

39

### NOT JUST A PRETTY FACE!

he new **attronics** Parallel Centronics Interface will link your Spectrum to any printer with a standard centronics input. As the choice is vast, you can select the printer exactly suited to your needs.

### Features of the Interface include:

- Runs all parallel centronics type printers
- Controlling software fully relocatable Interfaces with any software using the

A .....

Signature

Address

Interface(s) Please add post and packing

enclose cheque/PO/Cash for Total £ or debit my Access/Barclaycard No.

printer channel e.g. Tasword Dev pack etc.

- LLIST LPRINT recognised. High res screen dumps
- All control codes allowed through to printer
- Fully microdrive compatible
- Supplied with full instructions and controlling software

All products are covered by a comprehensive guarantee.

Available now! Post the coupon today

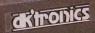

ومعاوية ومعاوية وأواجع ومعاوما والمعاوية

\*\*\*\*\* ONLY £39.95

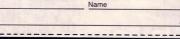

Please rush me the following

Parallel Centronics 

Connection

£1.25

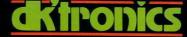

DK Tronics Ltd., Unit 6, Shire Hill Industrial Estate, Saffron Walden, Essex CB11 3AQ. Telephone: (0799) 26350 (24 hrs) 5 lines

Prtnum

### NOT JUST A PRETTY FACE!

1111

he Spectrum dual port joystick interface is a highly versatile and price competitive joystick interface offering two joystick ports. The first port simulates 6,7,8,9, & 0 keys. The second port simulates in (31) command. The ports will accept any Atari style investick

It will run any software. That is:-

1111

850

Using keys 6,7,8,9 & 0. Having redifinable key functions. Using in (31) (i.e. Kempston).

£13.00

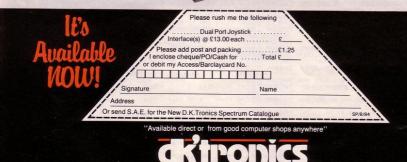

DK Tronics Ltd., Unit 6, Shire Hill Industrial Estate, Saffron Walden, Essex CB11 3AQ. Telephone: (0799) 26350 (24 hrsj 5 lines

Spectrum Connection

200 FOR a= USR "a" TO USR "d"+ W 0,-20: DRAW -255,0: DRAW 0,20 450 LET a≸=" <u>C</u> <u>C</u> <u>C</u> 540 PRINT AT 15,e;" "; AT 16,e 550 PRINT AT a,b;" " 560 LET a=a+( INKEY\$ ="z" AND a <19)-( INKEY\$ ="q" AND a>0) 570 LET b=b+( INKEY\$ ="p" AND b <31)-( INKEY\$ ="1" AND b>0) 580 PRINT AT 5,0; INK 1;a\$; AT 6,0; INK 2:b\$ 590 PRINT AT 9,0; INK 2;a\$; AT 10,0; INK 1;b\$ 600 PRINT AT 13,0; INK 3;a\$; A T 14,0; INK 2;b\$ 610 IF SCREEN\$ (a,b)="" THEN 440 PLOT 0,175: DRAW 255,0: DRA GO TO 670

210 READ udg: POKE a,udg 220 NEXT a 230 DATA 60,126,255,255,255,255 240 DATA 60,126,248,240,240,248 250 DATA 60,126,31,15,15,31,126 260 DATA 60,126,90,219,255,255, 270 BORDER 6: PAPER 6: INK 9: C 330 PAUSE O: FOR n=1 TO 14: REA D a: BEEP .1,a: NEXT n 340 DATA 5,5,12,12,14,14,12,10, 420 LET e= INT ( RND \*30)+1 430 PRINT AT 1,1;"SCORE ";sc; AT 1,13;"LIVES ";11; AT 1,24;"HI

В 470 PRINT AT 3,0; INK 4; "AAAAA 7,0; INK 4; "AAAAA 490 PRINT AT 11,0; INK 4; "AAAA 500 PRINT AT 15,0; INK 4; "AAAA ; AT 4,15; FLASH 0;" " 520 PRINT AT 7,c;" "; AT 8,c;" 530 PRINT AT 11,d;" "; AT 12,d

CC <u>C C C C C</u>" 460 LET b≢="<u>B</u>BB <u>B</u> <u>B</u> <u>B</u>B<u>B</u>B<u>B</u>"

HE LEADER of the ghost monsters has sent you on a secret mission to find the munpower forest. You have chies' completed that task and must make your way back to headquarters. There are several patrols you have to pass to reach HQ. Wait for a convenient moment and slip into line in the patrol

3

until you reach the next exit.

Ghost Monster was written for the 16K Spectrum by Martin Walker of Rugeley, Staffordshire.

620 PRINT AT a,b; "D": BEEP .05 630 LET a\$=a\$(2 TO )+a\$(1) 640 LET b\$=b\$(31)+b\$( TO 31) 650 IF a=3 AND b=15 THEN GO TO 700 660 GO TO 550 670 PRINT AT a,b; FLASH 1; "D": FOR a=0 TO 30: BEEP 0.05,a+5: N EXT a 680 LET li=li-1: IF li=0 THEN PRINT AT 1,19;"0": GD TO 720 690 GO TO 390 700 FOR a=-40 TO 50 STEP 4: BEE P .02,a+10: BEEP .02,a-5: NEXT a 710 LET sc=sc+10: 60 TD 390 720 PRINT AT 18,12; FLASH 1:"G AME DVER": FOR a=0 TD 30: BEEP 05,5: BEEP .05,2: BEEP .03,1: BE EP .04,2: NEXT a 730 CLS 740 PRINT AT 0,10; "GHOST MONST ER" 750 PRINT AT 8,10; "YOU SCORED ";sc 760 IF sc>hi THEN LET hi=sc 770 PRINT AT 10,3; "HIGHEST SCD RE SO FAR IS ";hi 780 PRINT AT 12,7; "ANOTHER GAM E LY/N3" 790 IF INKEY\$ ="y" THEN GO TO 350 800 IF INKEYS ="n" THEN GO TO 820 810 GD TD 790 820 CLS : PRINT AT 0,0; "D.K..T HANKS FOR PLAYING" 830 STOP

280 PRINT AT 0,10; "GHDST MONST

ER"

320 PLDT 35,20: DRAW 176.0: DRA

290 PRINT AT 6,13;"KEYS:-" 300 PRINT AT 9,12;"P = RIGHT"; AT 11,12;"I = LEFT"; AT 13,12;" Q = UP"; AT 15,12;"Z = DOWN" 310 PRINT AT 18,5; "PRESS ANY K W 0,15: DRAW -176,0: DRAW 0,-15

#### 10,9,9,7,7,5 345 LET hi=0 350 CLS 380 LET sc=0: LET li=3 390 LET a=19: LET b=16 400 LET c= INT ( RND \*30)+1 410 LET d= INT ( RND \*30)+1

3 0 0

ad

,126,60

,126,60

219,137

.60

LS

# SI

OWER your helicopter to the sea and rescue the man bobbing In the water. If you go too low you will crash into the sea and lose a life. After hooking the man from the sea you lower him on to the ship's landing platform before attempting another rescue.

Sea Rescue written for the 16K ZX-81 by Steven Knight of Nailsea, Avon.

|                                                      | And the set of the set of the set                                                                                                    |
|------------------------------------------------------|----------------------------------------------------------------------------------------------------|
| "SEA RESCUE"<br>3000<br>20                           |                                                                                                    |
|                                                      | 40000000000000000000000000000000000000                                                                                                    |
| 10<br>20<br>20<br>25<br>15<br>15<br>5418,0           | 90 PRINT AT 16,0;"                                                                                                    |
| 0<br>=159                                            | 110 PRINT AT 14,0;                                                                                                    |
| 15<br>5418,0                                         | 120 PAIN AL 2010<br>140 LET DEINT (RND+2)+1<br>141 IF DE1 THEN LET BEB-1<br>142 IF DE2 THEN LET BEB-1<br>143 IF BC+105 THEN LET BEB-2<br>144 IF BC+105 THEN PRINT PAIN<br>140 IF BC+105 THEN PRINT PAIN<br>140 IF BC+105 THEN PRINT                                                                                                    |
| 300<br>AT 23,0;"//////////////////////////////////// | 141 IF D=1 THEN LET B=B-1<br>142 IF D=2 THEN LET B=B+1                                                                                                    |
| ////////                                             | 144 IF BARS THEN LET B=B-2<br>150 IF AS THEN PRINT AT 22,8                                                                                                    |
|                                                      | 100 PRINT AT L-1.C-1; "AT<br>L.C.D. A. A. A. A. A. A. A. A. A. A. A. A. A.                                                                                                    |
|                                                      | 160 PRINT H: L-1,0-1,<br>L,C;"****;AT L+1,C+1;"J";AT L<br>+2,C+1;As<br>166 IF As="0" AND L=10 AND C=4                                                                                                    |
|                                                      | THEN GOSUB 1150<br>170 IF INKEYS="7" AND L=20 AND                                                                                                    |
|                                                      | 180 IF INKEYS="6" THEN GOTO 200                                                                                                    |
|                                                      | 181 IF INKEYS="7" THEN GOTO 204<br>182 IF INKEYS="8" THEN GOTO 208                                                                                                    |
|                                                      | 0 183 IF INKEYS="5" THEN GOTO 212                                                                                                    |
|                                                      | 0<br>192 JF L>20 THEN GOTO 1000<br>200 LET FUFU-1<br>201 PRINT AT 2,20;FU;"""<br>202 JF FU-0 THEN GOTO 1250<br>210 GOTO 128<br>300 DF F 0 3<br>300 DF F 0 3<br>300 PRINT AT F,0;"                                                                                                    |
| -                                                    | 201 PRINT AT 2,28; FU; """<br>202 IF FU=0 THEN GOTO 1250                                                                                                    |
|                                                      | 210 GOTO 125<br>300 FOR F=0 TO 3<br>320 PRINT AT F.0: "                                                                                                    |
|                                                      | 348 NEXT F<br>358 PRINT AT 1,1; "100 ";AT 2,2<br>"CHRS LINET 2,13; "500                                                                                                    |
| Th                                                   | 348 NEXT AT 1,1;""";AT 2,2<br>359 PRIVT AT 1,1;""";AT 2,2<br>Re",5;AT 2,23,"FDEL";FU 3,13;"SCO<br>888 STURN AT L: C: "APLEAN";BT L:                                                                                                    |
|                                                      | 1000 PRINT AT L,C; "SPLASH"; AT L-                                                                                                    |
|                                                      | 1010 LET LI=LI-1<br>1020 PRINT AT 2,10; CHRs LI                                                                                                    |
| H.                                                   | 1030 IF LI=156 THEN GOTO 1500<br>1040 FOR Z=1 TO 100                                                                                                    |
| 11                                                   | 1050 PRINT AT L,C;" "                                                                                                    |
| de temperative                                       | 1080 LET C=20<br>1090 LET AS=""                                                                                                    |
|                                                      | 11100 GOTO 32<br>1150 LET 5×5+1                                                                                                    |
|                                                      | 1155 PRINT AT 2, 19;5<br>1150 LET As=""                                                                                                    |
|                                                      | 1180 RETURN<br>1250 PRINT AT_L,C; "CRASH"; AT L-1                                                                                                    |
| TRA                                                  | 340 NEXT PT 1.1." T. C. T. A                                                                                                    |
|                                                      | 1260 PRINT AT 7:0; "YOU RAN OUT O                                                                                                    |
|                                                      | 1290 FOR Z=1 TO 150<br>1300 NEXT Z                                                                                                    |
| TIM                                                  | 1305 PRINT AT 7,0;"                                                                                                    |
|                                                      | 1318 PRINT AT L.C.".","AT L-<br>155." ET L.AT L'1.C."<br>1336 LET C.20<br>1336 LET C.20<br>1346 LET C.20<br>1346 LET C.20                             |
|                                                      | 1330 LET C=20<br>1340 LET A8=""                                                                                                    |
|                                                      | 1350 GOTO 32<br>1500 FOR Fai TO 50                                                                                                    |
| 11                                                   | 1502 NEXT F<br>1505 CLS                                                                                                    |
|                                                      | 1520 FOR F=1 TO 10<br>1530 PRINT AT 5,10; "GAME OVER"                                                                                                    |
|                                                      | 1540 PRINT AT 5,10; "STARAWES"<br>1550 NEXT F<br>1550 PRINT AT 10.5; "YOU LIFTED "                                                                                                    |
|                                                      | 1570 PRINT AT 15,5; "HIGHEST IS "                                                                                                    |
|                                                      | 1580 PRINT AT 20,10;"HIT N/L",,"<br>TO PLAY AGAIN"                                                                                                    |
|                                                      | 1318 PRINT AT LC1", ";AT L-<br>1500 LET 1=100<br>1500 LET 1=100<br>1500 LET 4=00<br>1500 LET 4=00<br>1500 Det 75<br>1500 Page 10 50<br>1500 Page 10 50<br>1500 Page 10 50<br>1500 Page 10 10<br>1500 Page 10 10<br>1500 Page 10 10<br>1500 Page 10 10<br>1500 Page 10 10<br>1500 Page 10 10<br>1500 Page 10<br>1500 Page 1             |
|                                                      | 2010 LET L =L+2<br>2020 GOTO 190                                                                                                    |
|                                                      | 2040 GOSUB 2160<br>2050 LET L≈L-2<br>2050 GOTO 190                                                                                                    |
|                                                      | 2080 GOSUB 2160<br>2090 LET C=C+2                                                                                                    |
| 1-all                                                | 2120 GOSUB 2150<br>2130 LET C=C-2                                                                                                    |
| ///                                                  | 2140 GOTO 190<br>2150 PRINT AT L-1,C-1;" ";AT<br>L,C;" ";AT L+1,C+1;" ";AT L                                                                                                    |
| 1                                                    | L,C;" ";AT L+1,C+1;" ";AT L<br>+2,C+1;" "<br>2170 RETURN<br>3000 PRINT AT 3,2;"                                                                                                    |
| comme                                                | 3000 PRINT AT 3,2;"                                                                                                    |
|                                                      |                                                                                                    |
|                                                      | 3040 PRINT AT 0,0; "+"; AT 1,1                                                                                                    |
| 1                                                    |                                                                                                    |
| men                                                  | 3050 PRINT AT 10,6; "HOOK THE MEN<br>UP BY"<br>3055 PRINT AT 12,7; "USING THE CU                                                                                                    |
|                                                      | 3055 PRINT AT 12,7; "USING THE CU<br>RSOR"; AT 14,13; "KEYS"<br>3050 FOR Fai TO 150                                                                                                    |
| Lange and the second second                          | 3945 PRIMI AT 0.26;"";AT 1,<br>0565 PRIMI AT 10.6;"-++-";AT 1,<br>USOR PRIMI AT 11,<br>0500 POR TA 11, 30;<br>0500 POR TA 11, 30;<br>0500 POR TA 11, 30;<br>0500 POR TA<br>0500 POR TA |
| on                                                   | 4010 RUN                                                                                                    |
|                                                      |                                                                                                    |

### SOUND IDEAS FOR YOUR SPECTRUM

he Three Channel Sound Synthesiser interface incorporates a BEEP audio amplifier and a 3 channel sound synthesiser.

The BEEP amplifier improves the sound quality and output of the BEEP enormously. The 3 channel sound synthesiser adds a totally new dimension to sound on your Spectrum. It allows you to program your own music with harmonies, explosions, zaps, chimes, whistles and an infinite range of other sounds over a full 8 octaves.

ditronics

\*\*\*\*\*\*\*\*\*\*\*\*\*\*\*\*\*

Signature

Address

Based around the popular AY-3-8912 sound chip it gives you complete control (from basic or M/C) over 3 channels of tone and/or white noise, plus envelope and volume control. It comes with its own pod mounted (4") speaker with 1 metre of cable so that it can be positioned anywhere.

Once this is titted to the expansion port your programs will never sound the same again!

£29.95

NEWI

SP/8/8

Or send S.A.E. for the New D.K.Tronics Spectrum Catalogue

"Available direct or from good computer shops anywhere"

Name

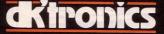

DK Tronics Ltd., Unit 6, Shire Hill Industrial Estate, Saffron Walden, Essex CB11 3AQ. Telephone: (0799) 26350 (24 hrs) 5 lines

Spectrum Connection

### NOT JUST A PRETTY FACE!

ur new generation light pen and interface is designed specifically for your Spectrum and works down to pixel level for complete accuracy. Now you can produce high resolution illustrations with the 16 pre-defined instructions, selected from the screen controlled menu. Change colour, border, paper, ink. Draw circles, arcs, boxes or lines. You can fill in objects with colour, insert text or

draw freehand, save and load completed or partially completed screens onto and from a tape and with a 48K Spectrum retain screens in memory and animate. You can also use the machine codes in your own programmes for selecting from a menu, playing games etc. (all entry points supplied). The interface fits neatly into position

complete with software cassette

£19.95

SP/8/8

Address Or send S.A.E. for the New D.K.Tronics Spectrum Catalogue

Signature

Available direct or from good computer shops anywhere

WILD DI

Name

DK Tronics Ltd., Unit 6, Shire Hill Industrial Estate, Saffron Walden, Essex CB11 3AQ. Telephone: (0799) 26350 (24 hrs) 5 lines

Spectrum Connection

EFEND your spaceship from Icabod the Frog by hitting it 10 times with your laser gun. Your spaceship follows a fixed path and 1 CLEAR : RESTORE : LET hi=10 00: LET level=0 3 LET tot=0: LET score=0 5 GD SUB 9000 7 GD SUB 5000 8 LET speed=speed+3 9 IF tot>hi THEN LET hi=tot 10 LET x= INT ( RND \*27+1): LE T f= INT ( RND \*28+1) 13 LET g=1: LET z=1 14 LET c=4: LET t=750-(level\*5 0): LET t1=t 15 LET hit=0: LET a=1 17 LET st=0 30 INK 7: PAPER 0: BRIGHT 1: B ORDER O: CLS 50 FOR n=0 TO 30 STEP 2: PRINT ; INK 4; BRIGHT 0; AT 18,n;"HI" : NEXT n 55 PRINT AT 0,10; "HIGHEST SCO RE: ";hi 60 PRINT AT 20,2; "HITS: "; hit 100 PRINT AT 20,20; "TIME: ";t; 101 IF t <= 0 THEN BEEP 2,0: G 0 TO 8000 102 PAUSE 1: PRINT INK 2; AT 3 ,x;" EFG ": PRINT INK 6: AT 4.x BCD " 04 IF PEEK 23560=48 AND st >= 104 6 THEN BEEP .05,20: GD SUB 100 106 POKE 23560,10 107 LET st=st+1: LET t=t-1 108 LET z=z+1: IF z=speed THEN GO SUB 299 110 IF x=0 OR x=28 THEN LET a= 120 LET x=x+a 200 GD TD 100 299 LET f=f+g 300 PRINT AT 17, f; INK c;" A " BEEP .0025,20 320 IF f=0 DR f=29 THEN LET g= 360 LET z=1 380 RETURN

1000 FOR n=20 TO 90 STEP 10

ICABOD

at the beginning of the game you can choose the speed at which it travels. When Icabod turns red you have to hit it once more to proceed to the next level

1005 PLDT ((x+2)\*8+4),135-n 1010 DRAW OVER 1;0,-13 1019 PAUSE 1 1020 IF ATTR (17, f+1)=71 THEN BEEP .5,-10: LET hit=hit+1 1030 PLOT INK 0; ((x+2)\*8+4),135 1040 DRAW INK 0; DVER 1:0,-13 1045 NEXT n 1050 LET st=0 1070 IF hit=9 THEN LET c=2 1080 IF hit=10 THEN GD TD 2000 1085 PRINT INK 7; AT 20,2; "HITS : ":hit 1090 RETURN 2000 INK 1: PAPER 7: CLS 2100 PRINT INK 2; FLASH 1; AT 9 9; " CONGRATULATIONS " 2103 GD SUB 7000 2105 LET d=.0125: FOR n=1 TO 2: FOR m=4 TO 16 STEP 2: BEEP d,m: NEXT m: NEXT n 2107 PRINT AT 0.0: "SPEED :":spe ed-3; AT 0,20; "LEVEL: ";level+1 2108 PRINT AT 3,8; "SCORE: ";tot 2110 PRINT AT 13, 12; "YOU KILLED 2111 PRINT INK 4: INVERSE 1: AT 15,11; "ICABOD FROG": INK 1: IN VERSE 0; AT 17,9; "IN A TIME OF " 2112 PRINT AT 20,6; "PRESS A KEY TO CONTINUE 2115 PAUSE 0 2120 LET level=level+1: GO TO 9 5000 INK 0: BORDER 4: PAPER 7: B RIGHT 1: CLS : PRINT AT 5,8;" I CABOD THE FROG " 5010 FOR n=1 TO 15 STEP 3: PRINT INK 4; AT 10,n;" A": BEEP .1 -15: PAUSE 5: NEXT n 5013 PAUSE 50 5015 FOR n=15 TO 30 STEP 3: PRIN INK 4; AT 10,n;" T INK 4; AT 10,n;" <u>A</u>": BEEP 1,-15: PAUSE 5: NEXT n: PRINT 0

where you will have less time.

Written for the 16K Spectrum by D Mellor of Keyworth, Notts.

THE FROG

T 10,30;" 5020 PRINT AT 12,2; "YOU MUST HI T ICABOD 10 TIMES": PRINT AT 13 ,6; "WITHIN THE TIME LIMIT" 5030 PRINT AT 14,7;"(PRESS ""0" " TO FIRE)": PRINT AT 17.8;"ENT FR SPEED (1-4)" 5032 INPUT speed: IF speed>4 OR speed<1 THEN GO TO 5032 5035 PRINT INK 0; AT 19,8; "PRES S ""s"" TO BEGIN" 5040 IF INKEY# ="s" THEN RETUR 5050 GO TO 5040 7000 LET score= INT (level\*100\*( 12/speed)+(level+1)\*t/2+hit\*10): LET tot=tot+score 7001 RETURN 8000 PAPER 5: INK 0: BORDER 5: C LS 8005 GO SUB 7000 8007 FOR n=-10 TO -20 STEP -1: B EEP .25,n: NEXT n BO10 PRINT AT 6,7; "YOU RAN OUT OF TIME "; AT 8,11;" SCORE ";tot ; AT 15,4; "PRESS ""y"" TO PLAY A GAIN 8015 IF INKEYS ="y" THEN GO TO 8020 GD TD 8015 8900 STDP 9000 FDR a=0 TD B: FDR b=0 TD 7: READ c: POKE USR ( CHR\$ (a+144 ))+b,c: NEXT b: NEXT 9080 DATA 54,93,127,34,28,107,28 .119 9100 DATA 63,64,255,255,127,49,2 7,15 9200 DATA 255,0,255,255,255,157, 247,255 9300 DATA 252,2,255,255,255,140, 216,240 9320 DATA 0,0,0,0,3,4,8,16 7320 DATA 0,0,60,255,0,0,0 7360 DATA 0,0,60,172,32,16,8 7380 DATA 130,162,182,182,183,24 7,255,255,66,74,75,107,251,255,2 55,255 9400 RETURN

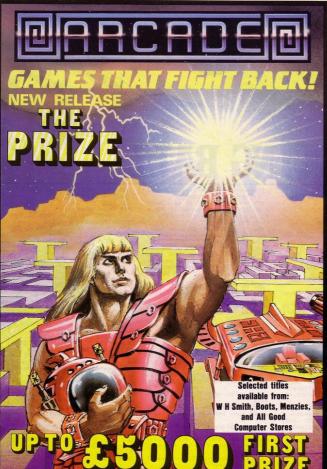

Fast-furious racing in this Arcade game for the Spectrum. 'Pontoon' on side B free!

A

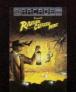

D Funny goings-on deep in a mine Can you escape the evil in its depths? "Original and fun .... dexterity needed .... strategy is also involved" - Genera Computing

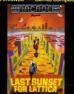

Defuse a bomb hidden on the complex planet, Lattica, before it blows!!"...action packed game... addictive" — Sinclair user.

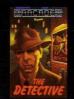

The mobs out to get ya' in this noholds-barred 25 screen, actionpacked game. "Tricky and highly entertaining" — Personal Computing

D

A CALL AND A CALL AND A CALL AND

O different screens of mayhem. "A un game for all ages . . . . which I horoughly enjoyed." — Home computing Weekly.

The Prize Your mission to discover the innermost chamber of Midas in a huge planetary maze. If successful you could be in with a chance of winning up to £5000! Only the strongest will survive the devious traps set by the guardians, but just imagine what you could do with the prize....

Cassette carries a special £2 discount voucher off your next purchase!

Dealers, please contact us for very special discounts on our games. Phone Orpington 35639.

F

Programmers. We are looking for high quality m/c games for the Spectrum and Commodore 64 home computers, send them in for evaluation. You have nothing to lose!

All games are for the ZX Spectrum 48K and cost just £5.50 each inc. p.p. VAT etc.

| 32 Chislehurst Road, Orpington, Kent BR6 0D0<br>Tel: Orpington 35639 |  |
|----------------------------------------------------------------------|--|
| A I Landora a chaque for f                                           |  |

|    | debit my Barclaycard/Access Account                                                                             |
|----|----------------------------------------------------------------------------------------------------|
| с□ | Name                                                                                                    |
| D  | Address                                                                                                    |
| Ε□ | The second second second second second second second second second second second second second second second se |
| F□ | SP/8/84                                                                                                    |
|    |                                                                                                    |

OVE ROUND the maze collecting diamonds and swords. It is not so easy as it sounds, as you will be pursued by a bouncing ball. When you have collected all the objects in the maze you have to go to one of the secret passages.

Bouncing Ball was written for the 48K Spectrum by David Creighton. aged 14, of East Didsbury, Manchester.

## **BOUNCING BAI**

<

SGOS46 9000 10 UVER 0: BORDER 0: PAPER 0: INK 9: CLS 15 GD SUB 8000

- 20 DIM a\*(10,64) 21 LET sc=0: LET 1i=3
- 24 LET items=3
- 25 LET t=0: LET x=17: LET y=2:
- LET ax=3: LET ay=28 26 LET items=items+1
- 30 RESTORE 9100: FOR a=1 TO 10 READ a\$(a): NEXT 40 GD SUB 600: REM Print maze
- 100 GD SUB 500: REM Print man

105 GD SUB 550: REM Print bound ball

110 IF INKEY\$ ="8" THEN GO SU B 500: LET y=y+(2 AND a\$(((x+1)/ 2),y+3) <> "A"): BEEP .001,y+20: GO SUB 500

115 IF INKEY\$ ="5" THEN GO SU B 500: LET y=y-(2 AND a\$((x+1)/2 y) <> "<u>B</u>"): BEEP .001,50-y: GD SUB 500

120 IF INKEY\$ ="6" THEN GO SU B 500: LET x=x+(2 AND a\*((x/2)+1 ,y+1) <> "A"): BEEP .001,40-y: G D SUB 500

125 IF INKEY\$ ="7" THEN GO SU B 500: LET x=x-(2 AND a\$(((x+1)) 2)-1,y+1) <> "<u>A</u>"): BEEP .001,45-y: GD SUB 500:

130 IF a\$(((x+1)/2),y+1)="E" T HEN LET t=t+1: LET sc=sc+100: F DR z=10 TD 40 STEP 5: BEEP .005. z: NEXT z: LET a\*((x+1)/2,y+1)= ": LET a\$(((x+1)/2)+1,y+33)= : PRINT OVER 1; AT x,y;"E"; AT

x+1,y;"<u>F</u>" 135 IF a\$(((x+1)/2),y+1)="<u>G</u>" TH

EN LET t=t+1: LET sc=sc+200: FD R z=20 TO 60 STEP 5: BEEP .005.z NEXT z: LET a\$((x+1)/2,y+1)= ": LET a\$(((x+1)/2)+1, y+33)=

- ": PRINT OVER 1; AT x,y; "GH"; A
- T x+1,y; "IJ" 140 IF t >= items AND (x <= 2 D R x >= 19) AND y=14 THEN GO TD
- 145 IF x >= 19 AND y=14 THEN G 0 SUB 500: LET x=3: LET y=14: 60 SUB 500
- 150 IF x <= 2 AND y=14 THEN GD SUB 500: LET x=17: LET y=14: 60 SUB 500
- 155 PRINT AT 21,7; PAPER 2; BR IGHT 1;sc; BRIGHT 0;" "; BRIGHT 1; AT 21,27;11; BRIGHT 0;" " 160 IF x=ax AND y=ay THEN GO S
- UB 800
- 161 LET o=ax: LET p=ay
- 165 IF ay>y THEN GO SUB 550: L ET ay=ay-(2 AND a\$((ax+1)/2,ay) <> "<u>B</u>"): GO SUB 550 170 IF ay<y THEN GO SUB 550: L

175 IF ax<19 THEN IF ax>x THEN 801 015 GD SUB 550: LET ax=ax-(2 AND a 805 LET 11=11-1 \$(((ax+1)/2)-1,ay+1) <> "A"): 60 810 PRINT AT 10,8; FLASH 1; PA SUB 550 PER 2; "YOU LOST A LIFE" SUB 550: LET ax >2 THEN IF ax <x THEN GO SUB 550: LET ax=ax+(2 AND a≉ ((ax+1)/2+1,ay+1) <> "<u>A</u>"): GO SU 815 FOR a=1 TO 100: PAUSE 1: NE 816 IF 11 <= 0 THEN GD TO 830 B 550 190 IF ax=o AND ay=p THEN GD S 820 CLS : GD TD 25 UB 550: LET ay=ay+(2 AND a\$(((ax +1)/2),ay+3) <> "A")-(2 AND a\$(((ax+1)/2),ay) <> "B"): GD SUB 55 830 CLS : PRINT INK 9; AT 10,9 ; PAPER 3; FLASH 1; " GAME OVER 840 PRINT 200 GD TD 110 game (y/n)?": PAUSE 0 850 IF INKEY\$ ="y" DR INKEY\$ 500 PRINT AT x,y; OVER 1; BRIG HT 1; INK 6; "KL ="Y" THEN RUN 505 PRINT AT x+1,y; OVER 1; BR 860 GD TD 850 IGHT 1; INK 6; "MN" 8000 REM Instructions 8005 PRINT AT 0,0; PAPER 2; INK 510 RETURN 550 PRINT AT ax, ay; DVER 1; BR 9; BRIGHT 1;" IGHT 1; INK 4; "DP" 555 PRINT AT ax+1,ay; OVER 1; ALI 8015 PRINT AT 3,0; 8020 PRINT " The object in ESCA BRIGHT 1; INK 4; "DR" 560 RETURN PE is to escape the grips of 600 FDR a=1 TD 10: BEEP .001,40 +a: PRINT AT (a\*2)-1.0; INK 4:: a\$(a): NEXT a n top of youthen you will lose a 601 PRINT AT 21,0; PAPER 2; "SC DRE ";sc; AT 21,21; "LIVES ";1 life' ORE 8025 PRINT " When you are wonde 605 LET z#="E E ": FOR z=1 TO i tems 610 LET rx=( INT ( RND \*8)+1)\*2 : LET ry=( INT ( RND \*14)+1)\*2 615 IF a\$((rx+2)/2,ry+1) <> " " THEN GO TO 610 620 PRINT INK INT ( RND \*6)+2 ; AT rx+1,ry;z\$( TD 2); AT rx+2, ry;z\$(3 TO ) 621 LET a\$((rx+2)/2,ry+1)=z\$(1) LET a\$((rx+2)/2,ry+2)=z\$(2) 622 LET a\$((rx+1)/2,ry+32)=z\$(3) ): LET a\$((rx+1)/2,ry+32)=z\$(4) 625 LET z = ("GHIJ" AND z >= 2)+ "E F " AND z <= 1); NEXT z "E F " AND 430 RETURN 700 FDR a=1 TD 50 701 OUT 254,7 702 DUT 254,130 703 DUT 254.30 704 OUT 254,16 705 OUT 254,255 706 DUT 254,201 707 DUT 254,150 708 NEXT a 710 BEEP .002, a 715 FOR a=0 TO 10: FOR b=1 TO 7 : BEEP .02, (a+b) + RND \*10: PRINT AT 10,11; PAPER b; INK 9; FLAS H 1; "BONUS": NEXT b: NEXT a

730 GD TD 25

ET ay=ay+(2 AND a\$((ax+1)/2,ay+3

"A"): GD SUB 550

1111111

and the second second

1.1.1444

: NEXT b: BORDER O

BORDER a: BEEP .005.a\*b: NEXT a

AT 21.0:"

Anothe

BOUNCING B

BOUNCY THE BA

~K

M

if bouncy bouncies o

TAN MILE

ring around the maze you have to pick up theswords and diamonds. When all theswords and diamonds have been collected then you p roceed to one of the secert pa ssages. 8030 PRINT "" "E" - A SWORD L~ - YOU "GH"- A DIAMOND "O P\* - BOUNCY IJ 8035 PRINT "KEYS :- 5,6,7 & 8" 8100 FOR a=0 TO 7: BEEP .002,a+ ND \*10+a BIOS PRINT AT 21,0; INK 9; PAPE R A:" PRESS ANY KEY TO PLAY 8110 IF INKEY\$ <> "" THEN CLS : RETURN 8115 NEXT a: GD TD 8100 9005 REM Data for Graphics 9010 DATA 255,128,192,224,255,24 0.240.240 9020 DATA 254,2,6,14,254,30,30,3 9030 DATA 240,240,240,255,224,19 2,128,255 9040 DATA 30,30,30,254,14,6,2,25 9045 DATA 0,0,0,8,8,28,28,28 9050 DATA 28,28,62,29,29,30,0,0 720 CLS : LET sc=sc+500 9055 DATA 0,0,0,15,16,32,64,63 800 FOR b=1 TO 5: FOR a=0 TO 7: 9060 DATA 0,0,0,240,16,8,4,252

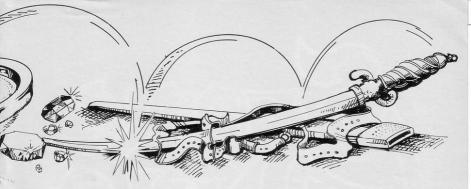

| 9065 DATA 64,64,32,16,8,4,2,1<br>9070 DATA 2,4,8,16,32,64,128,0<br>9075 DATA 63,63,32,255,127,99,99<br>,103                                 | BABABABABABABCDCDCDCDCDCDCDCD<br>DCDCDCDCDCDCD"<br>9110 DATA "AB<br>ABCD                                                                                                    | BABAB         ABABCD         CD         CD |
|----------------------------------------------------------------------------------------------------|----------------------------------------------------------------------------------------------------|----------------------------------------------------------------------------------------------------|
| 9080 DATA 248,248,8,254,248,16,2<br>52,252<br>9085 DATA 79,79,64,63,7,31,24,16                                                              | CD"<br>9115 DATA <u>ABABABABABABABABAB</u><br>ABABAB ABCD <u>CDCDCDCDCDCDCDCDCD</u><br>CDCDCD CD"                                                                                                    | CD"<br>9150 DATA "ABABABABABABABABA<br>BABABABABABCDCDCDCDCDCDCDCD<br>DCDCDCDCDCDCDCDCDCDCDC                                                                                                    |
| 9090 DATA 120,56,128,240,224,224<br>,24,12<br>9095 DATA 0,0,0,15,31,63,63,63                                                                | 9120     DATA     "AB     AB     AB     AB       AB     AB     ABCD     CD     CD       CD     CD     CD     CD       7125     DATA     "AB     AB     AB                                                                                                    | 9990 STOP<br>9991 SAVE "Bouncing Ball" LINE 9<br>9955<br>9992 VERIEY ""                                                                                                    |
| 9096 DATA 0,0,0,240,248,252,252,<br>252<br>9097 DATA 63,63,63,63,31,15,0,0                                                                  | 9125     DATA     AB     AB     AB     AB     AB       AB     ABCD     CD     CD     CDCD     CD       CD     CD     CD     CD     CD       9130     DATA     "AB     AB       AB     ABCD     CD                                                                                                    | 9993 STOP<br>9995 CLS<br>9996 PRINT AT 10,8; FLASH 1; PA<br>PER 5; INK 9;" STOP THE TAPE "                                                                                                    |
| 9098 DATA 252,252,252,252,248,24<br>0,0,0<br>9100 REM Data for Mazes<br>9101 REM Maze 1<br>9105 DATA "ABABABABABABABABABABABABABABABABABABA | DE         DE         DE           9135         DATA         "AB         AB         ABABABA         AB         AB           BAB         ABC         CD         CD         CDCDCD         CD         CD | 9999 FOR a=1 TO 3: FOR b=1 TO 20<br>: BEEP .02, (a+b)*2: NEXT b: NEXT<br>a: RUN                                                                                                    |
| 10 LET HI=0<br>11 DIM C(4)                                                                                                    | 6060 NEXT N<br>6070 FOR NER4 TO BIE                                                                                                    | AM.                                                                                                    |

| 1234567                                      | LET F=0<br>LET S=0<br>LET C(1) #7<br>LET C(2) =11<br>LET C(3) =15<br>LET C(4) =19                                                                         |                                       |
|----------------------------------------------|----------------------------------------------------------------------------------------------------|---------------------------------------|
| 200<br>300<br>411                            | CLS<br>LET AS="". RING. RING"<br>PRINT AT 0,0,"BCORE 0","HI                                                                                               |                                       |
| 60                                           | TAB 0;"<br>TAB 0;"<br>PRINT AT 12,6;<br>AB 5;" TAB 6                                                                                                    |                                       |
| 100                                          | PRINT AT 7,7,"() () () ()                                                                                                    |                                       |
| 1000<br>1020<br>1030<br>1040                 | LET P=7<br>IF F=0 THEN GOSUB 5000<br>IF F=1 THEN GOSUB 5100<br>LET P=P+(4 AND INKEY\$="X" A<br>14)-(4 AND INKEY\$="Z" AND P                               | 1                                     |
| 1045<br>1050<br>1110<br>1150<br>1200<br>5000 | PRINT AT 15,P;" "<br>IF C(T)=P+4 THEN GOTO 7000<br>IF R=7 THEN GOTO 5000<br>IF S=500 THEN GOSUB 5200<br>GOTO 1010<br>REM SET SENNER<br>LET TINT (RND+4)+1 | and a state and a                     |
| 5100                                         | IF C(T)=P+4 THEN GOTO 5000<br>Let R=10<br>Let F=1<br>Return<br>Ret <b>urn</b><br>Rem <b>Ingeneration</b><br>Print At R,C(T);" <b>N</b> ";TRB C(T          |                                       |
| 5130<br>5200<br>5210                         | LET R=R-1<br>RETURN<br>REM <b>HONUS</b><br>FOR N=0 TO 20<br>PRINT AT 2,12;"BONUS";AT 2,<br>ONUS"<br>NEXT N                                                |                                       |
| 240                                          | LET S=S+1000<br>PRINT AT 0,6;5<br>PRINT AT 2,12;"<br>RETURN<br>REM CULARN<br>FOR N=0 TO 20                                                                |                                       |
| 5020<br>5025<br>5025<br>5026                 | PRINT AT R,C(T);"O";AT R,C(<br>PRINT AT 3,7;A\$<br>Let A\$=A\$(2 TO )+A\$(1)<br>NEXT N                                                                    | 11 - 11 - 11 - 11 - 11 - 11 - 11 - 11 |
| 5050                                         | FOR N=26 TO P+6 STEP -1<br>PRINT AT 15,N;""""""""""""""""""""""""""""""""""""                                                                             |                                       |

PRINT AT 16,N;" ";TAB N HOUGH HUGH M 20 2 TOUGH LUCK Y N STOLAS PRESS THEN GOTO 11 KEYS= QNE R=11 R.C(T); INT =S+1 AT 0.6;5 LET P F=0 1010 US", 11; "HOLD UP"; TAB PRIN FRONTOF ARE HEM PRINT PRINT You "USE ""Z"" TO MOVE LE "USE ""X"" TO MOVE RI PRINT THEN YOU MANAGE TO GET RECEIU WILL CO OFF TAB 7; "DECESS "S" and PRINT INKEYS="P" THEN RUN

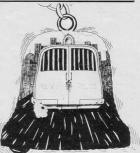

HOLD-UP HERE ARE four tellers in the

bank, each with an alarm button. As the tellers attempt to ring the alarms you must run in front of them to prevent them doing so. If an alarm is rung a police van will appear and you will be taken to prison.

Hold-up was written for the 16K ZX-81 by Simon Cooke of Clarkston, Glasgow.

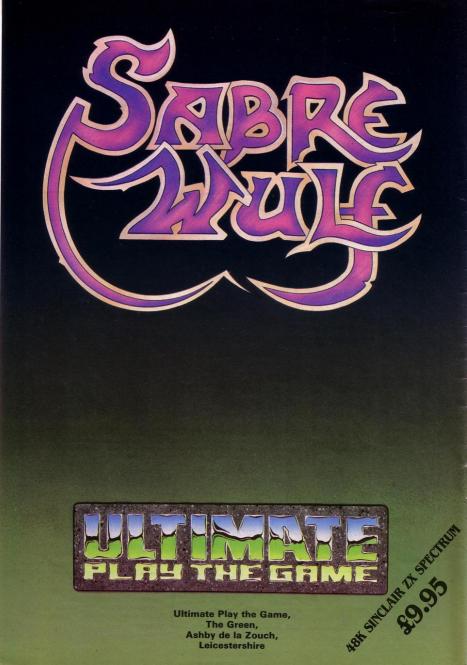

**S**LOT THE BALL into the goal at either end of the rink, using keys M and Z. Key Z will move the ball towards the centre of the rink and M will move out the ball towards the goal. As the ball nears the goal you must avoid the keepers, as running into them will cause a life to be lost.

Roll-a-Ball was written for the 48K Spectrum by J Kelly of Denny, Stirlingshire.

| 20 BRIGHT 1: PAPER 7:                                                                                                    |
|----------------------------------------------------------------------------------------------------|
| BORDER 6: INK 1: CLS                                                                                                    |
| TO LET defettoo.                                                                                                    |
| 30 LET def=1600:                                                                                                    |
| LET end=2000                                                                                                    |
| 40 LET inst=3000:<br>LET scroll=3500<br>50 LET lives=5000:                                                                                                    |
| 50   FT 14000-5000                                                                                                    |
| SULET Tives=5000:                                                                                                    |
| LET scheck=7500                                                                                                    |
| 60 LET foul=7700:                                                                                                    |
| LET score=8500                                                                                                    |
| 70 LET udg=9000:                                                                                                    |
| 70 LET udg=9000:<br>LET oval=9500<br>B0 LET s\$="": LET h\$=""<br>90 LET o=6: LET i=11:<br>LET d=8: LET i=17                                                                                                    |
| 80 LET s#="": LET h#=""                                                                                                    |
| 90 LET o=6: LET i=11:                                                                                                    |
|                                                                                                    |
| 100 GD SUB udg<br>110 GD SUB inst<br>120 GD SUB oval<br>130 GD SUB score                                                                                                    |
| 110 GO SUB inst                                                                                                    |
| 120 GD SUB oval                                                                                                    |
| 130 GO SUB score                                                                                                    |
| 140 LET 1=0                                                                                                    |
| 1030 FOR n=1 TO 8                                                                                                    |
| 1040 LET x=11+o* COS (n/4* PI ):                                                                                                    |
| LET xo=11+o* COS ((n-1)/                                                                                                    |
|                                                                                                    |
| 1050 LET y=16+i* SIN (n/4* PI ):<br>LET yo=16+i* SIN ((n-1)/                                                                                                    |
| LET yo=16+i* SIN ((n-1)/                                                                                                    |
|                                                                                                    |
| 1060 PRINT AT X.V. "A": AT YO.VO                                                                                                    |
| 1 · · ·                                                                                                    |
| 1070 GD SUB def                                                                                                    |
| 1080 IF ATTR (x,y) <> 121 THEN<br>GD SUB foul: NEXT n: GD TD 1030                                                                                                    |
| GO SUB foul: NEXT of GO TO 1030                                                                                                    |
|                                                                                                    |
| 1090 IF INKEY\$ <> "" THEN BEE<br>P .002,30: GD SUB scheck<br>1110 NEXT n                                                                                                    |
| P 002 30: 60 SUB scheck                                                                                                    |
| 1110 NEXT n                                                                                                    |
| 1120 60 10 1070                                                                                                    |
| 1420 IE 4-17 TUEN CO TO 1700                                                                                                    |
| 1470 PRINT AT 22 H 2 H H AT 4                                                                                                    |
| 1110 NEXT n<br>1120 GD TD 1030<br>1620 IF d=13 THEN GD TD 1700<br>1630 PRINT AT 22-d,2;" "; AT d,<br>4:" "                                                                                                    |
| 4;" "                                                                                                    |
|                                                                                                    |
| 1640 PRINT AT d,28;" "; AT 22-d                                                                                                    |
| ,30;                                                                                                    |
| 1450   FT d=d+1                                                                                                    |
| 1450   FT d=d+1                                                                                                    |
| 1450   FT d=d+1                                                                                                    |
| ,30;" "<br>1650 LET d=d+1<br>1660 PRINT INK 2; AT d,4;"D"; A<br>T 22-d,2;"D"<br>1670 PRINT INK 2; AT d 28."D";                                                                                                    |
| ,30;" "<br>1650 LET d=d+1<br>1660 PRINT INK 2; AT d,4;"D"; A<br>T 22-d,2;"D"<br>1670 PRINT INK 2; AT d 28."D";                                                                                                    |
| ,30;""<br>1650 LET d=d+1<br>1660 PRINT INK 2; AT d,4;" <u>D</u> "; A<br>T 22-d,2;" <u>D</u> "<br>1670 PRINT INK 2; AT d,28;" <u>D</u> ";<br>AT 22-d,30;" <u>D</u> "<br>1680 RETURN <u></u>                                                                                                    |
| ,30;"<br>1650 LET d=d+1<br>1660 PRINT INK 2; AT d,4;" <u>D</u> "; A<br>7 22-d,2;"D"<br>1670 PRINT INK 2; AT d,28;" <u>D</u> ";<br>AT 22-d,30;"D"<br>1680 RETURN<br>1500 PRINT AT 22-e,2;" "; AT e.                                                                                                    |
| ,50;<br>1650 LET d=d+1<br>1650 PRINT INK 2; AT d,4;" <u>D</u> "; A<br>160 PRINT INK 2; AT d,29;" <u>D</u> ";<br>170 2-d,30;" <sup>NK</sup> 2; AT d,29;" <u>D</u> ";<br>1600 REIVRN —<br>1700 PRINT AT 22-e,2;" "; AT e,<br>4:" "                                                                                                    |
| <pre>,30; " 1550 LET d=d+1 1650 PRINT INK 2; AT d,4; "D"; A 122-d,2; "D" 1670 PRINT INK 2; AT d,28; "D"; AT 22-d,30; "D" 1680 RETURN 1700 PRINT AT 22-e,2; "; AT e, 4; " 1700 PRINT AT 22-e,2; "; AT e, 4; " 170 PRINT AT 22-e,2; "; AT e,</pre>                                                                                                    |
| <pre>,30; " 1550 LET d=d+1 1650 PRINT INK 2; AT d,4; "D"; A 122-d,2; "D" 1670 PRINT INK 2; AT d,28; "D"; AT 22-d,30; "D" 1680 RETURN 1700 PRINT AT 22-e,2; "; AT e, 4; " 1700 PRINT AT 22-e,2; "; AT e, 4; " 170 PRINT AT 22-e,2; "; AT e,</pre>                                                                                                    |
| <pre>,30; " 1550 LET d=d+1 1650 PRINT INK 2; AT d,4; "D"; A 122-d,2; "D" 1670 PRINT INK 2; AT d,28; "D"; AT 22-d,30; "D" 1680 RETURN 1700 PRINT AT 22-e,2; "; AT e, 4; " 1700 PRINT AT 22-e,2; "; AT e, 4; " 170 PRINT AT 22-e,2; "; AT e,</pre>                                                                                                    |
| <pre>,30; "</pre>                                                                                                    |
| <pre>,30; "</pre>                                                                                                    |
| <pre>,30; "</pre>                                                                                                    |
| <pre>,30; "</pre>                                                                                                    |
| <pre>,30; "</pre>                                                                                                    |
| <pre>,30; "</pre>                                                                                                    |
| <pre>,30; ET d=d+1<br/>120 FRINT INK 2; AT d,4; "D"; A<br/>140 FRINT INK 2; AT d,28; "D"; A<br/>1570 FRINT INK 2; AT d,28; "D";<br/>AT 22-d,30; "D"<br/>1580 RETURN —<br/>1700 PRINT AT 22-e,2; ""; AT e,<br/>4; ""<br/>1710 PRINT AT e,28; ""; AT 22-e,<br/>30; ""<br/>1720 LET e==2<br/>1730 PRINT INK 2; AT e,28; "D";<br/>AT 22-e,30; "D"<br/>1720 IF e=9 THEN LET d=9; LET e<br/>=13</pre>                                                                                                    |
| <pre>,30; "</pre>                                                                                                    |
| <pre>,30; "</pre>                                                                                                    |
| <pre>,30; "<br/>1450 LET d=d+1<br/>1450 DET d=d+1<br/>1450 DET d=d+1<br/>1450 DET d=d+1<br/>1450 LET d=d+1<br/>1450 LET d=d+1<br/>1450 DET d=d,30; "D";<br/>1470 PRINT AT 22-e,2; "; AT e,<br/>1470 PRINT AT 22-e,2; "; AT 22-e<br/>30; "<br/>1700 PRINT AT 22-e,2; "; AT 22-e<br/>30; "<br/>1700 DETNT AT 22-e,2; "; AT 22-e<br/>30; "<br/>1700 DETNT AT 22-e,2; "; AT 22-e<br/>30; "<br/>1700 DETNT AT 22-e,2; "; AT 22-e<br/>30; "<br/>1700 DETNT INK 2; AT e,28; "D;<br/>AT 22-e,30; "D"<br/>1740 PRINT INK 2; AT e,4; "D;<br/>AT 22-e,2; "D"<br/>1750 IF e=0 THEN LET d=0; LET e<br/>=13<br/>1760 RETURN<br/>2010 IF VAL h4&lt; VAL s\$ THEN<br/>LET h4=st; LET s4="; GO TO 220</pre>                                                                                                    |
| <pre>,30;</pre>                                                                                                    |
| <pre>,30;</pre>                                                                                                    |
| <pre>,30;</pre>                                                                                                    |
| <pre>,30; "<br/>1450 LET d=d+1<br/>1450 DET d=d+1<br/>1450 DET d=d+1<br/>1450 DET d=d+1<br/>1450 DET d=d+1<br/>1450 DET d=d+1<br/>1450 DET d=d+1<br/>1450 DET d=d+1<br/>1450 DET d=d+1<br/>1450 DET d=d+1<br/>1500 PENNT AT 22-e,2;" "; AT e,<br/>1700 PENNT AT 22-e,2;" "; AT e,<br/>1700 DET d=d+2; T e,28;"D";<br/>1700 DET d=d+2; AT e,28;"D";<br/>1720 LET d=d+2; AT e,28;"D";<br/>1720 LET d=d+2; AT e,28;"D";<br/>1720 LET d=d+2; AT e,28;"D";<br/>1720 DET d=d+2; AT e,4;"D";<br/>1720 LET d=d+2; AT e,4;"D";<br/>1720 LET d=d+2; AT e,4;"D";<br/>1720 LET d=d+2; AT e,4;"D";<br/>1720 LET d=d+2; AT e,4;"D";<br/>1720 LET d=d+2; AT e,4;"D";<br/>1720 LET d=d+1; CLS; PENT AT 9,<br/>10;"GAME OUES: "; AT 10,10;"SCDR</pre>                                                                                                    |
| <pre>,30; "<br/>1450 LET d=d+1<br/>1450 DET d=d+1<br/>1450 DET d=d+1<br/>1450 DET d=d+1<br/>1450 DET d=d+1<br/>1450 DET d=d+1<br/>1450 DET d=d+1<br/>1450 DET d=d+1<br/>1450 DET d=d+1<br/>1450 DET d=d+1<br/>1500 PENNT AT 22-e,2;" "; AT e,<br/>1700 PENNT AT 22-e,2;" "; AT e,<br/>1700 DET d=d+2; T e,28;"D";<br/>1700 DET d=d+2; AT e,28;"D";<br/>1720 LET d=d+2; AT e,28;"D";<br/>1720 LET d=d+2; AT e,28;"D";<br/>1720 LET d=d+2; AT e,28;"D";<br/>1720 DET d=d+2; AT e,4;"D";<br/>1720 LET d=d+2; AT e,4;"D";<br/>1720 LET d=d+2; AT e,4;"D";<br/>1720 LET d=d+2; AT e,4;"D";<br/>1720 LET d=d+2; AT e,4;"D";<br/>1720 LET d=d+2; AT e,4;"D";<br/>1720 LET d=d+1; CLS; PENT AT 9,<br/>10;"GAME OUES: "; AT 10,10;"SCDR</pre>                                                                                                    |
| <pre>,30; "<br/>1450 LET d=d+1<br/>1450 DET d=d+1<br/>1450 DET d=d+1<br/>1450 DET d=d+1<br/>1450 DET d=d+1<br/>1450 DET d=d+1<br/>1450 DET d=d+1<br/>1450 DET d=d+1<br/>1450 DET d=d+1<br/>1450 DET d=d+1<br/>1500 PENNT AT 22-e,2;" "; AT 2,2-e<br/>,30;" "; AT 22-e,2;" "; AT 2,2-e<br/>,30; "; AT 22-e,2;" "; AT 2,2-e<br/>,30; "; AT 22-e,2;" "; AT 2,2-e<br/>,30; "; AT 22-e,2;" "; AT 2,2-e<br/>,30; "; AT 22-e,2;" "; AT 2,2-e<br/>,30;" "; AT 22-e,2;" "; AT 2,2-e<br/>,30;" "; AT 22-e,2;" "; AT 2,2-e<br/>,30;" "; AT 22-e,2;" "; AT 2,2-e<br/>,30;" "; AT 22-e,2;" "; AT 2,2-e<br/>,30;" "; AT 22-e,2;" "; AT 2,2-e<br/>,2;" "]<br/>150 DET MAL 4,2 AT 4,4;" "D"; AT 22-e<br/>,2;" "]<br/>150 DET AT 2,2 AT 4,2 AT 4,4;" "D"; AT 22-e<br/>,2;" "]<br/>150 DET AT 4,2 AT 4,2 AT 4,4;" "D"; AT 2,2-e<br/>,2;" "]<br/>150 DET AT 4,2 AT 4,2 AT 4,2 AT 4,2<br/>CALL 4,2 AT 4,2 AT 4,2 AT 4,2<br/>CALL 4,2 AT 4,2 AT 4,2 AT 4,2<br/>CALL 4,2 AT 4,2 AT 4,2<br/>AT 4,2 AT 4,2 AT 4,2 AT 4,2<br/>AT 4,2 AT 4,2 AT 4,2<br/>AT 4,2 AT 4,2 AT 4,2<br/>AT 4,2 AT 4,2 AT 4,2<br/>AT 4,2 AT 4,2 AT 4,2<br/>AT 4,2 AT 4,2 AT 4,2<br/>AT 4,2 AT 4,2 AT 4,2<br/>AT 4,2 AT 4,2 AT 4,2<br/>AT 4,2 AT 4,2 AT 4,2<br/>AT 4,2 AT 4,2<br/>AT 4,2 AT 4,2<br/>AT 4,2 AT 4,2<br/>AT 4,2 AT 4,2<br/>AT 4,2 AT 4,2<br/>AT 4,2 AT 4,2<br/>AT 4,2 AT 4,2<br/>AT 4,2 AT 4,2<br/>AT 4,2<br/>AT 4,</pre> |
| ,30; -<br>1450 LFT d=d+1<br>1450 LFT d=d+1<br>1450 LFT d=d+1<br>1450 LFT d=d+1; -<br>1450 LFT d=d+1; -<br>1500 PRINT INK 2; AT d,28; -<br>1700 PRINT AT 22-e,2; "; AT e,<br>4; "<br>1710 PRINT AT 22-e,2; "; AT 22-e,<br>30; "<br>1720 PRINT AT 22-e,2; "; AT 22-e,<br>1730 PRINT INK 2; AT e,28; "D";<br>AT 22-e,30; -<br>1740 PRINT INK 2; AT e,48; "D";<br>AT 22-e,2; 'D"<br>1740 PRINT INK 2; AT e,48; "D";<br>AT 22-e,2; 'D"<br>1750 IF e=F THEN LET d=9; LET e<br>=13<br>1760 IF vAL h\$< VAL \$\$ THEN<br>2010 IF VAL h\$< VAL \$\$ THEN<br>2010 IF VAL h\$< VAL \$\$ THEN<br>2010 IF VAL h\$< VAL \$\$ THEN<br>2010 IF VAL h\$ 2020 FLASH 1; CLS : PRINT AT 9,<br>10, "GAME OVER !"; AT 10,10, "SCOR<br>E: "; VAL \$\$<br>2030 LET \$\$=*""<br>2040 GD TD 2210<br>2000 FLASH 1; CLS : PRINT AT 9,<br>2000 FLASH 1; CLS : PRINT AT 9,<br>2000 FLASH 1; CLS                                                                                                    |
| <pre>,30; "</pre>                                                                                                    |
| <pre>,30; " ,30; " ,30; " ,30; " ,30; " ,30; " ,1650 LeT d=d+1 1650 PRINT INK 2; AT d,4; "D"; A 122-d,2; "D" 170 PRINT NK 2; AT d,28; "D"; 170 PRINT AT 22-e,2; "; AT e, 4; " 1700 PRINT AT 22-e,2; "; AT 22-e, 30; " 1720 LET e=e=-2 1730 PRINT INK 2; AT e,28; "D; AT 22-e,30; "D" 1740 PRINT INK 2; AT e,4; "D"; A 1720-e,2; "D" 1750 IF -0* THEN LET d=9; LET e =13 1760 RETURN 2010 IF VAL hs{ VAL s\$ THEN 2010 IF VAL hs{ VAL s\$ THEN 2010 IF VAL hs{ VAL s} THEN 2010 IF VAL hs{ VAL s} THEN 2010 IF VAL hs{ VAL s}</pre>                                                                                                    |
| <pre>,30; " ,30; " ,30; " ,30; " ,30; " ,30; " ,1650 LeT d=d+1 1650 PRINT INK 2; AT d,4; "D"; A 122-d,2; "D" 170 PRINT NK 2; AT d,28; "D"; 170 PRINT AT 22-e,2; "; AT e, 4; " 1700 PRINT AT 22-e,2; "; AT 22-e, 30; " 1720 LET e=e=-2 1730 PRINT INK 2; AT e,28; "D; AT 22-e,30; "D" 1740 PRINT INK 2; AT e,4; "D"; A 1720-e,2; "D" 1750 IF -0* THEN LET d=9; LET e =13 1760 RETURN 2010 IF VAL hs{ VAL s\$ THEN 2010 IF VAL hs{ VAL s\$ THEN 2010 IF VAL hs{ VAL s} THEN 2010 IF VAL hs{ VAL s} THEN 2010 IF VAL hs{ VAL s}</pre>                                                                                                    |
| <pre>,30; " ,30; " ,30; " ,30; " ,30; " ,30; " ,1650 LeT d=d+1 1650 PRINT INK 2; AT d,4; "D"; A 122-d,2; "D" 170 PRINT NK 2; AT d,28; "D"; 170 PRINT AT 22-e,2; "; AT e, 4; " 1700 PRINT AT 22-e,2; "; AT 22-e, 30; " 1720 LET e=e=-2 1730 PRINT INK 2; AT e,28; "D; AT 22-e,30; "D" 1740 PRINT INK 2; AT e,4; "D"; A 1720-e,2; "D" 1750 IF -0* THEN LET d=9; LET e =13 1760 RETURN 2010 IF VAL hs{ VAL s\$ THEN 2010 IF VAL hs{ VAL s\$ THEN 2010 IF VAL hs{ VAL s} THEN 2010 IF VAL hs{ VAL s} THEN 2010 IF VAL hs{ VAL s}</pre>                                                                                                    |
| <pre>,30; " ,30; " ,30; " ,30; " ,30; " ,30; " ,1650 LeT d=d+1 1650 PRINT INK 2; AT d,4; "D"; A 122-d,2; "D" 170 PRINT NK 2; AT d,28; "D"; 170 PRINT AT 22-e,2; "; AT e, 4; " 1700 PRINT AT 22-e,2; "; AT 22-e, 30; " 1720 LET e=e=-2 1730 PRINT INK 2; AT e,28; "D; AT 22-e,30; "D" 1740 PRINT INK 2; AT e,4; "D"; A 1720-e,2; "D" 1750 IF -0* THEN LET d=9; LET e =13 1760 RETURN 2010 IF VAL hs{ VAL s\$ THEN 2010 IF VAL hs{ VAL s\$ THEN 2010 IF VAL hs{ VAL s} THEN 2010 IF VAL hs{ VAL s} THEN 2010 IF VAL hs{ VAL s}</pre>                                                                                                    |
| <pre>,30; "</pre>                                                                                                    |
| <pre>,30;</pre>                                                                                                    |
| <pre>,30;</pre>                                                                                                    |
| <pre>,30;</pre>                                                                                                    |
| <pre>,30; "</pre>                                                                                                    |

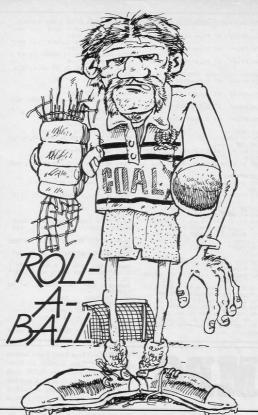

2240 FOR C=0 TO 16 STEP 4 2250 PRINT AT c,0; INK 6;a\$; IN K 5;b\$; INK 1;c\$; INK 0;d\$ 2260 BEEP .04,-c 2270 NEXT c: STDP 3000 LET af="(10\*sp:ig5:g5:7\*sp: g5:6\*sp:ig5:g5) 3010 LET b#="(4\*sp:g5:g7:ig5:ig4 :g7:sp:ig5:g5:sp:ig4:g6:4\*sp:g5: g3:ig5:g5:g3:ig7:sp:ig5:g5:4\*sp) 3020 LET c\$="(2\*ig8:2\*sp:ig8:sp: 3020 LEI c≯="(±\*1g8:2\*sp:1g8:sp: g5:ig5:ig8:g5:ig5:ig8:g5:ig5:ig8: sp:2\*ig8:sp:1g8:g5:ig5:ig8:g5:ig g5:g5:ig5:ig8:2\*sp:2\*ig8" 3030 LET d≱="(4\*sp:ig8:sp:g5:ig1 :ig8:g5:ig5:ig8:g5:ig1:ig8:ig5:3 S"; AT 18,3;" ANY OTHER KEY TO PLAY 3060 PAUSE 0: IF INKEY\$ <> "1" THEN CLS : RETURN 3070 CLS : GO SUB scroll 3100 PRINT INK 2; AT 5,3; " The aim of the game is to slot the ball into the goal at either end of the rink. You have two directions of movement-

Outwards. (away from centre) Inwards....(towards centre) these use keys ""m"" and "" and " "2 respectively." 3110 PRINT PAPER 5; AT 16,3; "PR ESS ANY KEY TO CONTINUE" 3120 PAUSE 0: CLS : GD SUB scrol 3130 PRINT INK 2; AT 5,3; "You have 5 lives , number remaining shown at centre screen. You will lose a life if you try to go over either edge of the rink and also if you land on a position which the defence are occupying. You score 50 points per goal" 3140 PRINT PAPER 5; AT 15,3; "PR ESS ANY KEY TO CONTINUE" 3150 PAUSE O: CLS : GD SUB scrol 3160 PRINT INK 2; AT 6,5; "PRESS ""I"" FOR A REPEAT OF THE INSTRUCTIONS ANY OTHER KEY TO PLAY" 3170 PAUSE 0 3180 IF INKEY\$ <> "i" THEN CL S : RETURN 3190 CLS : GD TD 3070 3490 RETURN 3540 FOR m=1 TO 31 STEP 2

3550 PRINT AT 18, m-1; a\$( TO 33-8160 LET s#= STR# ( VAL s#+50) 1:x\$(33-n TO ) 9710 PAUSE 5 8510 IF LEN \$\$<5 THEN LET \$\$=" 3560 PRINT AT 19.m-1:b#( TO 33-INKEY\$ <> "" THEN GO 0"+s\$: GD TD 8510 9720 IF TD 9740 m 8520 IF LEN h\$<5 THEN LET h\$=" 3570 PRINT AT 20, m-1; c\$( TO 33-0"+h\$: GD TD 8520 9730 NEXT n: GD TD 9670 8530 PRINT INK 7; PAPER 2; AT 0 9740 INVERSE 0: INK 1 m H530 FRINT ,7;s≉; AT 0,27;h≉ R540 PRINT INK 2; AT 11,1;"<u>B</u>"; 9750 FOR b=0 TD 10: BEEP .01, RN 3580 PRINT AT 21, m-1;d\$( TD 33m) 8540 PRINT D \*40: NEXT b 3590 IF m<2 THEN NEXT m AT 11,31; "C" 9760 PRINT AT 15,10;" 3600 PRINT AT 0,0;a\$(32-m TD ) 8550 LET 0=6: LET 1=11 "; AT 16,13;" 9770 PRINT INK 7; PAPER 2; AT 0 ,1; "Score: "; AT 0,22; "High: 8560 RETURN 3610 PRINT AT 1.0:5\$(32-m TO ) 9000 RESTORE 9980 9005 FOR a= USR "a" TO USR "e"+ 3620 PRINT AT 2.0:c\$(32-m TD ) 9900 PRINT INK 2; AT 11,1; "B"; 9010 READ b: POKE a.b: NEXT a AT 11,31;"C" BRIGHT 0; PAPER 6; A 3630 PRINT AT 3,0:d\$(32-m TD ) 9910 PRINT 9020 RETURN 9500 RESTORE 9990 T 0,12;" 9505 FOR y=0 TO 164 STEP 2 9510 PLOT PAPER 6; BRIGHT 0;7,y 9920 PRINT AT 18,10;" "; AT 19,13;" 3440 NEYT m 3650 RETURN 9930 RETURN 5005 LET 1=1+1 5010 PRINT AT 11,13+1;" ": BEEP 9520 READ X: DRAW X,0 9530 PLOT 255,y: DRAW -x,0 9540 NEXT y: PLOT BRIGHT 0; PAP 5020 IF 1 >= 5 THEN GD TO end 9980 DATA 0,0, BIN 11000 ER 6; INK 6;7,168 BIN 11100, BIN 11100, BIN 11100, 0, 0, 255, 255, BIN 11100000, BIN 11000000, BIN 11000000, BIN 111000000, 5030 RETURN 9550 RESTORE 9992 7505 IF INKEY\$ ="m" THEN GO TO 9560 FOR y=65 TO 103 STEP 2 8000 9570 READ x 7510 PRINT AT x,y;" "; AT xo,yo 9580 PLOT x,y: DRAW 2\*(131-x),0 ,255, BIN 11000, BIN 11000, BIN 1111110, BIN 10111101, 7520 IF 0>3 THEN LET 0=0-1: LET 9590 BEEP .05,y/2-20 i=i-1: RETURN 9600 NEXT y 9610 PLOT 7,0: DRAW 248,0: DRAW 0,165: DRAW -248,0: DRAW 0,-165 BIN 10011001, BIN 10100101, 7705 PRINT AT xo, yo; " "; FLASH BIN 100100, BIN 1100110 1; AT x,y; "E": PAUSE 100 7710 BEEP .5,1: BEEP .5,-2: GO S BIN 1000010, BIN 10100010, BIN 1110100, BIN 111100,255, UB lives BIN 1011100, BIN 10010010, 9620 PRINT INK 2; AT 11,14; "AAA 7715 PRINT AT x,y;" "; AT xo,yo 00" BIN 10001 9630 PRINT BRIGHT O; AT 0,12;" 9990 DATA 124,124,124,124,95,88, 7720 LET 0=6: LET i=11 7730 RETURN 9640 PRINT INK O; FLASH 1; AT 1 8,10; "PRESS ANY KEY"; AT 19,13;" BOOO PRINT AT x,y;" "; AT xo,yo TO PLAY 9650 LET x#=" ROLLA-BALL \* RO 8010 IF i>13 AND n <> 2 AND n <> 6 THEN GO SUB foul: RETURN LLA-BALL \* 15,16,18,19,21,23,25,27,29, 9660 INVERSE 1: INK 2 31,34,37,39,42,46,50,53,57, 62,65,71,77,86,96,124,124 8020 LET p=o+1: LET i=i+1 9670 FOR n=1 TO 31 8030 IF i<15 THEN RETURN 8130 PRINT FLASH 1; INK 2; DVER 1; AT 11,31; "A"; AT 11,1; "A" 8140 FDR j=0 TO 60 STEP 4: BEEP .008,j/2: NEXT j 9680 PRINT AT 0,n;x\$( TO 32-n) 9992 DATA 108,100,97,93,91,88, 9690 IF n >= 2 THEN PRINT AT O 86,85,84,84,84,84,85,86,88, 1:v\$(33-n TO ) 91,93,95,100,108 9999 SAVE "roll-a-ball" LINE 10 9700 IF n >= 2 THEN PRINT AT 0

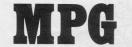

1 BORDER 7: PAPER 7: INK 0: B RIGHT 0: OVER 0: FLASH 0: INVERS E 0: GD SUB 99 2 POKE 23658,255 11 CLS : LET a=18 12 LET b=11 13 LET f=10 14 LET m=0 15 LET p= INT ( RND \*100)+120 16 LET cash=6000 20 PRINT "The object of the ga me is to getto Aberdeen from Lon don without running out of fuel or money. Youstart off with a ful 1 tank i.e. 10 gallons.Every so often you pass a petrol statio n.Each one has a different pric e per gallonand you choose wheth er to acceptthe offer or not,bea ring in mindthat you will not re ach one if you stay still, so if your fuel is very low, you may have to buy at a high price in o rder to stayin the game." 21 PRINT " Use ~5~ for left an

d ~8~ for right,although which ever way youmove,you still move towards Aberdeen." 22 PRINT " A record of your ca

22 PRINT " A record of your ca sh,miles to go,miles already tra velled and fuel are kept and di splayed on the screen constantl y."

24 PRINT #0; AT 1,3; INK 1; PA

SING keys 5 and 8 you have to drive from London to Aberdeen. You have 6,000 cash units and a full tank to start. When you reach a filling station you must decide if you need petrol and also if the price is reasonable. If you reach Aberdeen without running out of fuel or cash you will be booked into the Aberdeen Hilton as a reward. **MPG** was written for the 16K Spectrum by Douglas Killen of London NW11.

2

é

0

h

| PER 6; FLASH 1; "Press any key to |
|-----------------------------------|
| continue": PAUSE 0                |
| 25 CLS                            |
| 30 PRINT " <u>AB</u> You          |
| (2*igB)                           |
| Road <u>CC</u>                    |
| Petrol pump"                      |
| 35 PRINT AT 8,4; FLASH 1; INK     |
| 1; PAPER 6; "Press any key to st  |
| art"                              |
| 40 PAUSE 0: CLS                   |
| 70 PRINT AT a,b; INK 1;" AB       |
|                                   |
| 71 PRINT AT 19,0;"(2*sp:28*ig     |
| 8:2*sp)": LET i=0                 |
| 72 IF INKEY\$ ="5" AND b>0 THE    |
| N LET b=b-1: LET f=f1: LET m=     |
| m+1: LET i=1                      |
| 74 IF INKEY\$ ="8" AND b<26 TH    |
| EN LET b=b+1: LET f=f1: LET m     |
| =m+1: LET i=1                     |
| 75 LET p= INT ( RND *100)+120     |
|                                   |
| 98 GO TO 331                      |
| 99 REM AB                         |
| 100 POKE USR "a"+0, BIN 00000000  |
| 110 POKE USR "a"+1, BIN 00000000  |
| 120 POKE USR "a"+2, BIN 00000000  |
| 130 POKE USR "a"+3, BIN 00000111  |
| 140 POKE USR "a"+4, BIN 00001001  |
| 150 POKE USR "a"+5, BIN 00011111  |
| 160 POKE USR "a"+6, BIN 00011011  |
| 165 POKE USR "a"+7, BIN 00000100  |
| 168 POKE USR "b"+0, BIN 0         |
| 170 POKE USR "b"+1, BIN 0         |

| -   |       |       |         |       |                       |
|-----|-------|-------|---------|-------|-----------------------|
| 80  | POKE  | USR   | "b"+2,  | BIN   | 0                     |
| 90  | POKE  | USR   | "b"+3,  | BIN   | 11000000              |
| 00  | POKE  | USR   | "b"+4,  | BIN   | 00100000              |
| 10  | POKE  | USR   | "b"+5,  | BIN   | 11111100              |
| 20  | POKE  | USR   | "b"+6,  | BIN   | 11101100              |
| 30  | POKE  | USR   | "b"+7,  | BIN   | 00010000              |
| 40  | REM C | 2     |         |       |                       |
| 50  | POKE  | USR   | "c"+0,  | BIN   | 0                     |
| 60  | POKE  | USR   | "c"+1,  | BIN   | 01111110              |
| 70  | POKE  | USR   | "c"+2,  | BIN   | 01111110              |
| 80  | POKE  | USR   | "c"+3,  | BIN   | 00110000              |
| 90  | POKE  | USR   | "c"+4,  | BIN   | 01111110              |
| 00  | POKE  | USR   | "c"+5,  | BIN   | 01111110              |
| 10  | POKE  | USR   | "c"+6,  | BIN   | 01111110              |
| 20  | POKE  | USR   | "c"+7,  | BIN   | 01111110              |
| 21  | REM I | D     |         |       |                       |
| 22  | POKE  | USR   | "d"+0,  | BIN   | 00100100              |
| 23  | POKE  | USR   | "d"+1,  | BIN   | 00100100              |
| 24  | POKE  | USR   | "d"+2,  | BIN   | 11111111              |
| 25  | POKE  | USR   | "d"+3,  | BIN   | 00100100              |
| 326 | POKE  | USR   | "d"+4,  | BIN   | 00100100              |
| 327 | POKE  | USR   | "d"+5,  | BIN   | 11111111              |
| 828 | POKE  | USR   | "d"+6,  | BIN   | 00100100              |
| 329 | POKE  | USR   | "d"+7,  | BIN   | 00100100              |
| 30  | RETU  | RN    |         |       |                       |
| 33  | 1 PRI | NT    | AT 1,20 | ; ( I | NT (f*10+<br>Gallons" |
| 5)  | /10); | ** ** | ; AT 0, | 20; " | Gallons"              |
|     |       |       |         |       |                       |
| 34  | 0 PRI | NT    | AT 5,20 | ; "Mi | les"; AT              |
| 5,2 | 0;m   |       |         |       |                       |
|     |       | NT    | AT 0,0; | "Cas  | h"; AT 1,             |
|     | ash   |       |         |       |                       |
|     |       |       | O THEN  |       |                       |
|     |       |       | Aberdee |       |                       |
| 000 | ked a | roo   | m for y | ou a  | t the A               |
| -   |       | -     |         | -     |                       |

#### SINCLAIR PROGRAMS August 1984

| <pre>i19*sp:2*iq8:2*p:9*iq8:": STOP<br/>375 LET t=500-m<br/>380 IF t&gt;97 THEN PRINT AT 2,5<br/>;"(9*iq8)"; AT 3,5;<br/>"(g8:ig8)"; AT 4,5;<br/>"(g8:ig8)"; t;"(3*iq8)"; A<br/>T 5,5; "(2<br/>"ig8:imiii111e:is:2*iq8)"<br/>390 IF t&gt;96 AND t(100 THEN PRI<br/>NT AT 2,4;"(9*ig8)"; AT 3,4;<br/>"id1:imi:1:2*iq8)"; AT 4,4;<br/>;"(d*ig8)"; AT 5,4;<br/>"(d*ig8)"; AT 5,4;<br/>"(d*ig8)"; AT 4,4;<br/>;"(d*ig8)"; AT 5,4;<br/>"(d*ig8)"; AT 5,4;<br/>"(d*ig8)"; AT 5,4;<br/>"(d*ig8)"; AT 5,4;<br/>"(d*ig8)"; AT 5,4;<br/>"(d*ig8)"; AT 5,4;<br/>"(d*ig8)"; AT 5,4;<br/>"(d*ig8)"; AT 5,4;<br/>"(d*ig8)"; AT 5,4;<br/>"(d*ig8)"; AT 5,4;</pre>                                                                                                    | ig8:sp:ig8:sp:2*ig8:19*sp:2*ig8: |
|----------------------------------------------------------------------------------------------------|----------------------------------|
| 375 LET t=500-m<br>380 IF t>99 THEN PRINT AT 2,5<br>"(9xigD)"; AT 3,5;<br>"(19xigD)"; AT 3,5;<br>tie:in)"; AT 4,5;<br>to at 4,5;<br>T 5,5; "(3xigD)"; t; "(3xigD)"; A<br>T 5,5; "(3xigD)"; t; "(3xigD)"; A<br>T 5,5; "(3xigD)"; t; "(3xigD)"; A<br>390 IF t>96 AND t(00 THEN PRI<br>NT AT 2,4; "(9xigD)"; AT 3,4;<br>"idbined:<br>ridd:en:in:2*igD)"; AT 5,4;<br>"(3xigD)"; AT 5,4;<br>"(3xigD); AT 5,4;<br>"(3xigD): at 5,4;<br>"(3xigD): at 5,4;<br>"(3xigD)                                                                                                    | 2*sp:2*ig8:sp:ig8:sp:i8:sp:2*ig8 |
| 380 IF t>99 THEN PRINT AT 2,5<br>"(984gB)"; AT 3,5;<br>"(1981Arib:terridie<br>"(1981Arib:terridie<br>"(38418B)";t;"(38418B)";<br>T 5,5;<br>"(28418B)";t;"(38418B)";<br>"(2<br>*1981imiliilie:is:28418B)";<br>390 IF ty96 AND t<100 THEN PRI<br>NT AT 2,4;"(98418B)";<br>AT 4,4;<br>"(101):ticrie:in:28418B)";<br>AT 4,4;<br>"(38418B)";AT 5,4;<br>"(38418B)";<br>"(38418B)";<br>(38418B)";<br>(38418B)";    | :19*sp:2*iq8:2*sp:9*ig8:": STOP  |
| <pre>;"(9*iqB)"; AT 3,5;<br/>(igBiA;ib:te:rridte<br/>iie:in)"; AT 4,5;<br/>"(3*iqB)";t;"(3*iqB)"; A<br/>T 5,5;<br/>390 IF t&gt;96 AND \$&lt;100 THEN PRE<br/>NT AT 2,4; (9*iqB)"; AT 3,4;<br/>"idfibite:<br/>ridd:e:ie:in:2*iqB)"; AT 4,4;<br/>t;"(3*iqB)"; AT 5,4;<br/>"(3*iqB):milli:<br/>is:iqB)"</pre>                                                                                                    |                                  |
| <pre>;"(9*iqB)"; AT 3,5;<br/>(igBiA;ib:te:rridte<br/>iie:in)"; AT 4,5;<br/>"(3*iqB)";t;"(3*iqB)"; A<br/>T 5,5;<br/>390 IF t&gt;96 AND \$&lt;100 THEN PRE<br/>NT AT 2,4; (9*iqB)"; AT 3,4;<br/>"idfibite:<br/>ridd:e:ie:in:2*iqB)"; AT 4,4;<br/>t;"(3*iqB)"; AT 5,4;<br/>"(3*iqB):milli:<br/>is:iqB)"</pre>                                                                                                    | 380 IF t>99 THEN PRINT AT 2.5    |
| "(igBiAilbierridde<br>iiein)", AT 4,5;<br>"(3*igB)";t;"(3*igB)"; A<br>T 5,3;<br>"igBismiliilieiie:2*igB)"<br>AT 4,2;"(9*igB)"; AT 3,4;<br>"idBierin:2*igB)"; AT 4,4;<br>"iddierie:in:2*igB)"; AT 4,4;<br>"(4*igB)"; AT 5,4;<br>"(4*igB)"; AT 5,4;<br>"(4*igB)"; AT 5,4;<br>"(4*igB)"; AT 5,4;<br>"(4*igB)"; AT 5,4;<br>"(3*igB)"; AT 5,4;<br>"(3*igB)"; AT 5,4;<br>"(3*igB)"; AT 5,4;<br>"(3*igB)"; AT 5,4;<br>"(3*igB)"; AT 5,4;<br>"(3*igB)"; AT 5,4;<br>"(3*igB)"; AT 5,4;<br>"(3*igB)"; AT 5,4;<br>"(3*igB)"; AT 5,4;<br>"(3*igB)"; AT 5,4;<br>"(3*igB)"; AT 5,4;<br>"(3*igB)"; AT 5,4;<br>"(3*igB)"; AT 5,4;<br>"(3*igB)"; AT 5,5;<br>"(3*igB)"; AT 5,5;<br>"(3* | ;"(9*iqB)"; AT 3.5;              |
| <pre>iiein)": AT 4,5;<br/>"(3*iqB)";t;"(3*iqB)"; A<br/>T 5,5;<br/>"igB:miliiilieis:2*iqB)"<br/>390 IF t&gt;96 AND t(100 THEN PRI<br/>NT AT 2,4;"(9*iqB)"; AT 3,4;<br/>"idhibiiei<br/>riidieiein:2*iqB)"; AT 4,4;<br/>t;"(3*iqB)"; AT 5,4;<br/>"(3*iqB)"; AT 5,4;<br/>"(3*iqB:miliiliei<br/>isiqB)"</pre>                                                                                                    | "(iq8:iA:ib:ie:ir:id:e           |
| "(3*ig0)";t;"(3*ig0)"; A<br>T 5,5;<br>"(2<br>*ig0:imtii:i::e:is:2*ig0)"<br>370 IF 196 AND t(10 THEN PRI<br>NT AT 2,4;"(9*ig0)"; AT 3,4;<br><u>"iiditeitei:n:2*ig0</u> )"; AT 4,4;<br>(*idg0)"; AT 5,4;<br>(*idg0)"; AT 5,4;<br>"(3*ig0:imtii:i:e:<br>is:ig0)"                                                                                                    | :ie:in)"; AT 4,5;                |
| T 5,5; "(2<br>*ig8:imii:i:i:e:is:2*ig8)"<br>390 IF t>96 AND t(100 THEN PRI<br>NT AT 2,4; "(9*ig8)"; AT 3,4;<br>"iAfibiieii<br>r:idie:iein:2*ig8)"; AT 4,4;<br>t; "(3*ig8)"; AT 5,4;<br>"(4*ig8)"; AT 4,4;<br>"(4*ig8)"; AT 5,4;<br>"(3*ig8:imii:i:liei);<br>isig8)"                                                                                                    | "(3*iq8)";t;"(3*iq8)"; A         |
| <pre>*igB:imiiil:e:is:2%igB)" 390 IF L&gt;96 AND C100 THEN PRI NT AT 2,4;"(<u>9*igB</u>)"; AT 3,4; r:id:ie:ie:in:2*igB)"; AT 3,4; r:(<u>3*igB</u>)"; AT 4,4; (<u>4*igB</u>)"; AT 4,4; t;"(<u>3*igB</u>)"; AT 5,4; "(<u>3*igB</u>)"; AT 5,4;</pre>                                                                                                    | T 5,5; "(2                       |
| NT AT 2,4; "( <u>9*igB</u> )"; AT 3,4;<br><u>"idtibuiletin:2*igB</u> )"; AT 4,4;<br>t; "( <u>3*igB</u> )"; AT 5,4;<br>"( <u>3*igB</u> )"; AT 5,4;<br>"( <u>3*igB</u> )"                                                                                                    | *ig8:im:ii:il:ie:is:2*ig8)"      |
| <u>":id:ie:ie:in:2*ig8</u> )"; AT 4,4;<br>t; "( <u>3*ig8</u> )"; AT 5,4;<br>"( <u>4*ig8</u> )";<br>is:ig8)"                                                                                                    |                                  |
| <u>r:id:ie:ie:in:2*igB)</u> "; AT 4,4;<br>"( <u>4*igB</u> )"; AT 5,4;<br>is:igB)"; AT 5,4;<br>                                                                                                    | NT AT 2,4;"(9*ig8)"; AT 3,4;     |
| t; "( <u>3*igB</u> )"; AT 5,4;<br>"( <u>3*igB</u> :im:ii:il:ie:<br>is:igB)"                                                                                                    | "iA:ib:ie:i                      |
| t;"( <u>3*ig8</u> )"; AT 5,4;<br>( <u>3*ig8</u> :im:ii:il:ie:<br>is:ig8)"                                                                                                    | r:id:ie:ie:in:2*ig8)"; AT 4.4:   |
| "( <u>3*ig8:im:ii:il:ie</u> :<br>is:ig8)"                                                                                                    | "(4*iqB)";                       |
| is:ig8)"                                                                                                    | t;"(3*ig8)"; AT 5,4;             |
|                                                                                                    | "(3*ig8:im:ii:il:ie:             |
| 391 IF 1>9.9 AND 1(97 THEN PRI                                                                                                    |                                  |
|                                                                                                    | 391 IF t>9.9 AND t<97 THEN PRI   |
| NT AT 2,4;"(9*igB)"; AT 3,3;                                                                                                    | NT AT 2,4;"(9*ig8)"; AT 3,3;     |

berdeen Hilton:enjoy yours elf! 371 IF m=500 THEN PDKE 23658,0 PRINT AT 7,2;"(<u>13\*igB:19\*sp:3</u> igB:iH:iI:iL:iT:iO:iN:4\*iB:19\*s

p:13\*ig8:19\*sp:2\*ig8:sp:ig8:sp:i

8:sp:ig8:sp:ig8:sp:2\*ig8:19\*\*p; 3\*ig8:19\*\*p;ig8:sp:ig8:sp:ig8:sp: ig8:sp:ig8:sp:ig8:sp:ig8:sp:ig8:sp 1:3\*ig8:19\*\*p;2\*ig8:sp:ig8:sp:ig8

:sp:ig8:sp:ig8:sp:2\*ig8:19\*sp:13

\*ig8::19\*sp:2\*ig8:2\*sp:2\*ig8:sp:

\*

410 IF m=20 THEN LET c\$=" (iS:i t:i.:iA:il:ib:ia:in:is) 411 IF m=23 THEN LET c#="

404 IF cash <= 0 DR f <= 0 THEN PRINT AT 2,0; "Game over LOST! PKINI AI 2,0; "Bame over LDS:: ": POKE 23658,0: STOP 405 IF m >= 400 AND m <= 403 DR m <= 223 AND m >= 220 THEN PRI NT AT 6,0; INK 2;"(34\*sprig8:sp :ig8:sp:ig8:sp:i p:ig8:sp:ig8:21\*sp:12\*ig8:21\*sp: 12\*ig8:21\*sp:2\*ig8:D:D:2\*ig8:D:2 12\*:g9:21\*:sp:11\*ig8:21\*:sp:11\*i \*ig8:21\*:sp:2\*:g8:D1:2\*:g8:D1:2\*:g8 g8:21\*:sp:11\*:ig8:21\*:sp:5\*:ig8::sp:5 \*ig8:21\*:sp:4\*:g8:DDD:4\*:ig8:21\*:sp 44\*ig8:DDD:4\*ig8)" 406 IF m=403 DR m=223 THEN CLS

2\*ig8)"

"(4\*ig8)"; AT 5,4; "(2\*ig8:im:ii:il:ie:is:

:ie:ir:id:ie:ie:in)"; AT 4,4; "(<u>4\*ig8</u>)";t;

INT AT 2,4;"(9\*igB)"; AT 3,4; "(igB:iA:ib

il:ie:is:ig8)" 400 IF t<10 AND t >= 0 THEN PR

ig8)";t;"(3\*ig8)"; AT 5,4; (3\*ig8:in:ii:

ie:ir:id:ie:ie:in:ig8:sp) "; AT 4,4: " (4\*

"(sp:iA:ib:

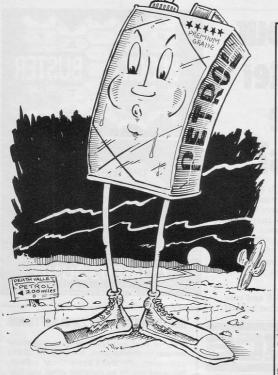

m=104 DR m=120 DR m=123 DR m=16 0 OR m=163 OR m=190 OR m=193 OR m=220 DR m=223 DR m=300 DR m=303 DR m=400 DR m=403 DR m=450 DR m 453 THEN PRINT AT 4,15;c\$ 500 LET C= INT ( RND \*30) 502 IF t>96 AND t<101 DR t <= 2 83 AND t >= 280 THEN LET c=10 505 IF c <> 1 OR i=0 THEN GD T 0 8888 510 IF c=1 THEN PRINT AT 7,0; "(<u>iTie:ix:ia:ic:io:27\*sp:ig8:2\*</u> sp:ig8:28\*sp:ig8:CC:ig8)" 511 BEEP .15,23: BEEP .15,23: B EEP .15,23 513 IF c=1 THEN PRINT AT a,b+ 1;"(ig8:AB:ig8)" 514 PRINT AT a-1,b+1;"(ig8:2\*s p:igB)"; AT a-2,b;"(iT:ie:ix:ia: ic:io)" 515 PRINT AT 10,0; "Pence per g allon: ";p 520 PRINT "Do you want to fill up?": PAUSE 4e4 540 PAUSE O INKEYS ="N" THEN CLS : 541 IF GO TO 8888 542 PRINT "Do you want to fill p to the top?": PAUSE 0: IF INKEY\$ ="Y" THEN GD TO 550 544 IF INKEY\$ ="N" THEN PRINT up to the "How many gallons do you want ? minimum:0.1 gallons maximum:";10-f;" gallons": INP HT i 545 IF i>10-f DR i<0.1 THEN IN PUT i: GO TO 545 546 PRINT i; " gallons costs ":i \*p;" pence": LET cash=cash-i\*p: PRINT "Cash: ";cash;" pence": LE T f=f+i: GD TD 570 550 PRINT "To fill up you will need ";10-f;" Gallons" 555 PRINT 10-f;" gallons costs "; (10-f)\*p 557 LET cash=cash-(10-f)\*p: LET f=10 560 PRINT "Cash: ";cash;" pence 570 PAUSE 4e4: CLS 8888 GO TO 70 9999 BORDER 7: PAPER 7: INK O: C LS : POKE 23692,255: LIST

e:ii:ic:ie:is:it:ie:ir) 413 IF m=104 THEN LET c\$=" 414 IF m=120 THEN LET c\$="(iN: io:it:it:ii:in:ig:ih:ia:im)" 415 IF m=123 THEN LET c\$=" 416 IF m=160 THEN LET c\$=" (iS: ih:ie:if:if:ii:ie:il:id) 417 IF m=163 THEN LET c\$=" 418 IF m=190 THEN LET c\$="(iL: ie:ie:id:is 419 IF m=193 THEN LET c\$=" 420 IF m=220 THEN LET c#=" (1Y: io:ir:ik) 421 IF m=223 THEN LET c#=" 422 IF m=300 THEN LET c\$="(iN: 423 IF m=303 THEN LET c\$=" 424 IF m=400 THEN LET c\$="(iE: id:ii:in:ib:iu:ir:ig:ih)" 425 IF m=403 THEN LET c#=" 426 IF m=450 THEN LET c\$=" (iD: iu:in:id:ie:ie)" IF m=453 THEN LET c#=" 430 IF m=20 DR m=23 DR m=100 DR

### Does your computer serve drinks?

There's a new world of high technology opening up — a world where menial tasks are no longer a chore, but have become a challenging source of inspiration, enjoyment and problem solving.

**PRACTICAL ROBOTICS** is the first magazine solely concerned with this rapidly expanding new area in software and hardware.

So why not subscribe NOW and who knows, one day, — breakfast in bed?

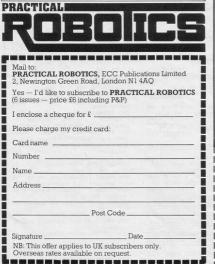

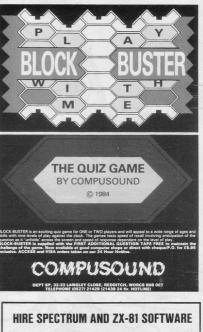

100s of best and latest programs available for you to choose from, selected for quality and variety. We don't stock cheap rubbish. We want you to be satisfied when you join. We undertake to send orders by return of post whenever possible. Hire up to three tapes at a time and you only pay £1 each.

### SPECIAL INTRODUCTORY OFFER

Join now before Sept 30th and you only pay £5 to join and you will receive your first tape free.

| НАМ      | LANE, ELSTEAD, SURREY, GU8 6H0             |
|----------|--------------------------------------------|
| l enclos | e cheque/PO for £5.00 for life membership. |
|          |                                            |
| NAME_    |                                            |
| ADDRE    | SS                                         |

# Sneak into a mainframe with your Spectrum...

# ...and access an of news, view

Simply by connecting your Spectrum to the telephone line, via the award-winning Prism VTX 5000 communications modem, you can get to all the information, games and communication facilities held on viewdata mainframes.

So, you can link into a variety of services, including Prestel and Micronet 800. Access hundreds of software programs – many completely free. Talk to fellow users. Keep up-todate with all the latest national, international and micro news. Play on-screen games. Check sports results. Book travel and entertainment. Learn a language.

Micronel

The choice is simply vast. Plus, your Prism VTX 5000 allows you to communicate directly with other Spectrum owners.

And now, our special offer means that you can do all this for just  $\pounds 11^*a$ month. So complete the coupon and send it to us today, and we will let you have full details of our unbeatable offer.

 All prices quoted refer to domestic use only. For business use the Prestel annual standing charge is £66. Therefore business users will be billed £44.50 per quarter.

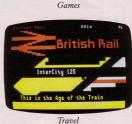

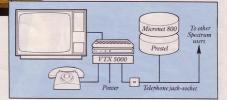

# exciting world s, facts & fun!

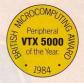

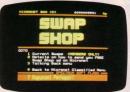

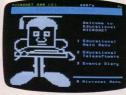

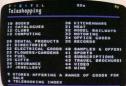

Swapping

Educational software

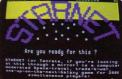

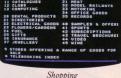

Telesoftware Superma

Telesoftware

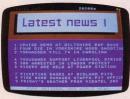

News

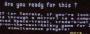

Competitions

What's On Theatre Guides

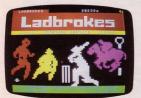

Sport

Booking

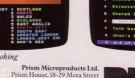

City Road, London ECIV 8BT. Tel: 01-253 2277

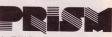

Mailhox

eg

Prestel and the Prestel symbol are trademarks of B

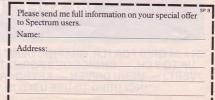

INTL RO

### FOR JUST £11\* A MONTH YOU WILL GET:

- A Prism VIX 5000 worth £,99.95.
- One year's subscription to Prestel worth £,20.00.
- One year's subscription to Micronet worth £,32.00.
- Free user-to-user software normally retailing at £.19.00.
- Quarterly hardware and software offers.
- Discounted software through Micronet (up to 20% off retail prices).

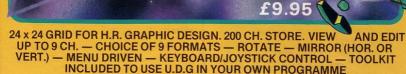

GRAPHIC DESIGN TOOL for SPECTRUM (48K)

By Nigel Salt

4

TRADE ENQUIRIES: ANIROG SOFTWARE LTD. 29 WEST HILL DARTFORD KENT (0322) 92513/8 MAIL ORDER: 8 HIGH STREET HORLEY SURREY 24 HOUR CREDIT CARD SALES HORLEY (02934) 6083 PAYMENT BY CHEQUE P.O. ACCESS/VISA

ks 70 FOR d=16 TO 20: PRINT AT d ,0;"(5\*ig8)": NEXT d: REM 5 bloc 80 INK 4: FOR e=0 TO 31: PRINT BRIGHT 1; AT 21,e; "(ig8)": NEX T e: FOR g=5 TO 17: PRINT BRIGH T 0; AT 20,g; "(ig8)": NEXT g: PR INT AT 20,27; "(55:g8)" B2 PRINT INK 0; AT 21,01+1; "H B5 INK 0: PRINT AT 20,5;"(igB "; AT 15,4;"(igB)"; AT 7,3;"(ig )"; AT 5,2;"(igB)" 8) 90: REM castle 100 FDR f=18 TD 26: PRINT INK 1; AT 20, f; "(igB)"; INK 2; AT 19 f;"(ig8)"; AT 18,f;"(ig8)": NEX 110 PRINT INK 2; AT 17,18;"A A 110 PRINT INK 2; AT 17,10; H M A A A"; AT 20,22;"B" 120 INK 1: REM man+gun 130 PRINT AT 0,0;"⊑"; AT 1,0;" D"; AT 1,1;"E" 200 PAUSE O 205 IF INKEY\$ ="1" THEN GO TO 206 GD TD 204 210 GD TD 200 220 FOR y=2 TO 30 225 PRINT AT 1,y;" E" 230 IF INKEY\$ ="0" THEN GO SU B 2000 240 NEXT y 243 PRINT AT 1,y;" " 250 BEEP .2,20: GD TD 205 1000 FOR W=0 TO 9 1010 READ 5\$ 1020 FOR u=0 TO 7 1030 READ r: PDKE USR s\$+u,r 1040 NEXT u 1050 NEXT . 1060 DATA "A",219,219,255,255,12 6,255,255,255,"B",24,126,213,42, 213,42,213,42,"C",56,127,60,62,6

,0;"(4\*ig8)": NEXT c: REM 4 bloc

"(3\*ig8)": NEXT b 60 FOR c=10 TO 15: PRINT AT c

50 FOR b=6 TO 9: PRINT AT b.0

(2\*ig8)": NEXT a 21

25: INK 2: REM setup"

6 GD SUB 1000:

10 GD SUB 4000

R 7: CLS

=v1+D1

60

15 GD SUB BOOO: BORDER 5: PAPE

20 LET v1=10: LET co=0: LET o1

Ć

0

C

11

5

0

0,60,24,60,"D",60,60,60,56,16,16

,16,60,"E",0,64,253,127,14,62,25

1070 DATA "F", 192, 252, 127, 63, 63,

1070 DAHM "F",172,32,127,03,05, 127,252,192,"6",195,231,126,126, 126,126,60,24,"H",0,32,126,254,2 55,38,99,193,"1",66,36,24,129,66, 165,90,255,"J",129,65,66,34,20,

2008 PRINT AT 1,q+1;" " 2010 PRINT INK 0; AT 1-1,q;" ";

2029 IF co<152 THEN GO TO 245

2030 FLASH 1: BRIGHT 1: FOR t=0

TO 30: BEEP .1,t: NEXT t: PRINT

AT 11,5; "YOU DESTROYED THE CAST LE"; AT 12,4; "AND YOU WERE ";01;

" SPACES FROM"; AT 14,14; "DEATH"

2040 INPUT "ANDTHER GD (y/n)";b\*

3000 FDR 1=30 TD -30 STEP -1; BE

EP .08,1: NEXT 1: PRINT FLASH 1

4000 BRIGHT O: BORDER O: PAPER 5

: CLS : BEEP .1,0: BEEP .1,4: BE EP .1,7: BEEP .3,12: BEEP .1.7:

4010 BEEP .1,12: BEEP .1,7: BEEP .1,4: BEEP .3,0: BEEP .1,7: BEE

4050 PRINT FLASH 1; INK 0; AT 5

4053 INK 1: PRINT AT 10,3;" (3\*1

g3:3\*sp:ig1:ig3:ig2:3\*sp:3\*ig3:3

\*sp:3\*ig3:3\*sp:3\*ig3:2\*sp)" 4054 PRINT AT 11,3;"(ig1:2\*ig3:

4\*sp:ig8:4\*sp:ig5:2\*ig3:3\*sp:ig5 :sp:ig3:3\*sp:ig5:2\*ig3)" 4055 PRINT\_AT\_12,3;"(2\*ig3:ig2:

3\*sp:ig1:ig8:ig2:3\*sp:ig5:2\*ig3: 3\*sp:ig1:ig3:ig2:3\*sp:ig5:2\*ig3:

4060 INPUT "INSTRUCTIONS: (y/n)";

2045 FLASH O: BRIGHT O

2050 IF b\$ <> "y" THEN STOP

3010 GD SUB 8040 3020 IF A\$ <> "y" THEN STOP

2060 GD SUB 4000: GD TD 15

; AT 11,12; "BAD LUCK!!!!"

3030 CLS : RETURN

4005 PAUSE 3

,11; "PRESENTING"

.6.4

BEEP .6,12

3\*50

r\$

ATTR (20,q)=TI THEN LE

5,255

28,157,24

1080 RETURN

2005 LET q=y

AT 1,q;"G"

2012 IF

T co=co+1

2022 NEYT :

2025 GD SUB 5000

2000: FOR i=1 TO 20:

MOIT

Hillingdon, Middlesex.

4080 GD SUB 7000:

4090 RETURN

ET v1=v1-1

GD TO 5040

5030 RETURN

6020 NEXT t

6050 NEXT s

6070 RETURN

DEATH"

dron the homb"

5) :- 1=HARD :- 5=EASY"

7021 INPUT D1

8010 BRIGHT E1

PT?-(y/n)";A\$

8050 RETURN

":E1

FTURN

ep nearer to your

NT D1 THEN GD TO 7020

E1>1 THEN GO TO 8000

8030 LET TI=57: RETURN

7030 CLS : RETURN

ey '1' to

E THRU THE HILL

5050 GD SUB 8040

ESTROY the castle by releasing bombs and directing them

to the turrets. Each time you

drop a bomb the mole moves one step nearer the base of the hill on which you are standing. If the mole eats its way

through the base of the hill it will collapse and you will fall to your doom. Mole Attack was written for the 16K Spectrum by Mark Rowland of

4070 IF r\$="n" THEN GO TO 7020:

5000 LET 01=v1+D1: PRINT INK 0; AT 21,01;"<u>H</u>"; AT 21,01+1;" ": L

5020 IF 01=0 THEN GD SUB 6000:

5040 PRINT AT 11,3; "THE MOLE AT

5070 CLS : GD SUB 4000: GD TD 15

6030 PRINT AT 0,0;" "; AT 1,0;"

6040 FOR s=1 TO 20: PRINT AT s,

3; "C"; AT s+1,3; "D"; AT s-1,3; " ": BEEP .04, INT (18/s)

6060 PRINT INK 2; AT 21,3; "1";

7000 CLS : INK O: PRINT "You mus

the mole  $(\underline{H})$  eats his way throug h the base of the hill, and sen

7010 PRINT '"Begin by pressing k

7015 PRINT '" Each time the 0 ke

y is pressed the mole moves 1 st

7020 PRINT ''''DIFFICULTY (1 TO

7025 IF D1<1 OR D1>5 OR D1 <> I

8000 INPUT "DAY LIGHT(1).DUSK(0)

8005 IF E1 <> INT E1 OR E1<0 DR

8020 IF E1=1 THEN LET TI=121: R

8040 INPUT "ANOTHER FEEBLE ATTEM

start the firing of the bombs and the 'O' key to

before

DOWN FALL

59

AT 20,3; "J": BEEP .6,-30:

t destroy the castle

ds you plunging to your

5060 IF A\$ <> "y" THEN STOP

6000 FDR t=20 TD 2 STEP -1

6010 PRINT AT t,0;"

30 PRINT AT 3,0;"(<u>igB</u>)"; AT 2 ,0;"(<u>2\*igB</u>)" 40 FOR a=4 TD 5: PRINT AT a,0

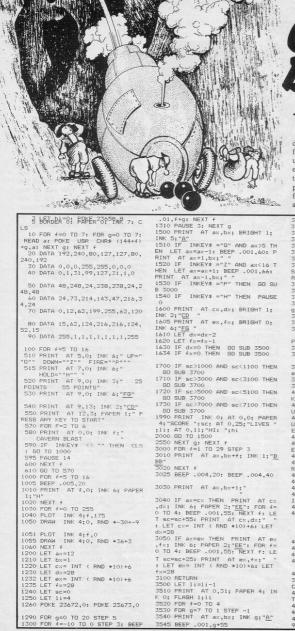

CAVERN BLAST

You COMMAND a cannon which protects a fortress hidden in a deep cave. The enemy has discovered the hideout and is sending fighters to attack. Move your cannon using Q and Z, and P to fire. If the enemy hits your shield, you lose one of three lives. You can hold the game by pressing H. **Cavern Blast** was written for the 16K Spectrum by P Masterson, aged 14, of Preston, Lancs.

3550 NEXT g: NEXT f 3555 PRINT AT cx,dx+1;" 3556 PRINT AT ex,fx+1;" 3560 IF 11=0 THEN GD TD 4000 3580 LET dx=28 3584 LET fx=28 3600 RETURN 3700 PRINT AT 11,5; INK 4; "BONU S GUN": INK 5: BRIGHT 1:" + ": B RIGHT O; INK 6; "200 PDINTS" 3705 FOR n=0 TO 1 3710 FOR g=0 TO 40 STEP 4 3720 FOR f=0 TO 15 STEP 4 3730 BEEP .02, f+g: NEXT f: NEXT 3740 NEXT n 3750 LET li=li+1 3760 FOR f=1 TO 40: LET sc=sc+5: BEEP .001,45: PRINT AT 0,6; PA PER 2; INK 7;sc: NEXT f 3770 FDR f=5 TD 27 3780 PRINT AT 11,f;" ": NEXT f 3790 PRINT AT cx,dx;" "; AT x.fx: 3800 LET dx=28: LET fx=28 3810 RETURN 4000 PRINT AT 10,7; FLASH 1; IN K 5; "G A M E O V E R" 4001 FOR f=0 TO 100: BORDER 7: 0 UT 34300,20: BORDER O: NEXT f 4002 FDR f=0 TD 100: BORDER 7: D UT 34350,100: DUT 34300,20: BDRD ER O: NEXT f 4005 FOR f=0 TO 1 4010 BEEP .1,-30: BEEP .1,-20: B EEP .1,-17: BEEP .1,-23 4015 NEXT f 4020 PRINT AT 12,3; "CAVERN FORT RESS DESTROYED! 4030 FOR f=-15 TO -35 STEP -5 4040 BEEP .13,f 4050 NEXT f 4060 PRINT AT 14,7; "YOU HAVE FA ILED! 4070 FOR f=0 TD 55 4080 BEEP .005,10: BEEP .005,20: BEEP .005.0 4090 NEXT f 4100 IF sc>hi THEN LET hi=sc 4200 IF 1i=0 THEN GD TD 4300 4300 LET t= PEEK 23672+256\* PEEK 23673 4400 IF 11=0 THEN PRINT AT 18 3; INK 5; "YOU LASTED ":t/50;" SE CONDS' 4450 IF INKEY\$ <> "" THEN GO TO 4450 4500 IF INKEY\$ ="" THEN GO TO 4500 4600 CLS : GD TO 500 9000 SAVE "CAVERN" | INE 1

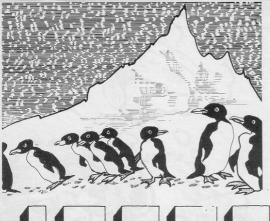

OLLECT FOOD supplies for the penguins from a remote area of the South Atlantic. When you leave the boat you discover that the food is stored on an iceberg which is melting slowly. You have the ability to jump out of deep holes and also to dig and fill in the smaller holes.

**Iceberg** was written for the 16K Spectrum by Kim and Kerry Tomlinson of Parkside, Stafford.

1=x-1: GD TD 430

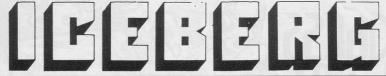

| 8 FOR n=0 TD 47: READ r: POKE<br>USR "a"+n,r: NEXT n               | F   |
|--------------------------------------------------------------------|-----|
| 10 DATA 0,51,204,0,51,204,0,0,<br>24,24,0,126,24,24,24,60          | 6   |
| 11 DATA 255,127,63,31,15,7,3,1<br>,255,254,252,248,240,224,192,128 |     |
| 12 DATA 255,102,102,255,255,25<br>5,255,255                        |     |
| 15 DATA 60,24,24,102,243,245,1<br>26,60                            | E   |
| 37 LET sc=0: LET h=0: LET z=0:                                     | 1   |
| LET f=0: LET m=0: LET ×1=19: LE                                    | ,   |
| T y1=19: LET x=19: LET y=19: BOR                                   | 1   |
| DER 1: PAPER 5: CLS : LET i #=" (2                                 | 1   |
| 8*iq8)"                                                            | ,   |
| 40 PRINT AT 0,12;"(iI:iC:iE:i                                      |     |
| B:iE:iR:iG)"; AT 3,2; "You must f                                  |     |
| ill your boat with penguin me                                      | E   |
| ill your boat with penguin me<br>at supplys from a remote area     | 11. |
| of iceland.But you find it is<br>an iceberg melting beneath yo     |     |
| an iceberg melting beneath vo                                      |     |
| ur feet!Can you get t                                              |     |
| he supplys?"                                                       | ,   |
| 43 PRINT AT 10,10; "5=left B=r                                     |     |
| ight 7(then 8 or 5)=jum<br>p"                                      |     |
| AA POINT AT 10 0. HA ALT O                                         | F   |
| 5)=fill in/dig out (alternate<br>) - ONLY ON A LEVEL ((2*ig8) n    |     |
| ) - ONLY ON A LEVEL ((2*ig8) n                                     |     |
|                                                                    | 1   |
| 15.2: "O=get out of deep hole"                                     |     |
| 45 INPUT "DIFFICULTY 2 TO 9 ";                                     |     |
| di: CLS                                                            | ;   |
| 46 LET ch=di                                                       |     |
| 49 LET m=0: LET ba=0                                               |     |
| 50 PRINT BRIGHT 1; PAPER 1; I                                      |     |
| NK 7; AT 21,0; "AAAAAAAAAAAAAAAAAAA                                |     |
| AAAAAAAAAAAAAA"                                                    |     |
| 51 PRINT AT 20,20; "CEEEEEEEE                                      |     |
| ED"                                                                |     |
| 57 PRINT PAPER 3; AT 0,0; "CHA                                     |     |
| NCES=";ch;" DIFFICULTY=";di;" SC                                   |     |
| ORE=";sc;" "                                                       | 1   |
| 60 FOR n=20 TO 14 STEP -1: PRI                                     |     |
| NT AT n,0; INK 7;i\$( TO n): NEX<br>T n                            |     |
| 42 PRINT INK 4: AT 3.25: "(2*)                                     |     |
| 08)". AT 4 25."(2*id8)"                                            |     |
| 65 FOR n=7 TO 12: CIRCLE INK                                       |     |
| 65 FOR n=7 TO 12: CIRCLE INK<br>6;207,144,n: NEXT n                |     |
| 66 INK 0                                                           |     |
| 69 PRINT AT 13,0;"F"                                               |     |

1 1 FT 51-0

70 PRINT AT y,x;"<u>B</u>": IF b=1 T HEN PRINT INK 2; AT y-1,x;"F" BO LET m=m+1: IF m=di\*9 THEN GD TD 300 85 IF INKEY\$ ="6" THEN GO TO 90 IF INKEY\$ ="7" THEN GO TO 400 95 IF INKEY\$ ="0" AND ch>0 TH EN GO TO 200 100 IF INKEY# ="8" THEN LET x =x+1: PRINT AT y,x;" "; AT y-1 110 IF INKEY\$ ="5" THEN LET x =x-1: PRINT AT y,x;" "; AT y-1 120 IF x1<0 THEN LET x1=x 125 IF ATTR (y1,x1)=47 THEN L 130 IF ATTR (y1+1,×1)=40 THEN LET y1=y+1: LET f=0 135 IF ATTR (y1-1,×1)=40 THEN PRINT AT y1-1,×1; " ; AT y1-2, 140 IF y+1=21 THEN GD TD 1000 145 IF y=19 AND x1=19 AND b=1 T HEN GO TO 700 150 LET x=x1: LET y=y1 155 IF VEO AND DEO THEN BEEP . 1..5: LET b=1 160 GO TO 70 200 PRINT AT y,\*;" "; AT y-1,x " ": LET y=y-10: LET x=x+1: LET y1=y1-10: LET x1=x1+1 210 LET ch=ch-1: PRINT PAPER 3 ; AT 0,8;ch: FDR 1=0 TD 50: NEXT 1: GO TO 70 300 LET x2= INT ( RND \*12)+1 305 LET t=14+ INT ( RND \*(y-11. 307 FOR g=14 TO t: PRINT AT a. 307 FOR GE14 TO 1: FRINT HT G, x2;" ": IF ATTR (g+1,x2)=47 THE N GO TO 308+ RND \*2 309 NEXT g: GO TO 312 310 PRINT AT g+1,x2;" " 312 LET m=0 320 PRINT AT y,x;" "; AT y-1,x " ": GO TO 100 400 LET y1=y-1 410 IF INKEY\$ = "B" THEN LET x 1=x+1: GD TD 430 420 IF INKEY\$ ="5" THEN LET X

425 GQ TD 410 430 IF ATTR (y1,×1)=47 THEN L ET y1=y: LET ×1=x: GO TO 70 435 PRINT AT y,x;" "; AT y-1,x ; " 440 PRINT AT y1,×1;"B": PAUSE 500: PRINT AT y1,×1;""; AT y1-1,×1: 450 IF x1=x+1 THEN LET x1=x+2: LET x=x+1 460 IF x1=x-1 THEN LET x1=x-2: LET x=x-1 470 LET y=y1: GD TD 120 520 IF INKEY\$ ="5" THEN LET x 3=x-1: GD TO 537 530 IF INKEY\$ ="8" THEN LET x 3=x+1: GO TO 537 535 GD TD 520 537 IF z=1 THEN GD TD 600 540 IF ATTR (y,x3)=47 THEN GO TO 70 550 IF ATTR (y+1,x3)=40 THEN GO TO 70 560 PRINT AT y+1,×3;" "; AT y, ×3;" ": LET z=z+1 (3) " " LEI 2=2\*1
565 PAUSE 500
570 GO TO 70
600 IF ATTR (y+1,x3)=47 THEN GO TO 70 610 FOR h=y+1 TO 20 620 IF ATTR (h+1.x3)=47 THEN GO TO 650 630 NEXT h 640 GO TO 70 640 GG TO 70 650 LET y3=h: PRINT AT y3,x3; INK 7;"(iqB)"; AT y3=1,x3;"(iqB) ": LET z=0: GG TO 70 700 PRINT INK 2; AT 19,21+ba;" E"; AT 13,0;"F": LET ba=ba+1: LE b=0: LET sc=sc+1: IF ba=10 THE N 60 TO 800 705 BEEP .3,ba/2 710 PRINT PAPER 3; AT 0,29; sc: GO TO 70 BOO PRINT AT 6.3: "WELL DONE! N EXT SHIPMENT!": FOR 1=0 TO 60: N EXT 1: PAUSE 0: CLS : LET di=di-1: GO TO 49 1000 IF sc>hi THEN LET hi=sc 1001 P SCAN THEN LET N == C 1001 PRINT AT 6,6; "You Have Dro wned!"; AT 8,13; "hi=";hi 1002 FOR 1=0 TO 60; NEXT 1 1003 PAUSE 0; GD TO 10 Guess WHAT was written for the 16K ZX-81 by David Hughes of Tunbridge Wells, Kent and is a game for two players. Choose a subject and then choose a word up to eight letters long. Players then type-in words without showing them to their opponent. A section of the screen is blacked-in and the words are then built gradually so that they appear in silhouette against the black background. The object is for you to work out what the word is before it is completed.

 1
 BBINI BI 9418: "BMESS WHOT"E
 330

 4
 BBINI BI 9418: "BMESS WHOT"E
 330

 5
 ACAD
 330

 4
 BENNI BI 9418: "BMESS WHOT"E
 330

 5
 ACAD
 330

 5
 ACAD
 330

 6
 ACAD
 330

 6
 ACAD
 330

 6
 ACAD
 330

 6
 ACAD
 330

 6
 ACAD
 330

 7
 ACAD
 ACAD

 8
 ACAD
 ACAD

 8
 ACAD
 ACAD

 8
 ACAD
 ACAD

 8
 ACAD
 ACAD

 8
 ACAD
 ACAD

 8
 ACAD
 ACAD

 8
 ACAD
 ACAD

 8
 ACAD
 ACAD

 8
 ACAD
 ACAD

 8
 ACAD
 ACAD

 8
 ACAD
 ACAD

 8
 ACAD
 ACAD

310 LET P=PEEK (7609+0:8+L) 320 LET M=420 7 320 LET GISK125-417N.8-L)=1 320 NEXT N 320 NEXT N 320 NEXT N 420 NEXT N 420

540 GOTO 600 550 INPUT 00 THEN PRINT AT 15.0 500 IF 00-CE THEN PRINT AT 15.0 500 IAUE GUESSED THE CORRECTS AT 19.0; "UORD AND YOUR SCORE IS 565 PAUSE 300 570 JF 09-E5 THEN GOTO 600 500 JF 0-2005 500 JF 0-2005 500 JF 0 580 PRINT AT 8,8; "DECIDE WHAT T 590 PRINT AT 10,0; "1-ANOTHER GR PRINT AT 10.0: 1-ANOTHER OR ITH YOUR PARTNER":AT 12.0:2 NGE PARTNERS":AT 14.0:3-DO URNT TO PLRY ANY MORE" PRINT AT 18.0: "TYPE IN YOUR ECTED NUMBER";AT 19.0: "AND P NEULINE" INPUT Z INPUT Z TF Z(4 OR Z)3 THEN GOTO 710 P E HHCHH 10 UT Z (0 OR 734888 Z>3 THEN GOTO 710 LET Fa GOTO 1 THEN NEW THEN GOTO 1 5=F+1 90 1 1 1 1 1 1000

11

| 22307 (1)[                                                                                                    | MUJJON                                                                                                    |
|----------------------------------------------------------------------------------------------------|----------------------------------------------------------------------------------------------------|
| United picture. There are five<br>mated picture. There are five<br>pictures used to create the animation<br>pictures used to create the animation<br>pictures to be used. To enable more<br>pictures to be drawn, change line 10 to<br>DIM A\$ (10,704) and line 3070 to FOR<br>N=1 TO 10.<br>Written for the 16K ZX-81 by<br>Gareth Poxon, aged 11, of Kirkhouse,<br>cumbria.                                                     |                                                                                                    |
| 1 REM DRAU/STORE IN STRING<br>10 DIH AR(5704)<br>40 PRINT "HÉLO"<br>50 PRINT HT 4/6" THIS PROGRAM<br>UIL STORE TO FIVE DRAUINGS<br>AND ENABLE YOU TO VEIU, AMERICO OR<br>COPY THEM<br>52 PRINT "DRAUINGS STORED WITH<br>PREVIOUSLY USED NUMBERS ERASE T<br>HE EARLIER DRAUING"<br>56 PRINT AT 21.0; "TO CONTINUE<br>PRESS NEULINE"<br>56 PRINT AT 21.0; "TO CONTINUE<br>PRESS NEULINE"<br>50 FINT AT 21.0; "TO CONTINUE<br>100 CLS | CIRRE                                                                                                    |
| 120 PRINT AT 4,0;"D:TO DRAW"<br>130 PRINT "U:UEIW OR COPY"<br>140 PRINT "U:UEIW OR COPY"<br>150 PRINT "R:RECORD DRAWINGS ON<br>TAPE"<br>162 PRINT "N:RNIMATE"<br>163 PRINT "N:RNIMATE"<br>165 PRINT AT 20,0;"PRESS KEY CO<br>RESPONDING TO THE FUNCTION YOU<br>RESURE"                                                                                                    |                                                                                                    |
| 095 IF INKEY≰="N" THEN GOTO 300<br>200 GOTO 170<br>300 CLS<br>310 PRINT "DRAW"<br>320 PRINT AT 4,0;"D:DRAW"<br>340 PRINT<br>340 PRINT "E:ERASE"<br>350 PRINT<br>360 PRINT "T:TRANSPORT"<br>365 PRINT                                                                                                    | 438 PRINT "C: COPY"                                                                                                    |
| 370 PRINT "M.RETURN TO MENU"<br>375 PRINT<br>380 PRINT "KEYS 3 TO 0:CONTROL<br>DIRECTION"<br>381 PRINT<br>382 PRINT "UHEN DRAWING IS FINI<br>385 PRINT "UHEN DRAWING IS FINI<br>SHEE RRASS TO STORE/COPY THEN<br>EVALUATE RAND NUMBER AND PRESS NE<br>ULINE TO START" THEN GOTO 395<br>398 GOTO 1000<br>400 CLS<br>410 PRINT "VEIW OR VEIW AND COP<br>""                                                                           | 430 PRINT "C:COPY"<br>435 PRINT<br>440 PRINT "A:AMEND DRAWING (USI<br>NG THE SAME KEYS AS FOR DRAWING)<br>445 PRINT<br>450 PRINT<br>450 PRINT<br>450 PRINT "UHICH NUMBER DRAWING<br>DD YOU WISH TO UEIU?" (ENTER<br>NUMBER THEN. NEULINE)"<br>470 INPUT Z<br>480 CLS<br>485 PRINT A\$(Z)<br>490 IF INKEY\$="M" THEN GOTO 100<br>495 IF INKEY\$="A" THEN GOTO 102<br>0 |
| 400 CLS<br>410 PRINT "VEIW OR VEIW AND COP<br>Y"420 PRINT AT 4,0;"M:TO RETURN M<br>ENU AT ANY TIME"<br>425 PRINT                                                                                                    | 000 IF INKEY\$="C" THEN COPY<br>505 GOTO 490<br>510 GOTO 100<br>1010 CL5<br>1020 LET X=32                                                                                                    |

| 103400<br>100507000<br>10050700<br>1100000<br>110100<br>111100<br>111100 | GDA GOGGA DG | T Y=22<br>SUB 150<br>PLOT X,Y<br>TO 1040<br>SUB 150<br>TO 1080<br>SUB 150<br>OT X,Y<br>PLOT X,<br>TO 1100 | Ý<br>10<br>10 | Ľ         | 1           | 和           | 1<br>1586 IF Y=43 THEN GOTO 1590<br>1590 RETURN<br>2000 INPUT A<br>2005 PRINT AT 21,0;A;""<br>2010 FOR I=0 TO 21<br>2020 FOR I=1 TO 31<br>2020 LET A\$(A,J+32x))=CHR\$ PEEK<br>(PEEK 16396+256+PEEK 16397+J+33* |
|--------------------------------------------------------------------------|--------------|----------------------------------------------------------------------------------------------------|---------------|-----------|-------------|-------------|----------------------------------------------------------------------------------------------------|
| 1500                                                                     | IF           | INKEY                                                                                                    |               |           |             |             | 2040 NEXT J<br>2050 NEXT I                                                                                                    |
| 1510                                                                     | IF           | INKEY                                                                                                    | ="T"          | THEN      | GOTO        | 108         | 2050 SLOU<br>2070 GOTO 100                                                                                                    |
| 1520                                                                     | IF           | INKEY                                                                                                    | ="\$"         | THEN      | GOTO        | 200         | 3000 CLS<br>3010 PRINT "ANIMATE"                                                                                                    |
| 1530                                                                     | IF           | INKEY                                                                                                    | ="E"          | THEN      | GOTO        | 110         | 3020 PRINT                                                                                                    |
| 0<br>1535<br>1540                                                        | IF           | INKEY                                                                                                    | ="M"          | THEN      |             | 100<br>X=X- | 3030 PRINT "M:RETURN TO MENU"<br>3040 PRINT AT 21,0;"PRESS NEWLIN<br>E TO START"                                                                                                    |
| 1550                                                                     | IF           | INKEY                                                                                                    | ="6"          | THEN      | LET         | Y=Y-        | 3050 IF INKEY\$="" THEN GOTO 3050<br>3055 IF INKEY\$="M" THEN GOTO 100<br>3060 CLS                                                                                                    |
| 1555                                                                     | IF           | Y=43 T                                                                                                    | HEN.          | GOTO      | 1590<br>LET | Y=Y+        | 3070 FOR N=1 TO 5<br>3080 PRINT A\$(N)                                                                                                    |
| 1565<br>1570                                                             | IF           | X=63 T                                                                                                    | HEN           | GOTO THEN | 1590<br>LET | X=X+        | 3085 PRINT AT 0,0;<br>3090 NEXT N<br>3100 IF INKEY\$="M" THEN GOTO 100                                                                                                    |
| 11572                                                                    | IF           | INKEY                                                                                                    | ="9"          | THEN      | LET         | Y=Y+        | 3110 GOTO 3070<br>5000 CLS                                                                                                    |
| 1574                                                                     | IF           | 1.1.1.1.1.1.1.1.1.1.1.1.1.1.1.1.1.1.1.1.                                                                  |               |           |             | X=X+        | 5010 PRINT "SAVE ON TAPE"<br>5020 PRINT AT 4,0;"WHAT FILE NAM<br>E DO YOU WISH TO USE?"                                                                                                    |
| 1576                                                                     | IF           | INKEY                                                                                                    | ="Ø"          | THEN      | LET         | X=X+        | 5030 PRINT                                                                                                    |
| 1578                                                                     | IF           | INKEY                                                                                                    | ="0"          | THEN      | LET         | Y=Y-        | S040 PRINT "ENTER FILENAME AND P<br>RESS NEWLINE"                                                                                                    |
| 1580                                                                     | IF           | INKEY                                                                                                    | ="4"          | THEN      | LET         | X=X-        | 5050 INPUT F\$<br>5060 CL3                                                                                                    |
| 1582                                                                     | IF           | INKEY                                                                                                    | ="4"          | THEN      | LET         | Y=Y+        | 5070 PRINT "START TAPE RECORDER<br>IN RECORD MODE THEN PRESS NEWLIN                                                                                                    |
| 1584                                                                     | IF           | INKEY                                                                                                    | ="3"          | THEN      | LET         | ×=×-        | 5080 IF INKEYS="" THEN GOTO 5080                                                                                                    |
| 1586                                                                     | IF           | INKEY                                                                                                    | ="3"          | THEN      | LET         | Y=Y-        | 5090 SAVE F\$<br>5100 GOTO 100                                                                                                    |

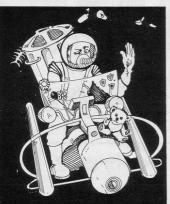

YOU ARE the **Cosmic Dust** man and it is your job to pick up all the rubbish. Watch for the stars and black holes which must be avoided but collect the mystery dustbins to score points. Beware, as the bins may conceal a black hole.

Written for the 16K ZX-81 by Andrew Pitcher of Dursley, Glos.

COSMIC DUSTMAN 1 GOSUB 4000 5 LET REM 20 10 LET INK=PEEK 16396+256\*PEEK 16397+1 20 LET SCORE=0 20 LET HT BE=0 SCORE=0 HI SCORE=0 BORDER=16418 MEN=3 BORDER,0 50 Ē I=1 TO 40 PAPER=INT 30 (RND +660) + INK 66 140 IF PEEK PAPER () 128 THEN GOT 1300 PAPER, 155 POKE NEX IS1 TO 20 PAPERSINT (RND +660) + INK 80 1980 1980 200 200 200 200 PEEK PAPER (>128 THEN GOT IF POKE PAPER, 143 NEXT I LET MODE INK =35 LET MAN = INK +46 LET CHAR =141 LET D0=0 POKE MAN, CHAR POKE MAN, CHAR IF MEM=0 THEN G IF REM=0 THEN G 1949999999 GOTO 1000 GOTO 2000

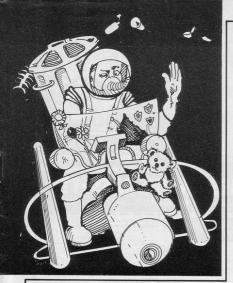

270 POKE MODE, 128 280 LET D=(INKEY\$="8")-(INKEY\$= '5")+33\*((INKEY\$="6")-(INKEY\$="7 290 POKE MODE, 141 IF PEEK (MAN+D) =128 THEN LE 230 POKE MODE,141 300 IF PEEK (MAN+D)=128 THEN LE 7 DD=D 310 IF PEEK (MAN+D)=128 THEN GO 70 500 320 IF PEEK (MAN+D)=155 THEN GO 330 IF PEEK (MAN+D)=143 THEN GO 70 500 340 IF PEEK (MAN+D)=8 THEN POKE MAN 8 MAN,8 350 IF PEEK (MAN+D) (>128 THEN G 0TO 260 MON-MON+D TTO 260 400 LET MAN=MAN+D 410 LET CHAR=141 420 POKE MAN-D.148 430 POKE MAN-D.128 440 LET FUEL=10 450 GOTO 260 500 FOR I=1 TO 50 500 FOR I=1 TO 50 510 POKE MAN.38 520 POKE MAN.28 530 POKE MAN.28 540 POKE MAN.28 540 POKE MAN.28 BUESTA PATELLITE 2000 FOINTS 660 IF FOU=2 THEN LET SCORE=SCO RE+2000 578 IF FOU=3 THEN POKE MAN,180 578 OF FOU=3 THEN PRINT AT 0,0; THE CLACK HOLE 1 LIFE LOT IF FOU=3 THEN LET MEN=MEN-1 IF FOU=4 THEN POKE MAN,140 IF FOU=4 THEN PRINT AT 0,0; 690 700 MIT UASTE 0000 POINTS

720
730
740 IF FOU=5 THEN GOTO 770 IF FOUSS THEN GOTO 770 LET REM = REM = 1 IF REM = 0 THEN GOTO 2000 POKE MAN+D,128 GOTO 280 DIM A\$(5,31) LET A\$(1)="C ASTRONAUTS 750 760 770 780 ,31) )="A ASTRONAUTS HEL 90 LET AB (2) = A LASER GUN 800 LET A\$ (3) = ONE ASTRONAUTS B 00T ? 810 LET A\$(4)=" A TIN OF BEANS 820 LET FIS (5) = A DEAD ASTRONAUT 830 LET AL (6) =" A SCRAP OF A SH LET MGN=INT (RND+6)+ PRINT AT 0,0;A\$(MON) LET REM=REM-1 IF REM=0 THEN GOTO 2 FOKE MAN+0,128 GOTO 260 PRINT AT 23,0;"ETT (RND +6) +1 GOTO 2000 23,0;" FULE 910 POKE MAN,128 930 GOTO 1000 .000 PRINT AT 10,7;"G A M E E R";AT 0,0;" 1030 PRINT AT 1,0;"BOORE ";SCOR E;" ;AT 2,0 "HIGH BOORE ";SCOR 1040 IF SCORE HI SCORE THEN PRIN SCORE;" SCORE HI SCORE THEN LET HI SCORESSCORE 1055 IF SCORE;HI SCORE THEN PRIN T HI SCORE;" 1050 PRINT AT 3,0;"ENOTHER GAME 1070 IF INKEY\$<>"Y" THEN GOTO 10 70 1080 LET 1090 LET SCORE=0 1109 LET SCORE=0 1109 LET REM=20 1110 LET MEN=3 1120 GOSUB 4000 1000 POLE 4000 1000 POLE MAN.1028 2020 POKE MAN.0,128 2020 POKE MAN.0,128 2020 POKE MAN.0,128 2020 POKE MAN.0,128 2032 LET REM=20 2031 FOR I=1 TO 50 2040 GOTO 70 3040 GOTO 70 3040 GOTO 70 3040 GOTO 70 4000 POKE 16418,0 4010 FOR I=0 TO 23 4020 PRINT " SCORE=0 4030 PRINT 4040 AT 0,8; "COSMIC DUSTNA 4060 PRINT AT 4,0; YOU ARE THE C OSMIC CUSTMAN AND ITS YOUR TASK TO PICK UP ALL THECOSMIC RUBBIS 1070 PRINT "WATCH OUT FOR THE ST TAS. AND THE BLACK HOLE O" 4080 PRINT WHIT THESE TO FIND WHATS BEEN PICKET UP YOU MAY HA UE FALLING INTO A BLACK HOLE 4090 PRINT "WEEKEYS ST GHT 6.DOUNT THE AFTER COMPLETE IN SOME LEVELYOU WILL GO TO ANOTH ER SCREENW 4095 PRINT "WATCH IT YOU COULD R WN SOUT OR FALLE 4100 POT AT 19,5; "PRESS A KEY 4100 PRINT AT 19,5; "PRESS A KEY 4100 PRINT AT 19,5; "PRESS A KEY 4120 NEXT I 4130 PRINT AT 19,5; "PRESS A KEY 4140 FOR I=1 TO 5 4150 PREXT I 4070 "WATCH FOR THE S HOLE OF TO FIND PRINT nur ST 4140 4150 4160 4170 4180 NEXT I IF INKEYS="" THEN GOTO 4100 CLS RETURN

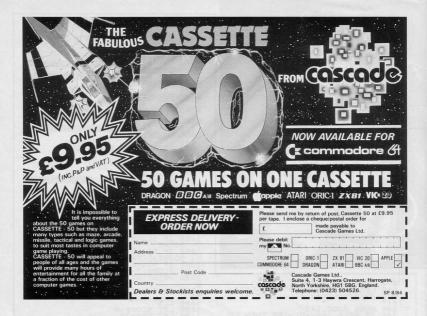

### Top listings for the BBC B and the Electron

**PLUS** software reviews and news

Every two months for only 95p

Make sure of your copy, subscribe today

The complete software companion for the BBC B and Electron

| Mail to: ECC Publications Lim         | ited: 196–200 Balls Pond Road, London N1 4AQ |
|---------------------------------------|----------------------------------------------|
|                                       | Acorn Programs (6 issues - price £6)         |
| I enclose a cheque for £              | Please charge my credit card:                |
| Card name                             | Number                                       |
| Name                                  | Address                                      |
|                                       | RON BALL                                     |
| I enclose a cheque for £<br>Card name | Please charge my credit card:<br>Number      |

Date

Signature \_\_\_\_\_

N.B. This offer applies to U.K. subscribers only. Overseas rates available on request.

LUI

## THE FINAL TOUCH

Space bar

e've just added the final touch to our professional keyboard. This new Microdrive compatible keyboard offers more key functions than any other in its price range. And the stepped keys and space bar make it even easier to use. Our keyboard, constructed from high density black ABS, will take your Spectrum into the professional league.

It has 52 "stepped" keys plus space bar. A separate numeric key pad consisting of 12 red keys including a single entry 'delete' plus single entry 'decimal point', facilitate fast

> Constructed from high density block ABS

> > dkironics

pped

No Price

Signature

np,

Address

Increases

numeric data entry.

The 15" x 9" x 3" case will accommodate your Spectrum and other addons like interface 1, power supply etc. and forms an attractive self-contained unit.

All connections, power, Mic, Ear, T.V., network RS232 and expansion port are accessible at the rear.

A few minutes, a screwdriver and the simple instructions supplied are all you need to fit your Spectrum.

£45.00

All **Cronics** products are covered by a comprehensive guarantee.

DK Tronics Ltd., Unit 6, Shire Hill Industrial Estate, Saffron Walden, Essex CB11 3AQ. Telephone: (0799) 26350 (24 hrs) 5 lines

Spectrum Connection

Please rush me the following

Name

£45.00

£1 25

keyboard(s) .....

Please add post and packing . .

I enclose cheque/PO/Cash for Total £ or debit my Access/Barclaycard No.

### **GOD'S GREATEST!**

### **48K Spectrum**

Available soon for CBM 64

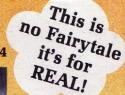

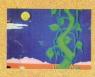

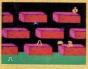

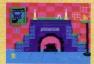

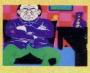

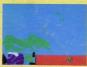

ACTUAL SCREEN DISPLAYS The Most Graphical Arcade Simulation Ever Produced

| Post coupon now to: | Thor (Computer Software) Co. Ltd.,<br>Erskine Industrial Estate, Liverpool,<br>Mersevside L6 1AP Tel: 051-263 8521/2 |
|---------------------|----------------------------------------------------------------------------------------------------|
|                     | Merseyside L6 1AP Tel: 051-263 8521/2                                                                                |
| I enclose Cheque/PO | In a                                                                                                    |
| I enclose Cheque PO | IOF L                                                                                                    |
| Name                |                                                                                                    |
|                     |                                                                                                    |
| Address             |                                                                                                    |
|                     |                                                                                                    |

AVAILABLE FROM SELECTED BRANCHES OF:

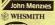

JA

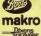

ALSO AVAILABLE AT ALL USUAL SOFTWARE OUTLETS.

Greenchip ALDEBENHAMS

\$42

CentreSoft

SOL

RETAILERS CONTACT

Tiger trader

**MICRO DEALER UK Ltd** 

NST

PCS DISTRIBUTION Bulldoa

DISTRIBUTORS AND OVERSEAS ENQUIRIES CONTACT PAUL 051-236 8521/2